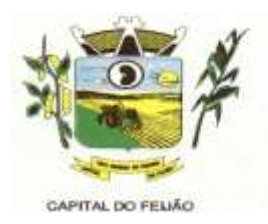

## **EDITAL DE PREGÃO ELETRÔNICO Nº 57/2023 PROCESSO ADMINISTRATIVO Nº 118/2023**

## **TIPO DE AVALIAÇÃO: MENOR PREÇO MODO DE DISPUTA: ABERTO**

## **1. PREÂMBULO**

**1.1.** O **MUNICÍPIO DE TRÊS BARRAS DO PARANÁ,** Pessoa Jurídica de Direito Público Interno, inscrito no Cadastro Nacional de Pessoas Jurídicas (CNPJ/MF) sob o n° 78.121.936/0001-68, torna público para conhecimento dos interessados que, na forma da Lei nº 10.520, de 17 de julho de 2002, subsidiada pela Lei nº 8.666, de 21 de junho de 1993, com alterações posteriores, Lei Complementar nº 123, de 14 de dezembro de 2006, com alterações posteriores, e Decreto Federal nº 10.024, de 20 de setembro de 2019, realizará licitação na modalidade **PREGÃO,** forma **ELETRÔNICA**, tipo avaliação **MENOR PREÇO**, empreitada por preço **POR LOTE**, objetivando a proposta mais vantajosa para a **CONTRATAÇÃO DE EMPRESA PARA FORNECIMENTO DE LICENÇA DE USO DE**  SISTEMA INTEGRADO DE GERENCIAMENTO DE SAÚDE E ASSISTÊNCIA SOCIAL,<br>COMPREENDENDO A MIGRAÇÃO DE DADOS, IMPLANTAÇÃO DOS SISTEMAS, **COMPREENDENDO A MIGRAÇÃO DE DADOS, IMPLANTAÇÃO DOS SISTEMAS, TREINAMENTO INICIAL E TREINAMENTO DURANTE A EXECUÇÃO DO CONTRATO, SUPORTE TÉCNICO E MANUTENÇÃO, CONFORME ESPECIFICAÇÕES E QUANTITATIVOS CONSTANTES NESTE TERMO DE REFERÊNCIA, DESTINADOS A ATENDER AS NECESSIDADES DA ADMINISTRAÇÃO PÚBLICA MUNICIPAL.**

**1.2.** O recebimento das propostas será até às 08h do dia 08 de NOVEMBRO de 2023.

**1.3.** A abertura das propostas terá início às 08h30m do dia 08 de NOVEMBRO de 2023.

**1.4.** A sessão de disputa dos preços terá início às 09h do dia 08 de NOVEMBRO de 2023.

**1.5.** O local para realização dos atos relativos a esta licitação será o Portal da Bolsa de Licitações do Brasil – BLL [\(www.bll.org.br\)](http://www.bll.org.br/) "acesso identificado no link – licitações".

**1.6.** Para todas as referências de tempo será observado o horário de Brasília-DF.

**1.6.1.** O licitante interessado deverá observar as datas e horários limites previstos nos itens 1.2 1.3 e 1.4 deste Edital.

**1.7.** Se no dia supracitado não houver expediente, ocorrer feriado ou fatos que impeçam a realização da sessão pública, a mesma ocorrerá no primeiro dia útil subsequente em que houver expediente no Município de Três Barras do Paraná, no mesmo local e horários, ou em outro a ser definido pelo pregoeiro e devidamente informado aos interessados.

**1.8.** O Pregão Eletrônico será realizado em sessão pública, por meio da internet, mediante condições de segurança – criptografia e autenticação – em todas as suas fases através do Sistema de Pregão Eletrônico (licitações) da Bolsa de Licitações e Leilões do Brasil. A utilização do sistema de pregão eletrônico da Bolsa de Licitações e Leilões do Brasil está consubstanciada nos §§ 2º e 3º do Artigo 2º da Lei nº 10.520. de 17 de julho de 2002.

**1.8.1.** O sistema de pregão eletrônico da Bolsa de Licitações e Leilões do Brasil é certificado digitalmente por autoridade certificadora credenciada no âmbito da Infra Estrutura de Chaves Públicas Brasileira – ICP Brasil.

**1.9.** Os trabalhos serão conduzidos por pregoeiro designado pelo Município de Três Barras do Paraná, mediante a inserção e monitoramento de dados gerados ou transferidos para o aplicativo "Licitações Públicas" consoante na página da internet da Bolsa de Licitações e Leilões do Brasil.

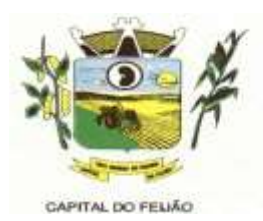

## **2. DO OBJETO**

**2.1.** A presente licitação tem por objeto a **CONTRATAÇÃO DE EMPRESA PARA FORNECIMENTO DE LICENÇA DE USO DE SISTEMA INTEGRADO DE GERENCIAMENTO DE SAÚDE E ASSISTÊNCIA SOCIAL, COMPREENDENDO A MIGRAÇÃO DE DADOS, IMPLANTAÇÃO DOS SISTEMAS, TREINAMENTO INICIAL E TREINAMENTO DURANTE A EXECUÇÃO DO CONTRATO, SUPORTE TÉCNICO E MANUTENÇÃO, CONFORME ESPECIFICAÇÕES E QUANTITATIVOS CONSTANTES NESTE TERMO DE REFERÊNCIA, DESTINADOS A ATENDER AS NECESSIDADES DA ADMINISTRAÇÃO PÚBLICA MUNICIPAL**, conforme especificações contidas neste edital e seus anexos.

**2.2.** Os interessados poderão vistoriar previamente a estrutura municipal para conhecimento das condições para execução do serviço e formulação das propostas.

**2.2.1.** A vistoria é de caráter facultativa e não obrigatória para participação na licitação, a qual servirá para conhecimento das condições do objeto ou qualquer outro fator inerente que venha compor a proposta de preços a ser apresentada. A administração se isenta de qualquer questionamento futuro ou reclamações quando da execução do objeto.

**2.2.2.** Caso a licitante opte pela vistoria, esta deverá ser realizada até a data limite para apresentação das propostas, em horário de expediente normal, ou seja, das 08h30 às 12h e das 13h30 às 17h e ser agendada previamente no Departamento de Licitações pelo telefone (45) 3235-1212, sob pena de não emissão do Atestado de Vistoria.

**2.2.3.** A licitante que optar pela não realização da vistoria não poderão descumprir as obrigações pertinentes ao objeto, alegando o desconhecimento como justificativa para se eximirem das obrigações assumidas ou em favor de eventuais pretensões de acréscimos de preços em decorrência da execução do objeto deste Termo de Referência, devendo apresentar Declaração Formal de Dispensa de Visita Técnica (ANEXO VII).

**2.3.** Os serviços a serem ofertados/entregues deverão **atender rigorosamente a quantidade e exigências técnicas constantes no Termo de Referência (ANEXO VI)**.

**2.4.** Os serviços deverão ser executados de acordo com o Termo de Referência que fazem parte integrante do presente edital e seus anexos.

#### **3. DOTAÇÃO ORÇAMENTÁRIA**

**3.1.** As despesas decorrentes da presente aquisição correrão por conta da(s) dotação(ões) orçamentária(s):

- a) 06.01.08.244.0009.2.020.000.3.3.90.39.00.
- b) 06.01.08.244.0009.2.020.000.3.3.90.40.00.
- c) 06.01.08.244.0009.2.048.000.3.3.90.39.00.
- d) 06.01.08.244.0009.2.048.000.3.3.90.40.00.
- e) 06.02.08.243.0023.6.003.000.3.3.90.39.00.
- f) 06.02.08.243.0023.6.003.000.3.3.90.40.00.
- g) 06.03.08.244.0005.2.021.000.3.3.90.39.00.
- h) 06.03.08.244.0005.2.021.000.3.3.90.40.00.
- i) 07.01.10.301.0008.2.009.000.3.3.90.39.00.
- j) 07.01.10.301.0008.2.009.000.3.3.90.40.00.
- k) 07.01.10.302.0021.2.012.000.3.3.90.39.00.
- l) 07.01.10.302.0021.2.012.000.3.3.90.39.00.

## **4. FUNDAMENTAÇÃO LEGAL**

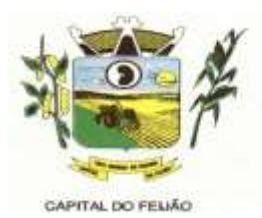

**4.1.** O Edital da presente licitação pública reger-se-á, principalmente, pelos comandos legais seguintes:

- a) Lei Federal nº 8.666, de 21 de junho de 1993, e suas alterações;
- b) Lei Federal nº 10.520, 17 de julho de 2002;
- c) Decreto Federal nº 10.024, de 20 de setembro de 2019;
- d) Lei Complementar nº 123, de 14 de dezembro de 2006, e suas alterações;
- e) Decreto Municipal nº 5185, de 26 de dezembro de 2022.

## **5. DA PARTICIPAÇÃO NA LICITAÇÃO**

**5.1.** A participação no pregão na forma eletrônica se dará por meio da digitação da senha pessoal e intransferível do representante credenciado (operador da corretora de mercadorias) e subsequente encaminhamento da proposta de preços, exclusivamente por meio do sistema eletrônico, observados data e horário limite estabelecidos.

**5.2.** Caberá ao licitante acompanhar as operações no sistema eletrônico durante a sessão pública do pregão, ficando responsável pelo ônus decorrente da perda de negócios diante da inobservância de quaisquer mensagens emitidas pelo sistema ou da desconexão do seu representante.

**5.3.** O licitante responsabiliza-se exclusiva e formalmente pelas transações efetuadas em seu nome, assume como firmes e verdadeiras suas propostas e seus lances, inclusive os atos praticados diretamente ou por seu representante, excluída a responsabilidade do provedor do sistema ou do Município de Três Barras do Paraná por eventuais danos decorrentes de uso indevido das credenciais de acessou, ainda que por terceiros.

**5.4.** Poderão participar desta licitação empresas que:

**5.4.1.** Os interessados cujo ramo de atividade seja compatível com o objeto da licitação, regularmente estabelecidos no País e que satisfaçam as condições deste Edital e seus Anexos;

**5.4.2.** Atendam os requisitos de classificação das propostas exigidos neste Edital;

**5.4.3.** Comprovem possuir os documentos de habilitação requeridos.

**5.5.** Como requisito para a participação na licitação, a licitante deverá manifestar, através de declarações, que cumpre os requisitos de habilitação e que sua proposta está em conformidade com as exigências previstas neste Edital e, **quando for o caso, que a empresa está enquadrada no regime de microempresa (ME) e/ou empresa de pequeno porte (EPP) e que cumpre os requisitos estabelecidos no artigo 3° da Lei Complementar nº 123/2006, estando apta a usufruir do tratamento favorecido estabelecido em seus arts. 42 a 49.** 

**5.5.1.** Será concedido tratamento favorecido e prioridade na contratação para as microempresas e empresas de pequeno porte, qualificada como tais, nos termos do Artigo 3º da Lei Complementar nº 123/2006, e desempenhem atividade pertinente e compatível com o objeto deste Pregão.

**5.6.** É vedada a participação de:

**5.6.1.** Consórcios de empresas, qualquer que seja sua forma de constituição;

**5.6.2.** Empresas declaradas inidôneas para licitar ou contratar com qualquer órgão ou entidade da Administração Pública Direta ou Indireta, nas esferas Federal, Estadual ou Municipal;

**5.6.3.** Empresas impedidas de licitar ou contratar com o Município de Três Barras do Paraná;

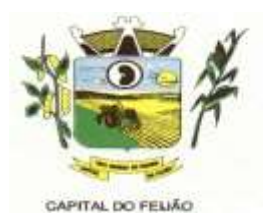

**5.6.4.** Empresas com falência decretadas ou concordatárias;

**5.6.5.** Empresas estrangeiras que não funcionem no país;

**5.6.6.** Empresas das quais participe, seja a que título for, servidor público municipal ou ocupante de cargo de confiança no Município de Três Barras do Paraná/PR (Art. 9 da Lei 8666/93);

**5.6.7.** Que não atendam às condições deste Edital e seus anexos;

**5.6.8.** Organizações da Sociedade Civil de Interesse Público – OSCIP, atuando nessa condição (Acórdão nº 746/2014-TCU-Plenário).

**5.7.** Ressalta-se que o não cumprimento desta etapa acarretará a desclassificação da licitante.

#### **6. ELEMENTOS INSTRUTORES**

**6.1.** O caderno de Instruções para esta licitação está disponível aos interessados no Departamento de Licitações do Município de Três Barras do Paraná, sito à AVENIDA BRASIL, 245, CENTRO, TRÊS BARRAS DO PARANÁ/PR, no horário de expediente, das 08h às 12h e das 13h30 às 17h30.

**6.2.** Os interessados no certame também poderão ter acesso ao Edital através do Portal de Transparência localizado no site do Município de Três Barras do Paraná/PR, ou seja, [www.tresbarras.pr.gov.br,](http://www.tresbarras.pr.gov.br/) ou [www.bll.org.br.](http://www.bll.org.br/)

### **7. DO CREDENCIAMENTO**

**7.1.** O licitante deverá estar credenciado, de forma direta ou através de empresas associadas à Bolsa de Licitações do Brasil, até no mínimo uma hora antes do horário fixado no edital para o recebimento das propostas.

**7.2.** Para poder participar do certame e usufruir dos benefícios previstos na Lei Complementar nº 123/2006, as microempresas, empresas de pequeno porte e microempreendedor individual (quando for o caso permitido pra MEI), **deverão identificar o seu enquadramento,** informando em campo próprio do cadastramento da proposta inicial de preço a ser digitada no sistema.

**7.2.1.** A microempresa ou empresa de pequeno porte, além de apresentar declaração de enquadramento e certidão simplificada emitida pela Junta Comercial para fins de habilitação, deverá quando do cadastramento da proposta inicial de preço a ser digitada no sistema, verificar nos dados cadastrais se assinalou o regime ME/EPP no sistema conforme o seu regime de tributação para fazer valer o direito aos benefícios estatuídos pela Lei Complementar nº 123/2006.

#### **7.3. CREDENCIAMENTO NO SISTEMA DE LICITAÇÕES DA BOLSA DE LICITAÇÕES E LEILÕES**

**7.3.1.** A participação do licitante no pregão eletrônico se dará por meio de participação direta ou através de empresas associadas à BLL-Bolsa de Licitações do Brasil, a qual deverá manifestar, por meio de seu operador designado, em campo próprio do sistema, pleno conhecimento, aceitação e atendimento as exigências de habilitação previstas no Edital.

**7.3.2.** O acesso do operador ao pregão, para efeito de encaminhamento de proposta de preços e lances sucessivos de preços, em nome do licitante, somente se dará mediante prévia definição de sena privativa.

**7.3.3.** A chave de identificação e a senha dos operadores poderão ser utilizados em qualquer pregão eletrônico, salvo quando canceladas por solicitação do credenciado ou por iniciativa da BLL – Bolsa de Licitações do Brasil.

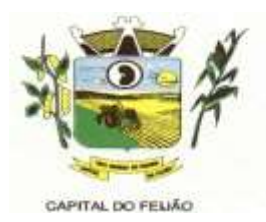

**7.3.4.** É de exclusiva responsabilidade do usuário o sigilo da senha, bem como seu uso em qualquer transação efetuada diretamente ou por seu representante, não cabendo a BLL- Bolsa de Licitações do Brasil a responsabilidade por eventuais danos decorrentes de uso indevido da senha, ainda que por terceiros.

**7.3.5.** O credenciamento do fornecedor e seu representante legal junto ao sistema eletrônico implica a responsabilidade legal pelos atos praticados e a presunção de capacidade técnica para realização das transações inerentes ao pregão eletrônico.

**7.3.6.** Qualquer dúvida em relação ao acesso no sistema operacional poderá ser esclarecido através de empresa associada ou da Bolsa de Licitações do Brasil, por contato pelo telefone (41) 3097-4600 ou pelo e-mail [contato@bll.org.br.](mailto:contato@bll.org.br)

## **8. FORMA DE APRESENTAÇÃO DA PROPOSTA E DOS DOCUMENTOS DE HABILITAÇÃO**

**8.1.** Os licitantes encaminharão, exclusivamente por meio do sistema, concomitantemente com os documentos de habilitação exigidos neste edital, proposta com a descrição do objeto ofertado e o preço, até a data e horário estabelecidos para o fim do recebimento das propostas, quando, então, encerrar-se-á automaticamente a etapa de envio dessa documentação.

**8.2.** O envio da proposta, acompanhada dos documentos de habilitação exigidos neste Edital, ocorrerá por meio de chave de acesso e senha.

**8.3.** Incumbirá ao licitante acompanhar as operações no sistema eletrônico durante a sessão pública do Pregão, ficando responsável pelo ônus decorrente da perda de negócios, diante da inobservância de quaisquer mensagens emitidas pelo sistema ou de sua desconexão.

**8.4.** Até a abertura da sessão pública, os licitantes poderão retirar ou substituir a proposta e os documentos de habilitação anteriormente inseridos no sistema.

**8.5.** Não será estabelecida, nessa etapa do certame, ordem de classificação entre as propostas apresentadas, o que somente ocorrerá após a realização dos procedimentos de negociação e julgamento da proposta.

**8.6.** Os documentos que compõem a proposta e a habilitação do licitante melhor classificado somente serão disponibilizados para avaliação do pregoeiro e para acesso público após o encerramento do envio de lances.

## **9. DO PREENCHIMENTO DA PROPOSTA**

**9.1.** O licitante deverá enviar sua proposta mediante o preenchimento, no sistema eletrônico, dos seguintes campos:

- a) Valor Unitário;
- b) Marca.

**9.1.1. Caso a marca possa identificar a proposta, este campo pode ser preenchido com informações tais como: "a definir" ou "não se aplica", para que a proponente não seja desclassificada, conforme item 10.3 do edital.**

**9.2.** Todas as especificações do objeto contidas na proposta vinculam a Contratada.

**9.3.** Nos valores propostos estarão inclusos todos os custos operacionais, encargos previdenciários, trabalhistas, tributários, comerciais e quaisquer outros que incidam direta ou indiretamente no fornecimento dos serviços.

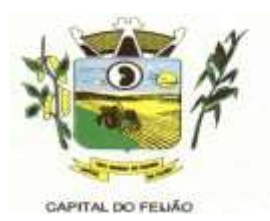

**9.4.** Nos preços ofertados, tanto na proposta inicial, quanto na etapa de lances, serão de exclusiva responsabilidade do licitante, não lhe assistindo o direito de pleitear qualquer alteração, sob alegação de erro, omissão ou qualquer outro pretexto.

**9.5.** O prazo de validade da proposta não será inferior a 60 (sessenta) dias, a contar da data de sua apresentação.

**9.6.** Os licitantes devem respeitar os preços máximos estabelecidos nas normas de regência de contratações públicas federais, quando participarem de licitações públicas.

**9.7.** O descumprimento das regras supramencionadas pela Administração por parte dos contratados pode ensejar a fiscalização dos órgãos de controle interno e externo e, após o devido processo legal, gerar as seguintes consequências: (i) assinatura de prazo para a adoção das medidas necessárias ao exato cumprimento da lei, nos termos do art. 71, inciso IX, da Constituição Federal; ou (ii) condenação dos agentes públicos responsáveis e da empresa contratada ao pagamento dos prejuízos ao erário, caso verificada a ocorrência de superfaturamento por sobrepreço na execução do contrato.

### **10. DA ABERTURA DA SESSÃO, CLASSIFICAÇÃO DAS PROPOSTAS E FORMULAÇÃO DE LANCES**

**10.1.** A abertura da presente licitação dar-se-á em sessão pública, por meio de sistema eletrônico, na data, horário e local indicados neste Edital.

**10.2.** O pregoeiro verificará as propostas apresentadas, desclassificando desde logo aquelas que não estejam em conformidade com os requisitos estabelecidos neste Edital, que contenham vícios insanáveis ou não apresentem as especificações técnicas exigidas no Termo de Referência.

**10.3.** Também será desclassificada a proposta que possa ser identificada.

**10.3.1.** A desclassificação será sempre fundamentada e registrada no sistema, com acompanhamento em tempo real por todos os participantes.

**10.3.2.** A não desclassificação da proposta não impede o seu julgamento definitivo em sentido contrário, levado a efeito na fase de aceitação.

**10.4.** O sistema ordenará automaticamente as propostas classificadas, sendo que somente estas participarão da fase de lances.

**10.5.** O sistema disponibilizará campo próprio para troca de mensagens entre o pregoeiro e os licitantes.

**10.6.** Iniciada a etapa competitiva, os licitantes deverão encaminhar lances exclusivamente por meio do sistema eletrônico, sendo imediatamente informados do seu recebimento e do valor consignado no registro.

**10.7.** O lance deverá ser ofertado pelo valor total do lote.

**10.8.** Os licitantes poderão oferecer lances sucessivos, observando o horário fixado para abertura da sessão e as regras estabelecidas no edital.

**10.9.** O licitante somente poderá oferecer lance de valor inferior ao último por ele ofertado e registrado pelo sistema.

#### **10.10. O intervalo mínimo de diferença de valores ou percentuais entre os lances, que incidirá**

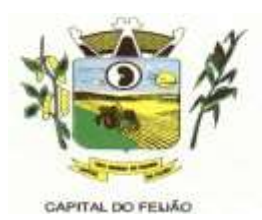

#### **tanto em relação aos lances intermediários quanto em relação à proposta que cobrir a melhor oferta deverá ser livre, cabendo aos licitantes à responsabilidade da sua oferta apresentada.**

**10.11.** O intervalo entre os lances enviados pelo mesmo licitante não poderá ser inferior a 20 (vinte) segundos e o intervalo entre lances não poderá ser inferior a 3 (três) segundos, sob pena de serem automaticamente descartados pelo sistema os respectivos lances.

**10.12.** Será adotado para o envio de lances no pregão eletrônico o modo de disputa **"aberto"**, em que os licitantes apresentarão lances públicos e sucessivos, com prorrogações.

**10.13.** A etapa de lances dos lotes selecionados e liberados para lances na sessão pública terá duração de 10 (dez) minutos e, após isso, será prorrogada automaticamente pelo sistema quando houver lance ofertado nos últimos 2 (dois) minutos do período de duração da sessão pública.

**10.14.** A prorrogação automática da etapa de lances, de que trata o item anterior, será de 2 (dois) minutos e ocorrerá sucessivamente sempre que houver lances enviados nesse período de prorrogação, inclusive no caso de lances intermediários.

**10.15.** Não havendo novos lances na forma estabelecida nos lotes anteriores, a sessão pública encerrar-se-á automaticamente.

**10.16.** Encerrada a fase competitiva sem que haja a prorrogação automática pelo sistema, poderá o pregoeiro, assessorado pela Equipe de Apoio, justificadamente, admitir o reinício da sessão pública de lances, sem prol da consecução do melhor preço.

**10.17.** Não serão aceitos dois ou mais lances de mesmo valor, prevalecendo aquele que for recebido e registrado em primeiro lugar.

**10.18.** Durante o transcurso da sessão pública, os licitantes serão informados, em tempo real, do valor de menor lance registrado, vedada a identificação do licitante.

**10.19.** No caso de desconexão com o Pregoeiro, no decorrer da etapa competitiva do pregão, o sistema eletrônico poderá permanecer acessível aos licitantes para a recepção dos lances.

**10.20.** Quando a desconexão do sistema eletrônico para o Pregoeiro persistir por tempo superior a 10 (dez) minutos, a sessão pública será suspensa e reiniciada somente após decorridas 24 (vinte e quatro) horas da comunicação do fato pelo pregoeiro aos participantes, no sitio eletrônico utilizado para divulgação.

**10.21.** O critério de julgamento adotado será o de **MENOR PREÇO POR LOTE** conforme definido neste Edital e seus anexos.

**10.22.** Caso o licitante não apresente lances, concorrerá com o valor de sua proposta inicial.

**10.23.** A prioridade de contratação de microempresas e empresas de pequeno porte será processada nos seguintes termos:

**10.23.1.** Encerrada a etapa de lances, será efetivada a verificação automática junto à Receita Federal, do porte da empresa. O sistema identificará em coluna própria às microempresas e/ou empresas de pequeno porte participantes, procedendo à comparação de valores da primeira colocada, se esta for empresa de maior porte, assim como das demais classificadas, para o fim de aplicar-se o disposto nos artigos 44 e 45 da Lei Complementar nº 123/2006.

**10.23.2.** Nessas condições, as propostas de ME e/ou EPP que se encontrarem na faixa de até 5% (cinco por cento) acima da melhor proposta serão consideradas empatadas com a primeira colocada.

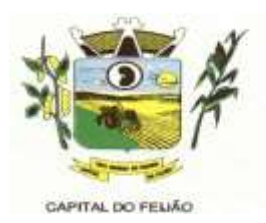

**10.23.3.** A melhor classificada nos termos do item anterior terá o direito de encaminhar uma última oferta para desempate, obrigatoriamente em valor inferior ao da primeira colocada, no prazo de 5 (cinco) minutos controlados pelo sistema, contados após a comunicação automática para tanto.

**10.23.4.** Caso a ME ou EPP melhor classificada desista ou não se manifeste no prazo estabelecido, serão convocadas as demais licitantes ME/EPP que se encontrarem naquele intervalo de 5% (cinco por cento), na ordem de classificação, pra o exercício do mesmo direito, no prazo estabelecido no subitem anterior.

**10.23.5.** No caso de equivalência dos valores apresentados pelas ME/EPP's que se encontrarem nos intervalos estabelecidos nos subitens anteriores, será realizado sorteio entre elas para que se identifique aquela que primeiro poderá apresentar melhor lance/oferta.

**10.24.** Encerrada a etapa de envio de lances da sessão pública, o pregoeiro deverá encaminhar, pelo sistema eletrônico, contraproposta ao licitante que tenha apresentado o melhor preço, para que seja obtida melhor proposta, vedada a negociação em condições diferentes das previstas neste edital.

**10.24.1.** A negociação será realizada por meio do sistema, podendo ser acompanhada pelos demais licitantes.

**10.24.2.** O pregoeiro solicitará ao licitante melhor classificado, que no prazo de 24 (vinte e quatro horas) horas, envie a proposta adequada ao último lance ofertado após a negociação realizada (ANEXO I), acompanhada quando for o caso de documentos complementares à confirmação daqueles exigidos neste edital e já apresentados.

**10.25.** Após a negociação do preço, o pregoeiro iniciará a fase de aceitação e julgamento da proposta.

## **11. DA ANÁLISE E ACEITABILIDADE DA PROPOSTA VENCEDORA**

**11.1.** Encerrada a etapa de negociação, o pregoeiro examinará a proposta classificada em primeiro lugar quanto à adequação ao objeto e à compatibilidade do preço em relação ao máximo estipulado para contratação neste Edital e seus anexos, observado o disposto no parágrafo único do artigo 7º e no § 9º do artigo 26 do Decreto nº 10.024/2019.

**11.2.** Será desclassificada a proposta ou lance vencedor, que apresentar preço final superior ao preço máximo fixado (Acórdão nº 1455/2018-TCU-Plenário) ou que apresentar preço manifestamente inexequível, conforme dispõe o artigo 48, da Lei nº 8.666/1993.

**11.2.1.** Considerar-se-á inexequível a proposta que não venha a ter demonstrada sua viabilidade por meio de documentação que comprove que os custos envolvidos na contratação são coerentes com os de mercado do objeto deste Pregão.

**11.2.2.** Qualquer interessado poderá requerer que se realizem diligências para aferir a exequibilidade e a legalidade da proposta, devendo apresentar as provas ou indícios que fundamentem a suspeita.

**11.2.3.** Havendo indícios de inexequibilidade da proposta de preço, ou em caso da necessidade de esclarecimentos complementares, poderá ser efetuada diligência, na forma do parágrafo 3º do artigo 43 da Lei nº 8.666/1993, para efeito de comprovação de sua exequibilidade, podendose adotar, dentre outros, os seguintes procedimentos:

**11.2.3.1.** Questionamentos junto ao proponente para a apresentação de justificativas e comprovações em relação aos custos com indícios de inexequibilidade;

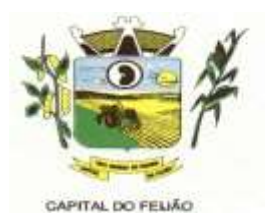

**11.2.3.2.** Pesquisas em órgãos públicos ou empresas privadas;

**11.2.3.3.** Verificação de outros contratos que o proponente mantenha com a Administração ou com a iniciativa privada;

**11.2.3.4.** Verificação de notas fiscais dos serviços adquiridos pelo proponente;

**11.2.3.5.** Consultas às Secretarias de Fazenda Federal, Distrital, Estadual ou Municipal;

**11.2.3.6.** Demais verificações que porventura se fizerem necessárias.

**11.2.4.** Na hipótese de necessidade de suspensão da sessão pública para a realização de diligências, com vistas ao saneamento das propostas, a sessão pública somente poderá ser reiniciada mediante aviso prévio no sistema com, no mínimo, 24 (vinte e quatro) horas de antecedência, e a ocorrência será registrada em ata.

**11.3.** O pregoeiro poderá convocar o licitante para enviar documento digital complementar, via e-mail, no prazo de 2 (duas) horas, sob pena de não aceitação da proposta.

**11.4.** O prazo estabelecido poderá ser prorrogado pelo pregoeiro por solicitação escrita e justificada do licitante, formulada antes de findo o prazo, e formalmente aceita pelo Pregoeiro.

**11.4.1.** Dentre os documentos passíveis de solicitação pelo pregoeiro, destacam-se os que contenham as características do serviço ofertado, tais catálogos, folhetos ou propostas, encaminhados por meio eletrônico, ou, se for o caso, por outro meio e prazo indicados pelo pregoeiro, sem prejuízo do seu ulterior envio pelo sistema eletrônico, sob pena de não aceitação da proposta.

**11.5.** Se a proposta o lance vencedor for desclassificado, o pregoeiro examinará a proposta ou lance subsequente, e, assim sucessivamente, na ordem de classificação.

**11.6.** Havendo necessidade, o pregoeiro suspenderá a sessão, informando no "chat" a nova data e horário para a sua continuidade.

**11.7.** O pregoeiro poderá encaminhar, por meio do sistema eletrônico, contraproposta ao licitante que apresentou o lance mais vantajoso, com o fim de negociar a obtenção de melhor preço, vedada a negociação em condições diversas das previstas neste Edital.

**11.7.1.** Também nas hipóteses em que o pregoeiro não aceitar a proposta e passar à subsequente, poderá negociar com o licitante para que seja obtido preço melhor.

**11.7.2.** A negociação será realizada por meio do sistema, podendo ser acompanhada pelos demais licitantes.

**11.9.** Encerrada a análise quanto à aceitação da proposta, o pregoeiro verificará a habilitação do licitante, observando o disposto neste edital.

## **12. DA HABILITAÇÃO**

**12.1.** O pregoeiro verificará o eventual descumprimento das condições de participação, especialmente quanto à existência de sanção que impeça a participação no certame ou futura contratação, mediante Consulta Consolidada de Pessoa Jurídica do Tribunal de Contas da União [\(https://certidoes-apf.apps.tcu.gov.br/\)](https://certidoes-apf.apps.tcu.gov.br/) e no Cadastro de Impedidos de Licitar do Tribunal de Contas do Estado do Paraná (TCE/PR) [\(http://servicos.tce.pr.gov.br/tcepr/municipal/ail/ConsultarimpedidosWeb.aspx\).](http://servicos.tce.pr.gov.br/tcepr/municipal/ail/ConsultarimpedidosWeb.aspx).)

Av. Brasil, 245 – Fone/Fax: (45) 3235-1212 – CEP 85485-000 – Três Barras do Paraná – PR CNPJ 78.121.936/0001-68 – E-mail: [prefeitura@tresbarras.pr.gov.br](mailto:prefeitura@tresbarras.pr.gov.br)

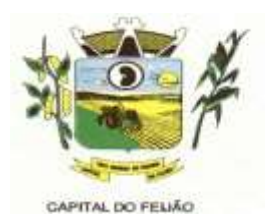

**12.1.1.** A consulta aos cadastros será realizada em nome da empresa licitante e também de seu sócio majoritário, por força do artigo 12 da Lei nº 8.429/1992, que prevê, dentre as sanções impostas ao responsável pela prática de ato de improbidade administrativa, a proibição de contratar com o Poder Público, inclusive por intermédio de pessoa jurídica da qual seja sócio majoritário.

**12.1.1.1.** Caso conste na Consulta de Situação do Fornecedor a existência de ocorrências impeditivas indiretas, o gestor diligenciará para verificar se houve fraude por parte das empresas apontadas no relatório de ocorrências impeditivas indiretas.

**12.1.1.2.** A tentativa de burla será verificada por meio dos vínculos societários, linhas de fornecimento similares, dentre outros.

**12.1.1.3.** O licitante será convocado para manifestação previamente à sua desclassificação.

**12.1.2.** Constatada a existência de sanção, o pregoeiro reputará o licitante inabilitado, por falta de condições de participação.

**12.1.3.** No caso de inabilitação, haverá nova verificação, pelo sistema, da eventual ocorrência do empate ficto, previsto nos artigos 44 e 45 da Lei Complementar nº 123/2006, seguindo-se a disciplina antes estabelecida para aceitação da proposta subsequente.

**12.2.** Havendo a necessidade de envio de documentos de habilitação complementares, necessários à confirmação daqueles exigidos neste edital e já apresentados, o licitante será convocado a encaminhá-los, em formato digital, via e-mail, no prazo de 02 (duas) horas, sob pena de inabilitação.

**12.3.** Não serão aceitos documentos de habilitação com indicação de CNPJ diferentes, salvo aqueles legalmente permitidos.

**12.4.** Se o licitante for a matriz, todos os documentos deverão estar em nome da matriz, e se o licitante for filiar, todos os documentos deverão estar em nome da filial, exceto aqueles documentos que, pela própria natureza, comprovadamente, forem emitidos somente em nome da matriz.

**12.4.1.** Serão aceitos registros de CNPJ de licitante matriz e filial com diferenças de números pertinentes ao CND e ao CRF/FGTS, quando for comprovada a centralização do recolhimento dessas contribuições.

**12.5.** Ressalvado o benefício concedido nos termos do artigo 43, §1º, da Lei Complementar nº 123/2006, os licitantes deverão encaminhar, nos termos deste edital, a documentação relacionada nos itens a seguir, para fins de habilitação.

**12.5.1.** A **Habilitação Jurídica** será demonstrada pela apresentação dos seguintes documentos:

**12.5.1.1.** No caso de empresário individual: inscrição no Registro Público de Empresas Mercantis, a cargo da Junta Comercial da respectiva sede.

**12.5.1.2.** Em se tratando de microempreendedor individual – MEI: Certificado da Condição de Microempreendedor Individual – CCMEI, cuja aceitação ficará condicionada à verificação da autenticidade no sítio [www.portaldoempreendedor.gov.br.](http://www.portaldoempreendedor.gov.br/)

**12.5.1.3.** No caso de sociedade empresária ou empresa individual de responsabilidade limitada – EIRELI: ato constitutivo, estatuto ou contrato social em vigor, devidamente registrado na Junta comercial da respectiva sede, acompanhado de documento comprobatório de seus administradores.

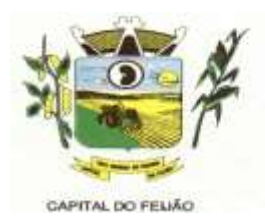

**12.5.1.4.** Inscrição no Registro Público de Empresas Mercantis onde opera, com averbação no Registro onde tem sede a matriz, no caso de ser o participante sucursal, filial ou agência.

**12.5.1.5.** No caso de sociedade simples: inscrição de ato constitutivo no Registro Civil das Pessoas Jurídicas do local de sua sede, acompanhada de prova da indicação dos seus administradores.

**12.5.1.6.** No caso de cooperativa: ata de fundação e estatuto social em vigor, com a ata da assembleia que o aprovou, devidamente arquivado na Junta Comercial ou inscrito no Registro civil das Pessoas Jurídicas da respectiva sede, bem como o registro de que trata o artigo 107 da Lei nº 5.764/1971.

**12.5.1.7.** No caso de empresa ou sociedade estrangeira em funcionamento no País: decreto de autorização.

**12.5.1.8.** Os documentos de habilitação jurídica deverão ser acompanhados de todas as alterações ou da consolidação respectiva.

**12.5.2.** A **Regularidade Fiscal** e **Trabalhista** será demonstrada pela apresentação dos documentos abaixo:

**12.5.2.1.** Prova de inscrição no Cadastro Nacional de Pessoas Jurídicas do Ministério da Fazenda (CNPJ).

**12.5.2.2.** Prova de Regularidade perante o Fundo de Garantia por Tempo de Serviço – FGTS, emitido pela Caixa Econômica Federal, demonstrando situação regular no cumprimento dos encargos sociais instituídos por Lei;

**12.5.2.3.** Prova de Regularidade para com a Fazenda Nacional, mediante a apresentação de certidão expedida conjuntamente pela Secretaria da Receita Federal do Brasil (RFB) e pela Procuradoria-Geral da Fazenda Nacional (PGFN), referente a todos os créditos tributários federais e à Dívida Ativa da União (DAU) por elas administrados, inclusive os créditos tributários relativos às contribuições sociais previstas nas alíneas "a", "b" e "c" do parágrafo único do artigo 11 da Lei nº 8.212, de 24 de julho de 1991, às contribuições instituídas a título de substituição, e às contribuições devidas, por lei, a terceiros;

**12.5.2.4.** Prova de Regularidade de Débitos Trabalhistas (CNDT), conforme Lei 12.440/2011;

**12.5.2.5.** Prova de Regularidade para com a Fazenda Estadual, do domicílio ou sede da licitante;

**12.5.2.6.** Prova de Regularidade para com a Fazenda Municipal, do domicílio ou sede da licitante.

**12.5.3.** A **Qualificação Econômico-Financeira** exigirá a apresentação do seguinte documento:

**12.5.3.1.** Certidão negativa de falência ou concordata expedida pelo Distribuidor da sede da pessoa jurídica, com data não superior a 60 (sessenta) dias da data limite para recebimento das propostas, se outro prazo não constar no documento.

**12.5.4.** De forma a demonstrar sua **Qualificação Técnica,** os licitantes deverão apresentar:

**12.5.4.1.** Atestado de Vistoria Técnica emitido pelo órgão licitador, conforme item 2.2. deste Edital e item 6 do Termo de Referência (ANEXO VI) (opção facultativa) ou Declaração Formal de Dispensa de Visita Técnica (ANEXO VII);

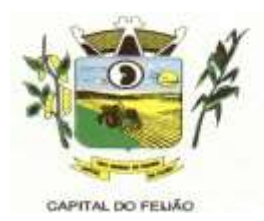

**12.5.4.2.** Mínimo 01 (um) Atestado de Capacidade Técnica emitida por pessoa jurídica de direito público ou privado declarando que utiliza ou utilizou sistema com as plataformas e tecnologias semelhantes as do objeto licitado e que atendeu as exigências contratadas.

**12.5.5.** Deverá apresentar ainda as seguintes declarações e documentos:

**12.5.5.1.** Declaração subscrita pelo representante legal, assegurando o cumprimento dos requisitos de habilitação, conforme modelo do ANEXO II deste Edital;

**12.5.5.2.** Declaração subscrita pelo representante legal, assegurando a inexistência de impedimento legal para licitar ou contratar com a Administração, conforme modelo do ANEXO IV deste Edital;

**12.5.5.3.** Declaração subscrita pelo representante legal, de que manterá durante a vigência do contrato a proibição constante do inciso XXXIII do artigo 7º da Constituição Federal, conforme modelo constante no ANEXO III.

*12.5.5.4. As microempresas (ME) e/ou empresas de pequeno porte (EPP), qualificadas como tais, nos termos do Artigo 3º da Lei Complementar nº 123/2006, deverão apresentar juntamente com os demais documentos relativos à habilitação, declaração (modelo livre) assinada pelo contador responsável da empresa, sob as penas da Lei, indicando que a empresa participante está enquadrada como Microempresa (ME) e/ou Empresa de Pequeno Porte (EPP), acompanhada da Certidão Simplificada expedida pela Junta Comercial jurisdicionada a sede da licitante. Ambos os documentos deverão ter data de emissão não superior a 60 (sessenta) dias da data fixada no item 01 deste edital, sob pena de perda dos benefícios estatuídos pela Lei Complementar nº 123/2006.*

**12.6.** A existência de restrição relativamente à regularidade fiscal e trabalhista não impede que a licitante qualificada como microempresa ou empresa de pequeno porte seja declarada vencedora, uma vez que atenda a todas as demais exigências do edital.

**12.6.1.** A declaração do vencedor acontecerá no momento imediatamente posterior à fase de habilitação.

**12.7.** Caso a proposta mais vantajosa seja ofertada por licitante qualificada como microempresa ou empresa de pequeno porte e seja constatada a existência de alguma restrição no que tange a regularidade fiscal e trabalhista, a mesma será convocada para, no prazo de 05 (cinco) dias úteis, após a declaração do vencedor, comprovar a regularização. O prazo poderá ser prorrogado por igual período, a critério da administração pública, quando requerida pelo licitante, mediante apresentação de justificativa.

**12.7.1.** A não regularização fiscal e trabalhista no prazo previsto no subitem anterior acarretará a inabilitação do licitante, sem prejuízo das sanções previstas neste edital, sendo facultada a convocação dos licitantes remanescentes, na ordem de classificação. Se, na ordem de classificação, seguir-se outra microempresa ou empresa de pequeno porte com alguma restrição na documentação fiscal e trabalhista, será concedido o mesmo prazo para regularização.

**12.8.** Havendo a necessidade de analisar minuciosamente os documentos exigidos, o pregoeiro suspenderá a sessão, informando no "chat" a nova data e horário para a continuidade da mesma.

**12.9.** Será inabilitado o licitante que não comprovar sua habilitação, seja por não apresentar quaisquer dos documentos exigidos ou apresenta-los em desacordo com o estabelecido neste edital.

**12.10.** Constatado o atendimento às exigências de habilitação fixadas no edital, o licitante será

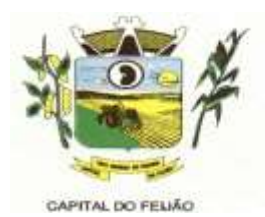

declarado vencedor.

### **13. DOS RECURSOS**

**13.1.** Declarado o vencedor será concedido o prazo de 15 (quinze) minutos para que qualquer licitante manifeste a intenção de recorrer, de forma motivada, isto é, indicando contra qual(is) decisão(ões) pretende recorrer e por quais motivos, em campo próprio do sistema.

**13.2.** Havendo quem se manifeste, caberá ao pregoeiro verificar a tempestividade e a existência de motivação da intenção de recorrer, para decidir se admite o não o recurso, fundamentadamente.

**13.2.1.** Nesse momento o pregoeiro não adentrará no mérito recursal, mas apenas verificará as condições de admissibilidade do recurso.

**13.2.2.** A falta de manifestação motivada do licitante quanto à intenção de recorrer importará a decadência desse direito.

**13.3.** Uma vez admitido o recurso, o recorrente terá, a partir de então, o prazo de 03 (três) dias para apresentar as razões pelo sistema eletrônico, ficando os demais licitantes, desde logo, intimados para que querendo, apresentarem suas contrarrazões também pelo sistema eletrônico, em outros 03 (três) dias, que começarão a contar do término do prazo do recorrente, sendo-lhes assegurada vista imediata dos elementos indispensáveis à defesa de seus interesses.

**13.4.** O acolhimento do recurso invalida tão somente os atos insuscetíveis de aproveitamento.

**13.5.** Os autos do processo permanecerão com vistas franqueada aos interessados, no endereço constante neste edital.

## **14. ENCAMINHAMENTO DA PROPOSTA VENCEDORA**

**14.1.** A proposta final do licitante declarado vencedor deverá ser encaminhada no prazo de 02 (duas) horas, a contar da solicitação do pregoeiro no sistema eletrônico e deverá ser redigida em língua portuguesa, datilografada ou digitada, em uma via, sem emendas, rasuras, entrelinhas ou ressalvas, devendo a última folha ser assinada e as demais rubricadas pelo licitante ou seu representante legal.

**14.2.** A proposta final deverá ser documentada nos autos e será levada em consideração no decorrer da execução do contrato e aplicação de eventual sanção à Contratada, se for o caso.

**14.2.1. Para formulação da proposta ajustada o desconto ofertado no lote deverá ser igualmente aplicado em todos os itens que o compõem.**

**14.2.2.** Todas as especificações do objeto contidas na proposta, vinculam a Contratada.

**14.3.** Os preços deverão ser expressos em moeda corrente nacional, o valor unitário em algarismos (limitada a 2 (duas) casas decimais após a vírgula) e o valor global em algarismos e por extenso (art. 5º da Lei nº 8.666/93).

**14.3.1.** Ocorrendo divergência entre os preços unitários e preço global, prevalecerão os primeiros; no caso de divergência entre os valores numéricos e os valores expressos por extenso, prevalecerão estes últimos.

**14.4.** A oferta deverá ser firme e precisa, limitada, rigorosamente, ao objeto deste edital, sem conter alternativas de preço ou de qualquer outra condição que induza o julgamento a mais de um resultado, sob pena de desclassificação.

**14.5.** A proposta deverá obedecer aos termos deste edital e seus anexos, não sendo considerada

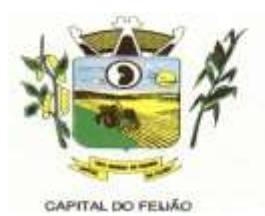

aquela que não corresponda às especificações ali contidas ou que estabeleça vínculo à proposta de outro licitante.

**14.6.** As propostas que contenham a descrição do objeto, o valor e os documentos complementares estarão disponíveis na internet, após a homologação.

### **15. DA REABERTURA DA SESSÃO PÚBLICA**

**15.1.** A sessão pública poderá ser reaberta:

**15.1.1.** Nas hipóteses de provimento de recurso que leve a anulação de atos anteriores à realização da sessão pública precedente ou em que seja anulada a própria sessão pública, situação em que serão repetidos os atos anulados e os que dele dependam.

**15.1.2.** Quando houver erro na aceitação do melhor preço classificado ou quando o licitante declarado vencedor não assinar o contrato/ata de registro de preços, não retirar o instrumento equivalente ou não comprovar a regularização fiscal e trabalhista, nos termos do art. 43,§1º, da Lei Complementar nº 123/2006. Nessas hipóteses, serão adotados os procedimentos imediatamente posteriores ao encerramento da etapa de lances.

**15.2.** Todos os licitantes remanescentes deverão ser convocados para acompanhar a sessão reaberta.

**15.2.1.** A convocação se dará por meio do sistema eletrônico "chat", e-mail, de acordo com a fase do procedimento licitatório.

#### **16. DA PROVA DE CONCEITO**

**16.1.** O licitante que ofertar a proposta mais vantajosa e consequentemente classificado em primeiro lugar, deverá demonstrar e comprovar que a solução informatizada atende os requisitos descritos no Termo de Referência (ANEXO VI).

**16.2.** A apresentação será realizada em no máximo 05 (cinco) dias úteis após a fase de habilitação, nas dependências do Município de Três Barras do Paraná (Sala de Reuniões do Paço Municipal).

**16.3.** A demonstração dos sistemas deverão ser realizada em infraestrutura de nuvem ou em equipamentos pertencentes a empresa licitante, a qual deverá disponibilizar dados necessários para as comprovações dos atendimentos aos requisitos exigidos no Termo de Referência (ANEXO VI).

**16.3.1.** As demais licitantes participantes do certame poderão acompanhar a realização da prova de conceito, observando os seguintes critérios:

- a) Inscrição limitada ao representante credenciado no certame para representar a empresa licitante. O representante poderá estar assessorado por outras pessoas (no máximo 02) para auxiliá-lo durante a apresentação, mas somente o credenciado poderá se manifestar em nome da empresa licitante;
- b) Durante o acompanhamento dos trabalhos será permitido ao representante credenciado das empresas licitantes formular questionamentos de forma escrita e entrega-los a Comissão.

**16.4.** O Município de Três Barras do Paraná, para a demonstração, somente disponibilizará acesso a internet com velocidade mínima de 5Mbps.

**16.5.** A prova de conceito terá duração máxima de 8 (oito) horas para o sistema de gerenciamento em saúde e 3 (três) horas para o sistema de gerenciamento em assistência social, devendo a licitante demonstrar todos os requisitos descritos no Termo de Referência, sendo que nesse período poderá

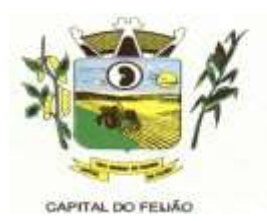

ser realizadas correções de funcionalidades que apresentarem erros durante a demonstração. Todos os requisitos e funcionalidades deverão realizar operações completas (entrada de dados, gravação e consulta) demonstrando se os registros foram efetivamente armazenados, na data e hora da realização da apresentação.

**16.6.** Será aprovada a solução informatizada, onde após a demonstração, fique evidenciado o atendimento de no mínimo 90% (noventa por cento) dos requisitos funcionais constantes neste Termo de Referência. Os itens que não ficar comprovado o atendimento mínimo deverão ser implementados até a entrada em produção do sistema, sem nenhum ônus ao Município de Três Barras do Paraná.

**16.7.** Caso, após a demonstração, ficar comprovado o não atendimento do percentual mínimo geral para a aceitação da amostra, será recusada a proposta da licitante tornando a desclassificada, onde será convocada a segunda colocada para a demonstração, e assim sucessivamente até que se conclua a contratação.

**16.8.** Serão aplicados os ditames da legislação relativa a licitações durante a apresentação com o intuito de evitar tumultos e outros transtornos durante a realização da prova de conceito.

**16.9.** Todos os custos relativos a elaboração das propostas, inclusive para a realização da prova de conceito, serão de inteira responsabilidade da empresa licitante sem nenhum direito a ressarcimento ou indenização mesmo que desclassificada do processo de seleção.

## **17. ADJUDICAÇÃO E HOMOLOGAÇÃO**

**17.1.** Encerrada a sessão pública, após análise integral do processo, a autoridade competente, fundamentada nos atos do pregoeiro e pareceres jurídicos, oficialmente adjudicará e homologará o resultado do Pregão, desde que não haja recurso.

**17.1.1.** Se houver recurso(s), efetuará o julgamento e, após proferir a decisão, procederá à adjudicação do objeto ao(s) vencedor(es) e à homologação do resultado do Pregão.

## **18. CONTRATAÇÃO**

**18.1.** Homologada a licitação pela autoridade competente, o adjudicatário será convocado oficialmente, durante o prazo de validade da proposta, para assinar o Contrato, cujo modelo consta em anexo, no prazo de 5 (cinco) dias corridos, contados da data de convocação pelo Município.

**18.2.** É facultado ao Pregoeiro, quando o convocado não assinar o Contrato no prazo e condições estabelecidos, convocar os licitantes remanescentes, obedecida à ordem de classificação, para fazêlo, examinando, quanto ao objeto e valor ofertado, a aceitabilidade da proposta classificada, podendo, inclusive, negociar diretamente com a proponente para que seja obtido menor preço total do item, ou revogar este Pregão.

**18.3.** A recusa injustificada do(s) adjudicatário(s) em assinar o Contrato, aceitar ou retirar o instrumento equivalente, dentro do prazo estabelecido pela Administração, caracteriza o descumprimento total da obrigação assumida, sujeitando-o às penalidades legalmente estabelecidas.

**18.4.** A execução do Contrato, bem como os casos nela omissos, regular-se-ão pelas cláusulas contratuais e pelos preceitos de direito público, aplicando-se-lhes, supletivamente, os princípios da Teoria Geral dos Contratos e as disposições de direito privado, na forma do artigo 54, combinado com o artigo 55, inciso XII, ambos da Lei Federal nº 8.666/93.

**18.5.** Se, durante a vigência do Contrato, houver inexecução contratual por parte do vencedor da licitação por qualquer motivo, dando ensejo ao cancelamento do Contrato, a Administração poderá convocar os demais fornecedores, na ordem de classificação, para assinar Contrato.

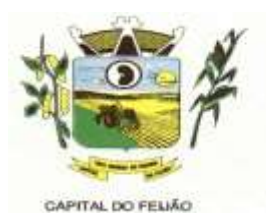

**18.6.** O Município de Três Barras do Paraná poderá, quando o convocado não assinar o contrato ou aceitar outro instrumento hábil no prazo e condições estabelecidos neste instrumento convocatório, convocar os proponentes remanescentes, na ordem de classificação, para efetuar negociação ou fazê-lo em igual prazo e nas mesmas condições propostas pelo primeiro classificado, inclusive quando aos preços, atualizados de conformidade com o presente Edital, ou revogar a licitação, independente da cominação prevista no art. 81 da Lei 8.666/93.

## **19. VIGÊNCIA DO CONTRATO**

**19.1.** A vigência do contrato é de 12 (doze) meses contados da assinatura do mesmo.

**19.2.** O prazo previsto no subitem 19.1 poderá ser prorrogado, devidamente justificado e fundamentado, conforme Artigo 57 da Lei 8.666/93.

#### **20. PREÇO MÁXIMO**

**20.1.** O valor máximo estimado para esta licitação são os valores fixados no item 9 do Termo de Referência (ANEXO VI), sendo que o valor total dos itens somam a importância de R\$ 146.226,00 (Cento e quarenta e seis mil duzentos e vinte e seis reais).

**20.2.** Os preços serão fixos, expressos em reais, limitando-se a duas casas decimais após a vírgula, podendo ser reajustado anualmente pelo índice do IPCA ou outro índice oficial que venha substituí-lo.

**20.3.** O preço unitário deve incluir, além do lucro, todas as despesas e custos como instalação, treinamento, diárias de funcionários (estadia e alimentação), seguro, tributos de qualquer natureza e todas as demais despesas, diretas ou indiretas, relacionadas.

#### **21. DAS CONDIÇÕES DE EXECUÇÃO, LOCAL DE ENTREGA E RECEBIMENTO DO OBJETO**

**21.1.** O licitante vencedor deverá entregar os serviços de acordo com as necessidades da administração pública, conforme condições estabelecidas no Termo de Referência (ANEXO VI).

**21.1.1.** Independentemente da aceitação, a adjudicatária garantirá a qualidade dos serviços obrigando-se a repor aquele que apresentar defeito ou for entregue em desacordo com o apresentado na proposta.

**21.2.** O licitante vencedor ficará obrigado a trocar as suas expensas, imediatamente, o serviço que vier a ser recusado sendo que o ato de recebimento não importará sua aceitação.

**21.3.** O(s) serviços estarão sujeitas à verificação, pela unidade requisitante, da compatibilidade com as especificações deste Edital e de seus Anexos, no que se refere à quantidade e qualidade, principalmente o Termo de Referência (ANEXO VI).

**21.4.** Os serviços deverão ser entregues para as Secretarias Municipal de Saúde e de Assistência Social, conforme designação da mesma, mediante emissão de solicitação.

#### **22. PAGAMENTO**

**22.1.** Os pagamentos serão efetuados de acordo com o cronograma apresentado no Termo de Referência (Anexo VI) deste Edital, após o recebimento dos serviços e conferência da quantidade e qualidade pelo Órgão competente da Administração, à base dos preços apresentados na proposta, acompanhada dos seguintes documentos:

- I. Atestado de recebimento emitido pelo Órgão solicitante;
- II. Comprovação da regularidade fiscal e trabalhista com a apresentação dos documentos requeridos no subitem **12.5.2** deste Edital.

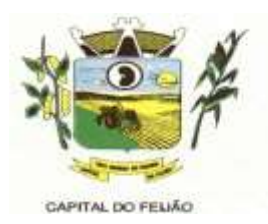

**22.2. Os pagamentos serão efetuados preferencialmente por meios eletrônicos ofertados pelo sistema bancário, na forma de avisos de crédito, ordens bancárias ou transferências eletrônicas, disponibilizados pelas Instituições Financeiras, em que fique identificada a sua destinação e, no caso de pagamento, o credor, devendo este ser obrigatoriamente o prestador de serviços contratado (IN nº 89/2013 – TCE/PR).**

**22.2.1. No caso de a vencedora já ser fornecedora dos softwares de gestão, o valor referente a instalação, conversão de dados e treinamento não serão contemplados no pagamento, tendo em vista que a empresa não executará estas despesas.**

**22.3.** O município de Três Barras do Paraná poderá deduzir do montante a pagar os valores correspondentes a multas ou indenizações devidas pelo fornecedor.

**22.4.** O pagamento efetuado não isentará o fornecedor das responsabilidades decorrentes do fornecimento.

**22.5.** Quando da ocorrência de eventuais atrasos de pagamento provocados exclusivamente pelo Município, o valor devido deverá ser acrescido de atualização financeira, e sua apuração se fará desde a data de seu vencimento até a data do efetivo pagamento, em que os juros de mora serão calculados à taxa de 0,5% (meio por cento) ao mês, ou 6% (seis por cento) ao ano, mediante aplicação da seguinte fórmula:

EM= IxNxVP, onde:

EM= Encargos Moratórios devidos;

I= Índice de Compensação Financeira = 0,00016438, computado com base na fórmula I=[(TX/100)/365];

N= Número de dias entre a data prevista para o pagamento e a data do efetivo pagamento; e, VP= Valor da prestação em atraso.

#### **23. OBRIGAÇÕES DAS PARTES**

#### **23.1. São obrigações do Município de Três Barras do Paraná**

**23.1.1.** Permitir o acesso de funcionários dos fornecedores às suas dependências, para a execução do objeto e a entrega das Notas Fiscais/Faturas;

**23.1.2.** Prestar as informações e os esclarecimentos atinentes ao fornecimento que venham a ser solicitados pelos empregados dos fornecedores;

**23.1.3.** Impedir que terceiros executem o fornecimento objeto deste Pregão;

**23.1.4.** Efetuar o pagamento devido pelo fornecimento do(s) serviço(s), desde que cumpridas todas as exigências deste Edital e de seus Anexos e do Contrato;

**23.1.5.** Comunicar oficialmente ao fornecedor quaisquer falhas ocorridas, consideradas de natureza grave durante a execução do fornecimento.

**23.1.6.** Solicitar o(s) servico(s);

**23.1.7.** Verificação das quantidades e qualidade do(s) serviço(s) entregues;

**23.1.8.** Fiscalizar a correta execução do cumprimento do objeto.

## **23.2. São obrigações do Fornecedor**

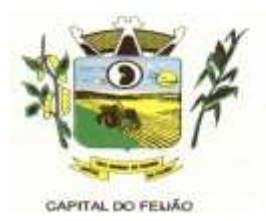

**23.2.1.** Ser responsável, em relação aos seus empregados, por todas as despesas decorrentes do serviço, tais como salários, seguros de acidentes, taxas, impostos e contribuições, indenizações, e outras que porventura venham a ser criadas e exigidas pela legislação;

**23.2.2.** Dispor da quantidade de profissional(is) habilitado(s) para executar o objeto ora licitado;

**23.2.3.** Manter durante toda a execução do contrato, em compatibilidade com as obrigações assumidas, todas as condições de habilitação e qualificação exigidas na licitação;

**23.2.4.** Garantir a qualidade do(s) serviço(s), obrigando-se a repor aquele que for entregue em desacordo com o apresentado na proposta;

**23.2.4.1.** Substituir imediatamente qualquer produto/serviço que não atenda às especificações técnicas exigidas pelo Município de Três Barras do Paraná;

**23.2.5.** Comunicar por escrito ao Município de Três Barras do Paraná qualquer anormalidade de caráter urgente e prestar os esclarecimentos que julgar necessário;

**23.2.6.** Entregar o(s) serviço(s) no prazo e formas ajustados;

**23.2.7.** Entregar o(s) serviço(s), conforme solicitação da Secretaria competente, do Município de Três Barras do Paraná.

**23.2.8.** Indicar o responsável por representá-la na execução do Contrato, assim como a(s) pessoa(s) que, na ausência do responsável, poderá(ao) substituí-lo(s);

**23.2.9.** Efetuar a entrega dos produtos/serviços dentro das especificações e/ou condições constantes neste Edital de Pregão e em seus Anexos;

**23.2.10.** Executar diretamente o Contrato, sem transferência de responsabilidades ou subcontratações não autorizadas pelo Município;

**23.2.11.** Ser responsável por danos causados diretamente ao Município de Três Barras do Paraná ou a terceiros, decorrentes de sua culpa ou dolo, quando da execução do objeto;

**23.2.12.** Ser responsável por quaisquer danos causados diretamente aos bens de propriedade do Município de Três Barras do Paraná, ou bens de terceiros, quando estes tenham sido ocasionados por seus empregados durante a execução do objeto.

**23.2.13.** Prestar todos os esclarecimentos que forem solicitados pelo Município de Três Barras do Paraná, obrigando-se a atender, de imediato, todas as reclamações a respeito da qualidade dos serviços;

**23.2.14.** Comunicar por escrito ao Município de Três Barras do Paraná qualquer anormalidade de caráter urgente e prestar os esclarecimentos que julgar necessário;

**23.3.** Adicionalmente, o fornecedor deverá:

**23.3.1.** Assumir a responsabilidade por todos os encargos previdenciários e obrigações sociais previstos na legislação social e trabalhista em vigor, obrigando-se a saldá-los na época própria, vez que os seus empregados não manterão nenhum vínculo empregatício com o Município de Três Barras do Paraná.

**23.3.2.** Assumir, também, a responsabilidade por todas as providências e obrigações estabelecidas na legislação específica de acidentes de trabalho, quando, em ocorrência da

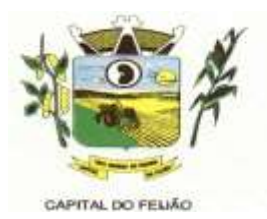

espécie, forem vítimas os seus empregados quando da execução do objeto licitado ou em conexão com ela, ainda que acontecido em dependência do Município de Três Barras do Paraná;

**23.3.3.** Assumir todos os encargos de possível demanda trabalhista, civil ou penal, relacionadas ao fornecimento do objeto licitado, originariamente ou vinculada por prevenção, conexão ou continência; e,

**23.3.4.** Assumir, ainda, a responsabilidade pelos encargos fiscais e comerciais resultantes da adjudicação do objeto deste Pregão.

**23.4.** A inadimplência do fornecedor, com referência aos encargos estabelecidos no subitem **20.3**, não transfere a responsabilidade por seu pagamento ao Município de Três Barras do Paraná, nem poderá onerar o objeto deste Edital, razão pela qual o fornecedor signatário do Contrato renuncia expressamente a qualquer vínculo de solidariedade, ativa ou passiva, com a Município de Três Barras do Paraná.

**23.5.** Deverá o fornecedor observar, ainda, o seguinte:

**23.5.1.** É expressamente proibida a contratação de servidor pertencente ao quadro de pessoal do Município de Três Barras do Paraná, ou que nela ocupe cargo de confiança, durante a vigência do Contrato;

**23.5.2.** É expressamente proibida, também, a veiculação de publicidade acerca do Contrato, salvo se houver prévia autorização do Município de Três Barras do Paraná.

**23.5.3.** É vedada a subcontratação de outra empresa para a execução do objeto deste Edital.

### **24. ALTERAÇÃO CONTRATUAL**

**24.1.** Qualquer alteração que se faça necessária, poderá ser realizada desde que de acordo com a legislação e mediante o correspondente termo de aditamento ao Contrato.

**24.2.** A contratada ficara obrigada a aceitar, nas mesmas condições contratuais, os acréscimos ou supressões que se fizerem necessários, nos termos do disposto no art. 65, §1<sup>o</sup>, da Lei Federal n<sup>o</sup> 8.666/93.

#### **25. DA FRAUDE E DA CORRUPÇÃO**

**25.1.** Os licitantes devem observar e o contratado deve observar e fazer observar, por seus fornecedores e subcontratados, se admitida subcontratação, o mais alto padrão de ética durante todo o processo de licitação, de contratação e de execução do objeto contratual.

- I) Para os propósitos deste item, definem-se as seguintes práticas:
	- a) "**prática corrupta**": oferecer, dar, receber ou solicitar, direta ou indiretamente, qualquer vantagem com o objetivo de influenciar a ação de servidor público no processo de licitação ou na execução de contrato;
	- b) "**prática fraudulenta**": a falsificação ou omissão dos fatos, com o objetivo de influenciar o processo de licitação ou de execução de contrato;
	- c) "**prática colusiva**": esquematizar ou estabelecer um acordo entre dois ou mais licitantes, com ou sem o conhecimento de representantes ou prepostos do órgão licitador, visando estabelecer preços em níveis artificiais e não-competitivos;
	- d) "**prática coercitiva**": causar dano ou ameaçar causar dano, direta ou indiretamente, às pessoas ou sua propriedade, visando influenciar sua participação em um processo licitatório ou afetar a execução do contrato.

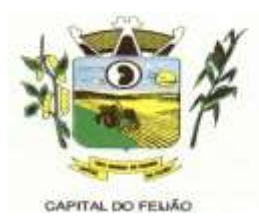

e) "**prática obstrutiva**": (i) destruir, falsificar, alterar ou ocultar provas em inspeções ou fazer declarações falsas aos representantes do organismo financeiro multilateral, com o objetivo de impedir materialmente a apuração de alegações de prática prevista nas cláusulas deste Edital; (ii) atos cuja intenção seja impedir materialmente o exercício do direito de o organismo financeiro multilateral promover inspeção.

II - Na hipótese de financiamento, parcial ou integral, por organismo financeiro multilateral, mediante adiantamento ou reembolso, este organismo imporá sanção sobre uma empresa ou pessoa física, inclusive declarando-a inelegível, indefinidamente ou por prazo determinado, para a outorga de contratos financiados pelo organismo se, em qualquer momento, constatar o envolvimento da empresa, diretamente ou por meio de um agente, em práticas corruptas, fraudulentas, colusivas, coercitivas ou obstrutivas ao participar da licitação ou da execução um contrato financiado pelo organismo.

III - Considerando os propósitos das cláusulas acima, o licitante vencedor, como condição para a contratação, deverá concordar e autorizar que, na hipótese de o contrato vir a ser financiado, em parte ou integralmente, por organismo financeiro multilateral, mediante adiantamento ou reembolso, permitirá que o organismo financeiro e/ou pessoas por ele formalmente indicadas possam inspecionar o local de execução do contrato e todos os documentos, contas e registros relacionados à licitação e à execução do contrato.

#### **26. PENALIDADES**

**26.1.** O fornecedor está sujeito às seguintes penalidades:

**26.1.1.** Pagamento de multa de 0,5% (meio por cento) sobre o valor total do Contrato, por dia de atraso e/ou por descumprimento de obrigações fixadas neste Edital e em seus Anexos, sendo que a multa tem de ser recolhida pelo fornecedor no prazo máximo de 15 (quinze) dias, contados da comunicação pelo Município de Três Barras do Paraná.

**26.1.2.** Pela inexecução total ou parcial do objeto deste Pregão, à:

**26.1.2.1.** Advertência;

**26.1.2.2.** Multa de 10% (dez por cento) sobre o valor total do Contrato, no caso de inexecução total do objeto contratado, recolhida no prazo de 15 (quinze) dias, contado da comunicação oficial;

**26.1.3.** Impedimento de licitar e de contratar com a Administração Pública, pelo prazo de até 5 (cinco) anos, garantido o direito prévio da citação e da ampla defesa, enquanto perdurarem os motivos determinantes da punição ou até que seja promovida a reabilitação perante a própria autoridade que aplicou a penalidade, se:

**26.1.3.1.** Deixar de assinar o Contrato;

**26.1.3.2.** Ensejar o retardamento da execução do objeto deste Pregão;

**26.1.3.3.** Não mantiver a proposta, injustificadamente;

**26.1.3.4.** Comportar-se de modo inidôneo;

**26.1.3.5.** Fizer declaração falsa;

**26.1.3.6.** Cometer fraude fiscal;

**26.1.3.7.** Falhar ou fraudar na execução do Contrato.

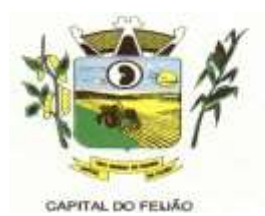

**26.2.** Comprovado impedimento ou reconhecida força maior, devidamente justificado e aceito pela Administração Pública, o fornecedor ficará isento das penalidades.

**26.3.** As sanções de advertência e de impedimento de licitar e contratar com a Administração Pública poderão ser aplicadas ao fornecedor juntamente com a de multa, descontando-a dos pagamentos a serem efetuados.

## **27. CANCELAMENTO DO CONTRATO**

**27.1.** O cancelamento do Contrato poderá ser formalizado, de pleno direito, nas hipóteses a seguir indicadas, precedidas sempre, porém, do oferecimento de prazo de 10 (dez) dias úteis para o exercício do contraditório e da ampla defesa.

**27.2.** O Contrato poderá ser cancelado pelo órgão responsável quando o contratado:

**27.2.1.** Descumprir as condições constantes neste Edital, em seus Anexos e no próprio Contrato;

**27.2.2.** Recusar-se a celebrar o Contrato ou não retirar o instrumento equivalente, no prazo estabelecido pela Administração, sem justificativa aceitável;

**27.2.3.** For declarado inidôneo para licitar ou contratar com a Administração, nos termos do artigo 87, inciso IV, da Lei Federal nº 8.666, de 21 de junho de 1993;

**27.2.4.** For impedido de licitar e contratar com a Administração nos termos do artigo 7º da Lei Federal nº 10.520, de 17 de julho de 2002.

**27.3.** A autoridade competente poderá revogar a licitação em face de razões de interesse público, derivado de fato superveniente devidamente comprovado, pertinente e suficiente para justificar tal conduta, devendo anulá-la por ilegalidade, de ofício ou por provocação de qualquer pessoa, mediante ato escrito e fundamentado.

**27.3.1.** A anulação do procedimento licitatório induz à do Contrato.

**27.3.2.** Os licitantes não terão direito à indenização em decorrência da anulação do procedimento licitatório, ressalvado o direito do contratado de boa-fé de ser ressarcido pelos encargos que tiver suportado no cumprimento do Contrato.

**27.4.** A comunicação do cancelamento do Contrato deverá ser feita pessoalmente, ou então por correspondência com aviso de recebimento, juntando o comprovante aos autos.

**27.4.1.** No caso de ser ignorado, incerto ou inacessível o endereço da empresa, a comunicação será feita por meio do Diário Oficial ou Jornal de Grande circulação, por duas vezes consecutivas, considerando cancelado o contrato a contar da última publicação.

**27.5.** Independentemente das previsões retro indicadas, o fornecedor poderá solicitar o cancelamento do Contrato na ocorrência de fato superveniente que venha comprometer a perfeita execução contratual, decorrente de caso fortuito ou de força maior devidamente comprovado.

**27.5.1.** Ocorrendo a hipótese prevista no subitem **27.5**, a solicitação de cancelamento do fornecedor deverá ser formulada com antecedência mínima de 30 (trinta) dias, sendo facultada ao Município de Três Barras do Paraná a aplicação das penalidades previstas no Edital.

## **28. DISPOSIÇÕES GERAIS**

**28.1.** Os proponentes assumem todos os custos de preparação e apresentação de seus documentos de habilitação, e o Município de Três Barras do Paraná não será, em nenhum caso, responsável por

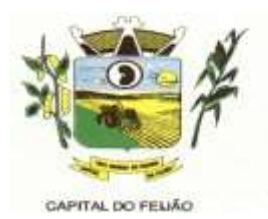

esses custos, independentemente da condução ou do resultado do processo licitatório. Os proponentes são responsáveis pela fidelidade e legitimidade das informações e dos documentos apresentados em qualquer fase da licitação.

**28.2.** É facultado ao Pregoeiro ou à autoridade competente, em qualquer fase da licitação, a promoção de diligência destinada a esclarecer ou complementar a instrução do processo, vedada a inclusão posterior de documento ou informação que deveria constar do processo desde a realização da sessão pública.

**28.3.** O Pregoeiro não se responsabiliza pelo conteúdo e autenticidade de cópias deste Edital obtidas por meio de terceiros.

**28.4.** Das sessões públicas serão lavradas atas circunstanciadas, devidamente assinadas pelo Pregoeiro.

**28.5.** Os casos omissos serão resolvidos pelo Pregoeiro, que decidirá, com base na legislação vigente.

**28.6.** No julgamento das propostas e da habilitação o Pregoeiro poderá relevar omissões puramente formais, sanar erros ou falhas, desde que não contrariem a legislação vigente.

**28.7.** Na hipótese de divergência entre este Edital e quaisquer condições apresentadas pelos licitantes, prevalecerão sempre, para todos os efeitos, os termos deste Edital e dos documentos que o integram.

#### **29. DO FORO**

**29.1.** Para dirimir controvérsia decorrente deste certame, o Foro competente é o da Comarca da cidade de Catanduvas/PR, excluído qualquer outro por mais privilegiado que seja.

### **30. ANEXOS DO EDITAL**

**30.1.** Fazem parte integrante deste Edital os seguintes anexos:

- a) Anexo I Modelo da Proposta de Preços;
- b) [Anexo II](#page-26-0) Modelo de Declaração de Cumprimento dos Requisitos de Habilitação;
- c) [Anexo III](#page-24-0) Modelo de Declaração de Não Utilização de Trabalho de Menor;
- d) [Anexo IV](#page-26-0) Modelo de Declaração de Inexistência de Fato Impeditivo Para Licitar;
- e) Anexo V Minuta de Contrato;
- f) Anexo VI Termo de Referência;
- g) Anexo VII Modelo de Declaração Formal de Dispensa de Visita Técnica;

Três Barras do Paraná, 19 de outubro de 2023.

**GERSO FRANCISCO GUSSO** Prefeito Municipal

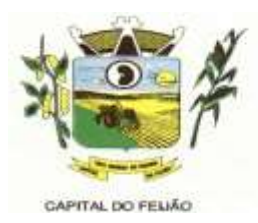

## **ANEXO I – MODELO DE PROPOSTA DE PREÇOS FINAL**

Ao

**Pregoeiro do Município de Três Barras do Paraná** PREGÃO ELETRÔNICO Nº 57/2023

A empresa **(RAZÃO SOCIAL COMPLETA),** inscrita no CNPJ/MF nº **XX.XXX.XXX/XXXX-XX, (ENDEREÇO COMPLETO),** através desta, vem apresentar a proposta comercial relativa à licitação modalidade PREGÃO ELETRÔNICO Nº 57/2023, objetivando fornecer os itens abaixo cotados, conforme especificações e anexos que fazem parte do referido edital:

#### LOTE 01 – SISTEMA DE GERENCIAMENTO EM SAÚDE

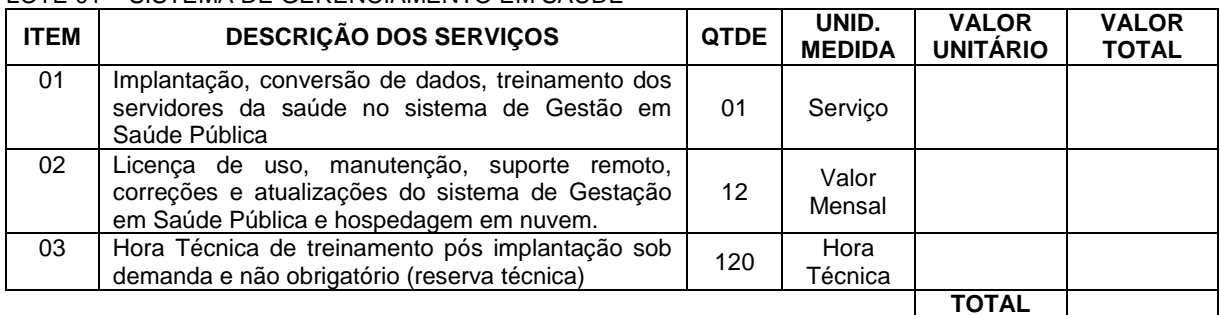

#### LOTE 02 – SISTEMA DE GERENCIAMENTO ASSITÊNCIA SOCIAL

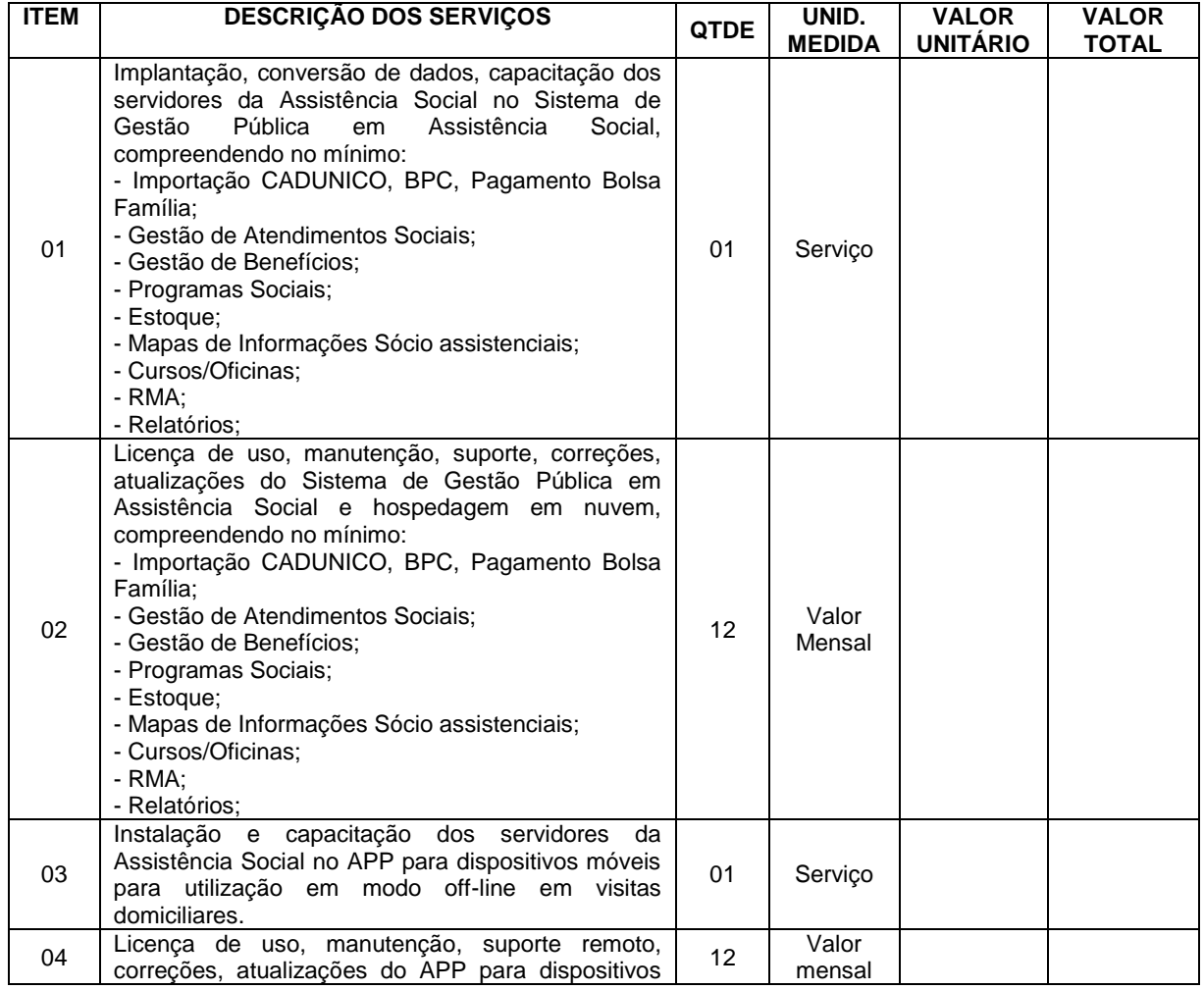

Av. Brasil, 245 – Fone/Fax: (45) 3235-1212 – CEP 85485-000 – Três Barras do Paraná – PR CNPJ 78.121.936/0001-68 – E-mail: [prefeitura@tresbarras.pr.gov.br](mailto:prefeitura@tresbarras.pr.gov.br)

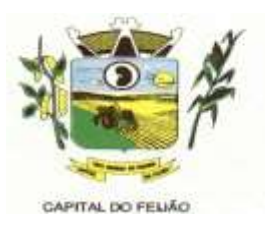

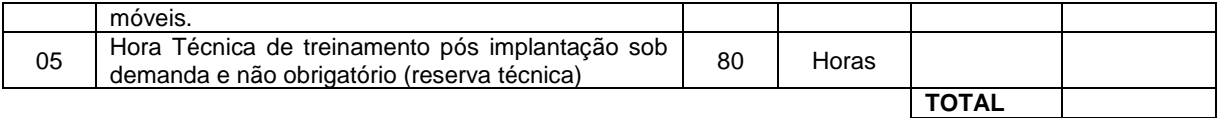

Valor Total por Extenso:

Condições de Pagamento: Conforme edital.

Validade da Proposta: de 60 dias.

Valor máximo da licitação: R\$ 146.226,00 (Cento e quarenta e seis mil duzentos e vinte e seis reais).

Cumpre-nos, ainda informar-lhes, que examinamos os documentos da licitação, inteirando-nos dos mesmos para elaboração da presente proposta e em consonância aos referidos documentos, declaramos:

- a) Que estamos cientes e concordamos com os termos do Edital em epígrafe e das cláusulas da minuta da Ata de Registro de Preços em anexo;
- b) Que nos preços apresentados já estão contemplados todos os impostos e/ou descontos ou vantagens e despesas para a execução do objeto.

**Obs.:** O preenchimento do presente anexo acarretará a conformidade da proposta da licitante com todas as características do objeto e exigências constantes no edital.

Local e data.

## **RAZÃO SOCIAL DA EMPRESA Carimbo e Assinatura**

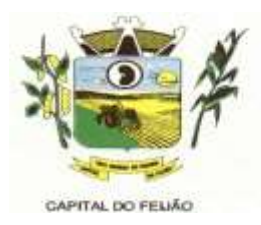

# **ANEXO II – MODELO DE DECLARAÇÃO DE CUMPRIMENTO DOS REQUISITOS DE HABILITAÇÃO**

Ao **Pregoeiro do Município de Três Barras do Paraná** PREGÃO ELETRÔNICO Nº 57/2023.

# **DECLARAÇÃO DE CUMPRIMENTO DOS REQUISITOS DE HABILITAÇÃO**

**(RAZÃO SOCIAL COMPLETA)**, inscrita no CNPJ/MF nº **XX.XXX.XXX/XXXX-XX**, sediada **(ENDEREÇO COMPLETO)**, declara para fins de participação no PREGÃO ELETRÔNICO Nº 57/2023, e sob as penas da Lei, que cumpre plenamente os requisitos de habilitação previstos em seu edital, conforme previsto no artigo 4º, inciso VII, da Lei nº 10.520, de 17 de novembro de 2002.

<span id="page-24-0"></span>Por ser a expressão da verdade, firmamos a presente declaração.

Local e data.

**RAZÃO SOCIAL DA EMPRESA Carimbo e Assinatura**

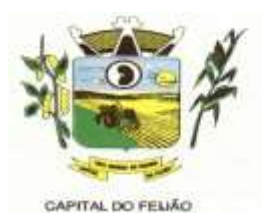

# **ANEXO III – MODELO DE DECLARAÇÃO DE NÃO UTILIZAÇÃO DE TRABALHO DE MENOR**

Ao **Pregoeiro do Município de Três Barras do Paraná** PREGÃO ELETRÔNICO Nº 57/2023.

# **DECLARAÇÃO DE NÃO UTILIZAÇÃO DE TRABALHO DE MENOR**

**(RAZÃO SOCIAL COMPLETA)**, inscrita no CNPJ/MF nº **XX.XXX.XXX/XXXX-XX**, sediada **(ENDEREÇO COMPLETO)**, declara sob as penas da Lei, e para os fins previstos no artigo 27, inciso V, da Lei nº 8.666/93, que cumpre o disposto no inciso XXXIII do artigo 7º da Constituição Federal, ou seja, não tem em seus quadros menores de 18 (dezoito) anos executando trabalho noturno, insalubre ou perigoso, ou menores de 16 (dezesseis) anos executando qualquer trabalho, salvo na condição de aprendiz, a partir de 14 (quatorze) anos.

A empresa está ciente de que o descumprimento do disposto acima, durante a vigência do contrato, acarretará a sua rescisão.

Local e data.

26/79

**RAZÃO SOCIAL DA EMPRESA Carimbo e Assinatura**

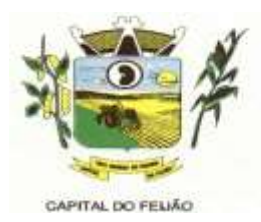

# <span id="page-26-0"></span>**ANEXO IV – MODELO DE DECLARAÇÃO DE INEXISTÊNCIA DE FATO IMPEDITIVO PARA LICITAR**

Ao **Pregoeiro do Município de Três Barras do Paraná** PREGÃO ELETRÔNICO Nº 57/2023.

## **DECLARAÇÃO DE INEXISTÊNCIA DE FATO IMPEDITIVO PARA LICITAR**

**(RAZÃO SOCIAL DA EMPRESA)**, inscrita no CNPJ/MF nº **XX.XXX.XXX/XXXX-XX**, sediada **(ENDEREÇO COMPLETO)**, declara, sob as penas da Lei, que não foi declarada inidônea e não está impedida de participar de licitação em qualquer órgão ou entidade da Administração Pública, direta ou indireta, federal, estadual ou municipal.

Declara também, que está obrigada a informar a Contratante os fatos supervenientes impeditivos de sua habilitação, quando de sua ocorrência, conforme determina o artigo 32º, § 2º, da Lei 8.666/93.

Por ser a expressão da verdade, firmamos a presente declaração.

Local e data.

**RAZÃO SOCIAL DA EMPRESA Carimbo e Assinatura**

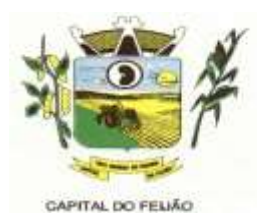

## **ANEXO V - MINUTA DO CONTRATO ADMINISTRATIVO DE PRESTAÇÃO DE SERVIÇOS Nº XXX/2023**

PROCESSO ADMINISTRATIVO Nº 118/2023 PREGÃO ELETRÔNICO Nº 57/2023

> CONTRATO ADMINISTRATIVO DE PRESTAÇÃO DE SERVIÇOS, EM REGIME DE EXECUÇÃO POR PREÇO GLOBAL POR LOTE, QUE ENTRE SI CELEBRAM O **MUNICÍPIO DE TRÊS BARRAS DO PARANÁ** E A EMPRESA **(RAZÃO SOCIAL COMPLETA).**

Pelo presente instrumento, o **MUNICIPIO DE TRÊS BARRAS DO PARANÁ**, pessoa jurídica de direito público interno, com sede na Avenida Brasil, 245, centro, Três Barras do Paraná, Estado do Paraná, inscrito no Cadastro Nacional de Pessoas Jurídicas (CNPJ/MF) sob o n° 78.121.936/0001- 68, neste ato representado pelo Prefeito Municipal, abaixo assinado, Sr. GERSO FRANCISCO GUSSO, brasileiro, casado, odontólogo, portador do CPF nº XXX.XXX.XXX-XX, residente e domiciliado nesta cidade de Três Barras do Paraná/Pr, doravante designado **CONTRATANTE,** de um lado e, de outro, a empresa **(RAZÃO SOCIAL DA EMPRESA)**, pessoa jurídica de direito privado, estabelecida **(ENDEREÇO COMPLETO)**, inscrita no Cadastro Nacional de Pessoas Jurídicas (CNPJ) sob o n° **XX.XXX.XXX/XXXX-XX**, neste ato representada por seus representantes legais, ao fim assinados, **(QUALIFICAÇÃO DO(A) REPRESENTANTE LEGAL),** doravante designada **CONTRATADA;**

Estando às partes sujeitas as normas das **Leis Federal nº 8.666/93** e **10.520/02,** e suas alterações subsequentes, AJUSTAM o presente **CONTRATO ADMINISTRATIVO DE PRESTAÇÃO DE SERVIÇOS,** em decorrência da **Licitação Modalidade Pregão Eletrônico n° 57/2023**, mediante as seguintes cláusulas e condições.

#### **CLÁUSULA PRIMEIRA – OBJETO (art. 55, I, Lei 8666/93)**

**1.1.** O presente contrato tem como objeto a **CONTRATAÇÃO DE EMPRESA PARA FORNECIMENTO DE LICENÇA DE USO DE SISTEMA INTEGRADO DE GERENCIAMENTO DE SAÚDE E ASSISTÊNCIA SOCIAL, COMPREENDENDO A MIGRAÇÃO DE DADOS, IMPLANTAÇÃO DOS SISTEMAS, TREINAMENTO INICIAL E TREINAMENTO DURANTE A EXECUÇÃO DO CONTRATO, SUPORTE TÉCNICO E MANUTENÇÃO, CONFORME ESPECIFICAÇÕES E QUANTITATIVOS CONSTANTES NESTE TERMO DE REFERÊNCIA, DESTINADOS A ATENDER AS NECESSIDADES DA ADMINISTRAÇÃO PÚBLICA MUNICIPAL.**

**PARAGRAFO PRIMEIRO** – Os serviços deverão **atender rigorosamente as exigências constantes no Termo de Referência, parte integrante do Pregão Eletrônico n° XX/2023**.

**PARAGRAFO SEGUNDO** - A CONTRATADA deverá efetuar a entrega nos prazos determinados no Edital do Pregão Eletrônico n° 57/2023.

**PARAGRAFO TERCEIRO** - Os serviços deverão atender rigorosamente exigências e ser entregues em estrita obediência ao presente Contrato, devendo ser observadas integral e rigorosamente as necessidades da CONTRATANTE, assim como ao que dispõe o Edital Pregão Eletrônico n° 57/2023 e seus anexos, bem como a proposta de preços apresentada pela CONTRATADA.

**PARAGRAFO QUARTO** - O pagamento de quaisquer taxas ou emolumentos concernentes ao objeto do presente contrato correrá por conta exclusiva da **CONTRATADA**, e demais encargos inerentes a completa execução do presente contrato.

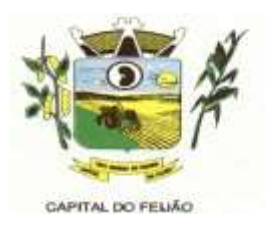

# **CLÁUSULA SEGUNDA – PREÇO (art. 55, III, Lei 8666/93)**

**2.1. A CONTRATADA** se obriga a executar os serviços, objeto deste Contrato, pelo preço de **R\$ X,XX (valor por extenso),** conforme tabela abaixo:

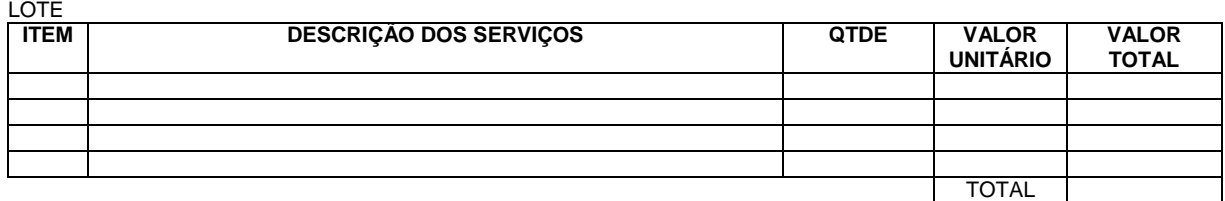

**PARÁGRAFO PRIMEIRO** – Os preços serão fixos, expressos em reais, limitando-se a duas casas decimais após a vírgula.

**PARÁGRAFO SEGUNDO -** O valor do presente Contrato poderá ser reajustado após seus primeiros 12 (doze) meses de vigência, pela variação do INPC – Índice Nacional de Preços ao Consumidor ou o que for mais conveniente para a administração pública.

### **CLÁUSULA TERCEIRA** – **PAGAMENTO (art. 55, III, Lei 8666/93)**

**3.1.** O pagamento será efetuado conforme especificado no edital, mediante apresentação da nota fiscal acompanhada dos seguintes documentos:

- Atestado de recebimento emitido pelo Órgão solicitante;
- Comprovação da regularidade fiscal e trabalhista.

**PARÁGRAFO PRIMEIRO** - Os recursos destinados ao pagamento do objeto de que trata o presente contrato são oriundos das rubricas orçamentárias:

- a) 06.01.08.244.0009.2.020.000.3.3.90.39.00.
- b) 06.01.08.244.0009.2.020.000.3.3.90.40.00.
- c) 06.01.08.244.0009.2.048.000.3.3.90.39.00.
- d) 06.01.08.244.0009.2.048.000.3.3.90.40.00.
- e) 06.02.08.243.0023.6.003.000.3.3.90.39.00.
- f) 06.02.08.243.0023.6.003.000.3.3.90.40.00.
- g) 06.03.08.244.0005.2.021.000.3.3.90.39.00.
- h) 06.03.08.244.0005.2.021.000.3.3.90.40.00.
- i) 07.01.10.301.0008.2.009.000.3.3.90.39.00.
- j) 07.01.10.301.0008.2.009.000.3.3.90.40.00.
- k) 07.01.10.302.0021.2.012.000.3.3.90.39.00.
- l) 07.01.10.302.0021.2.012.000.3.3.90.39.00.

**PARÁGRAFO SEGUNDO** - As faturas deverão ser apresentadas em **02 (duas)** vias, devidamente regularizadas nos seus aspectos formais e legais.

**PARÁGRAFO TERCEIRO** - Nenhum pagamento isentará a **CONTRATADA** das responsabilidades assumidas na forma deste contrato, quaisquer que sejam, nem implicará na aprovação definitiva dos serviços executados.

**PARÁGRAFO QUARTO** - Caso se verifique erro na fatura, o pagamento será sustado até que as providências pertinentes tenham sido tomadas por parte da **CONTRATADA.**

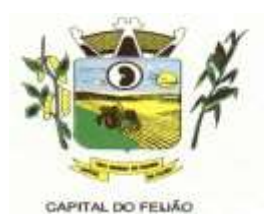

**PARÁGRAFO QUINTO** - As faturas deverão ser entregues na sede da **CONTRATANTE**, no endereço descrito no preâmbulo deste contrato, durante o horário de expediente.

## **CLÁUSULA QUARTA – DA EXECUÇÃO, PRAZO DE ENTREGA E VIGÊNCIA (art. 55, IV, Lei 8666/93)**

**4.1.** O objeto tem como regime de execução indireta, empreitada por preço global por lote, e será executado pela CONTRATADA de acordo com o Termo de Referência (ANEXO VI), após solicitação de entrega (pedido) expedida pelo órgão solicitante.

**4.2.** O prazo de execução deverá ocorrer de acordo com o Termo de Referência (ANEXO VI), após solicitação de entrega (pedido) expedida pelo órgão solicitante.

**4.3.** A vigência do presente contrato é de 12 (doze) meses, a partir da assinatura do contrato, podendo ser prorrogada, conforme artigo 57 da Lei nº 8.666/93.

## **CLÁUSULA QUINTA – ENCARGOS DA CONTRATANTE**

**5.1.** A CONTRATANTE se obriga, adicionalmente os encargos descritos no Edital Pregão Eletrônico n° 57/2023, os encargos a seguir:

- a) Promover, através de seu representante legal ou servidor designado, o acompanhamento e a fiscalização do fornecimento dos serviços sob todos os aspectos, especialmente em relação aos quantitativos e qualitativos, anotando em registro próprio quaisquer indícios e falhas detectadas, comunicando imediatamente à CONTRATADA as ocorrências de quaisquer fatos que, a seu critério, exijam medidas corretivas por parte daquela;
- b) Fornecer à CONTRATADA toda a documentação e informações necessárias a realização dos servicos:
- c) Efetuar o pagamento à CONTRATADA no prazo estabelecido neste Contrato, de acordo com o fornecimento, mediante apresentação de Nota Fiscal;
- d) Zelar para que sejam cumpridas as obrigações assumidas pela CONTRATADA, bem como sejam mantidas todas as condições de habilitação e qualificação exigidas na licitação;
- e) Dar condições para que a CONTRATADA execute fielmente e com qualidade o fornecimento dos serviços objeto deste contrato;
- f) Receber a prestação do serviço objeto deste Contrato nas condições previstas neste contrato e edital de licitação do qual o originou;
- g) Rejeitar, no todo ou em parte, a prestação de serviço que estiver em desacordo com as condições descritas;
- h) Modificá-los, unilateralmente, para melhor adequação às finalidades de interesse público, respeitados os direitos da **CONTRATADA;**
- i) Rescindi-lo, unilateralmente, nos casos especificados no inc. I do art. 79 da Lei nº 8.666/93;
- j) Fiscalizar a execução do presente contrato;
- k) Aplicar sanções motivadas pela inexecução total ou parcial do ajuste.

# **CLÁUSULA SEXTA - OBRIGAÇÕES E DIREITOS DA CONTRATADA**

**6.1.** A CONTRATADA se obriga, adicionalmente os encargos descritos no Edital Pregão Eletrônico n° 57/2023, os encargos a seguir:

- a) Perceber o valor pactuado na forma e prazo estabelecidos;
- b) Disponibilizar e manter as condições (gerais e particulares) dos serviços de acordo com as disposições legais e normas dos órgãos fiscalizadores;
- c) Executar e cumprir fielmente o Contrato em estrita conformidade com todas as disposições contidas no Edital e seus Anexos referentes ao Pregão Eletrônico n° 57/2023;
- d) Assumir as responsabilidades decorrentes das atribuições do objeto deste Contrato, bem

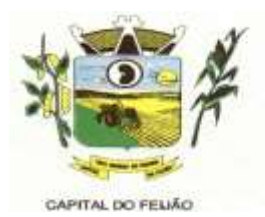

como da proposta apresentada pela CONTRATADA;

- e) Não transferir a outrem, no todo ou em parte, o presente Contrato, sem a prévia e expressa anuência da CONTRATANTE;
- f) Manter, durante toda a execução do Contrato, em compatibilidade com as obrigações por ela assumidas, todas as condições de habilitação e qualificação exigidas na licitação;
- g) Comprovar, sempre que solicitado pela CONTRATANTE, a quitação das obrigações trabalhistas, previdenciária, tributárias e fiscais, como condição à percepção do valor faturado;
- h) Enviar á CONTRATANTE Nota Fiscal com a discriminação do fornecimento realizado;
- i) A CONTRATADA deverá apresentar-se sempre que a CONTRATANTE convocar;
- j) A CONTRATADA deverá arcar com todas as despesas, independente da natureza, para o fornecimento contratado;
- k) A CONTRATADA ficara obrigada a aceitar, nas mesmas condições contratuais, os acréscimos ou supressões que se fizerem necessários, nos termos do disposto no art. 65, §1o da Lei Federal nº 8.666/93.

## **CLAÚSULA SÉTIMA - DA FRAUDE E DA CORRUPÇÃO**

**7.1.** A CONTRATADA deve observar e fazer observar, por seus fornecedores e subcontratados, se admitida subcontratação, o mais alto padrão de ética durante todo o processo de licitação, de contratação e de execução do objeto contratual.

I) Para os propósitos deste item, definem-se as seguintes práticas:

a) "**prática corrupta**": oferecer, dar, receber ou solicitar, direta ou indiretamente, qualquer vantagem com o objetivo de influenciar a ação de servidor público no processo de licitação ou na execução de contrato;

b) "**prática fraudulenta**": a falsificação ou omissão dos fatos, com o objetivo de influenciar o processo de licitação ou de execução de contrato;

c) "**prática colusiva**": esquematizar ou estabelecer um acordo entre dois ou mais licitantes, com ou sem o conhecimento de representantes ou prepostos do órgão licitador, visando estabelecer preços em níveis artificiais e não-competitivos;

d) "**prática coercitiva**": causar dano ou ameaçar causar dano, direta ou indiretamente, às pessoas ou sua propriedade, visando influenciar sua participação em um processo licitatório ou afetar a execução do contrato.

e) "**prática obstrutiva**": (i) destruir, falsificar, alterar ou ocultar provas em inspeções ou fazer declarações falsas aos representantes do organismo financeiro multilateral, com o objetivo de impedir materialmente a apuração de alegações de prática prevista nas cláusulas deste Contrato e do Edital do Pregão Presencial nº 31/2019; (ii) atos cuja intenção seja impedir materialmente o exercício do direito de o organismo financeiro multilateral promover inspeção.

II - Na hipótese de financiamento, parcial ou integral, por organismo financeiro multilateral, mediante adiantamento ou reembolso, este organismo imporá sanção sobre uma empresa ou pessoa física, inclusive declarando-a inelegível, indefinidamente ou por prazo determinado, para a outorga de contratos financiados pelo organismo se, em qualquer momento, constatar o envolvimento da empresa, diretamente ou por meio de um agente, em práticas corruptas, fraudulentas, colusivas, coercitivas ou obstrutivas ao participar da licitação ou da execução um contrato financiado pelo organismo.

III - Considerando os propósitos das cláusulas acima, o licitante vencedor, como condição para a contratação, deverá concordar e autorizar que, na hipótese de o contrato vir a ser financiado, em parte ou integralmente, por organismo financeiro multilateral, mediante adiantamento ou reembolso, permitirá que o organismo financeiro e/ou pessoas por ele formalmente indicadas possam inspecionar o local de execução do contrato e todos os documentos, contas e registros relacionados à licitação e à execução do contrato.

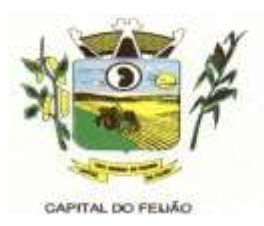

## **CLÁUSULA OITAVA – PENALIDADES (art. 55, VII, Lei 8666/93)**

**8.1.** A CONTRATADA, total ou parcialmente inadimplente, serão aplicadas às sanções legais, a saber:

- a) Advertência;
- b) Multa administrativa, graduável conforme a gravidade da infração, não excedendo, em seu total, o equivalente a 10% (dez por cento) do valor do contrato, cumulável com as demais sanções;
- c) Se, no término do prazo contratual os serviços/entregas não estiverem concluídos, será aplicada à **CONTRATADA** por dia de atraso, a multa de **0,5% (meio por cento).** Para o cálculo dos dias de atraso serão considerados os abonos homologados.
- d) Suspensão temporária de participação em licitação e impedimento de contratar com a Administração, por prazo não superior a 2 (dois) anos.
- e) Declaração de inidoneidade para licitar, e contratar com a Administração Pública enquanto perdurarem os motivos determinantes da punição ou até que seja promovida a reabilitação, na forma da lei, perante a autoridade que aplicou a penalidade.

## **CLÁUSULA NONA – RESCISÃO (art. 55, VIII e IX, Lei 8666/93)**

**9.1.** O presente contrato poderá ser rescindido de pleno direito, **independentemente** de notificação Judicial, nas seguintes hipóteses:

- a) Infrigência de qualquer obrigação ajustada;
- b) Liquidação amigável ou judicial, concordata ou falência da **CONTRATADA.**
- c) Se a **CONTRATADA**, sem previa autorização da **CONTRATANTE**, transferir, caucionar ou transacionar qualquer direito decorrente deste contrato.
- d) E os demais mencionados nos **Artigos 77 e 78 da Lei n° 8.666/93.**

**PARÁGRAFO PRIMEIRO** - No caso da **CONTRATANTE** precisar recorrer a via Judicial para rescindir o presente contrato, ficará a **CONTRATADA** sujeita a multa convencional de **10% (dez por cento)** do valor do contrato, além das perdas e danos, custas processuais e honorários advocatícios, estes fixados em **20% (vinte por cento)** do valor do contrato.

## **CLÁUSULA DÉCIMA - DISPOSIÇÕES GERAIS**

**10.1.** Ao presente contrato se aplicam as seguintes disposições gerais:

- a) Nenhum serviço fora do contratado poderá ser realizado, ainda que em caráter extraordinário, sem a prévia e expressa autorização da **CONTRATANTE.**
- b) Rescindido o contrato em razão do inadimplemento de obrigações da **CONTRATADA,** esta ficará impedida de participar de novos contratos com a **CONTRATANTE**, além das penalidades previstas no **Artigo n° 87 da Lei 8.666/93.**
- c) **A CONTRATADA** assume exclusiva responsabilidade pelo cumprimento de todas as obrigações decorrentes da execução deste contrato, sejam de natureza trabalhista, previdenciária, comercial, civil ou fiscal, inexistindo solidariedade do **MUNICÍPIO**  relativamente a esses encargos, inclusive os que eventualmente advirem de prejuízos causados a terceiros.
- d) A **CONTRATADA** não poderá durante a vigência do contrato, descumprir o que estabelece o inciso XXXIII do artigo 7º da Constituição Federal.

## **CLÁUSULA DÉCIMA PRIMEIRA - DAS PARTES INTEGRANTES**

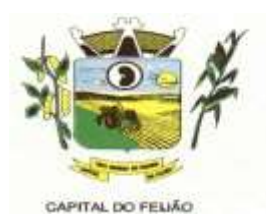

**11.1.** As condições estabelecidas no **PREGÃO ELETRÔNICO N° 57/2023** e na proposta apresentada pela empresa ora **CONTRATADA**, são partes integrantes deste instrumento, independentemente de transcrição.

**PARÁGRAFO ÚNICO -** Serão incorporados a este contrato, mediante termos aditivos quaisquer modificações que venham a ser necessários durante a sua vigência, decorrentes das obrigações assumidas pela **CONTRATANTE** e **CONTRATADA**, tais como a prorrogação de prazos e normas gerais de serviços.

## **CLÁUSULA DÉCIMA SEGUNDA – VÍNCULO EMPREGATÍCIO**

**12.1.** Os empregados e prepostos da CONTRATADA não terão qualquer vínculo empregatício com a CONTRATANTE, correndo por conta exclusiva da primeira todas as obrigações decorrentes da legislação trabalhista, previdenciária, fiscal e comercial, a qual se obriga a saldar da época devida.

## **CLÁUSULA DÉCIMA TERCEIRA – DA FISCALIZAÇÃO**

**13.1.** A **CONTRATANTE**, através das Secretarias Municipais requerentes, exercerá ampla, irrestrita e permanente fiscalização sobre a execução do presente contrato.

**13.2.** A **CONTRATADA** declara aceitar integralmente todos os métodos e processos de inspeção, verificação e controle a serem adotados pela **CONTRATANTE**.

**13.3.** A existência e atuação da fiscalização da **CONTRATANTE** em nada restringem as responsabilidades únicas, integrais e exclusivas da **CONTRATADA**, no que concerne ao objeto deste contrato.

## **CLÁUSULA DÉCIMA QUARTA - SUCESSÃO E FORO (art. 55, § 2º, Lei 8666/93)**

**14.1.** As partes firmam o presente instrumento em **02 (duas) vias** de igual teor e forma, na presença de 02 (duas) testemunhas abaixo, obrigando-se por si e seus sucessores, ao fiel cumprimento do que ora ficou ajustado, elegendo para Foro do mesmo a **Comarca de Catanduvas, Estado do Paraná,**  não obstante qualquer mudança de domicílio da **CONTRATADA**, que em razão disso é obrigada a manter um representante com plenos poderes para receber notificações, citação inicial e outras em direito permitidas.

Local e data.

#### **MUNICÍPIO DE TRÊS BARRAS DO PARANÁ** GERSO FRANCISCO GUSSO

Prefeito Municipal **CONTRATANTE**

#### **RAZÃO SOCIAL DA EMPRESA** NOME DO REPRESENTANTE LEGAL Representante Legal **CONTRATADA**

Testemunhas:

\_\_\_\_\_\_\_\_\_\_\_\_\_\_\_\_\_\_\_\_\_\_\_\_\_\_\_\_\_ \_\_\_\_\_\_\_\_\_\_\_\_\_\_\_\_\_\_\_\_\_\_\_\_\_\_\_\_\_\_\_

Nome: Nome: CPF: CPF:

33/79 Av. Brasil, 245 – Fone/Fax: (45) 3235-1212 – CEP 85485-000 – Três Barras do Paraná – PR CNPJ 78.121.936/0001-68 – E-mail: [prefeitura@tresbarras.pr.gov.br](mailto:prefeitura@tresbarras.pr.gov.br)

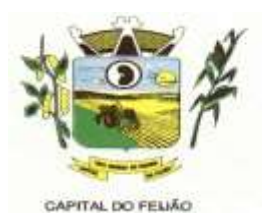

## **ANEXO VI - TERMO DE REFERÊNCIA**

## **1. INTRODUÇÃO E BASE LEGAL**

**1.1.** A elaboração deste Termo de Referência foi realizada de acordo com o estabelecido nos incisos I e II do artigo 8º e no inciso II, do artigo 21, do Decreto nº 3.555, de 08/08/2000, publicado no DOU de 09/08/2000.

## **2. NECESSIDADES E OBJETIVOS**

**2.1.** A modernização na gestão municipal está em ascensão, principalmente nas áreas de saúde e assistência social, sendo necessário o uso de ferramentas informatizadas para o controle e gerenciamento das atividades desenvolvidas para o bem-estar da população. Aliada a necessidade de gestão, encontra-se a necessidade de ampliação nas receitas municipais, onde a ferramenta de gestão possibilita a troca de informações e dados que possibilitam a manutenção das receitas dos programas da saúde e assistência social, principalmente repassadas pela União através dos fundos municipais. Tal situação somente é possível com uma ferramenta moderna, que após devidamente alimentada, proporcionará uma visão panorâmica e atualizada das reais situações presentes, munindo a administração pública de informações para a tomada de decisões de forma rápida e eficiente.

**2.2.** Com estas informações presentes a Administração terá dados para revisar e atualizar as informações consistentes nos bancos de dados com o intuito beneficiar população com atendimento pormenorizado e com qualidade e também fomentar as receitas municipais.

**2.3.** No sentido de modernização administrativa, a Administração tem como objetivo gerenciar e salvaguardar seus direitos com relação ao atendimento das necessidades dos cidadãos quanto a qualidade de vida, a justiça social e o desenvolvimento das atividades econômicas. Para tanto se faz necessária a contratação dos serviços para suprir a demanda, restando claro o atendimento do interesse público.

## **3. DO OBJETO**

**3.1.** O presente Termo de Referência tem por objeto a CONTRATAÇÃO DE EMPRESA PARA FORNECIMENTO DE LICENÇA DE USO DE SISTEMA INTEGRADO DE GERENCIAMENTO DE SAÚDE E ASSISTÊNCIA SOCIAL, COMPREENDENDO A MIGRAÇÃO DE DADOS, IMPLANTAÇÃO DOS SISTEMAS, TREINAMENTO INICIAL E TREINAMENTO DURANTE A EXECUÇÃO DO CONTRATO, SUPORTE TÉCNICO E MANUTENÇÃO, CONFORME ESPECIFICAÇÕES E QUANTITATIVOS CONSTANTES NESTE TERMO DE REFERÊNCIA, DESTINADOS A ATENDER AS NECESSIDADES DA ADMINISTRAÇÃO PÚBLICA MUNICIPAL.

**3.1.1.** As especificações dos itens encontram-se descritas no item 9 deste Termo de Referência.

**3.2.** O objeto caracterizado por este Termo de Referência tem padrão de qualidade e desempenho definidos objetivamente, além de tratar-se de objeto disponível no mercado. Desse modo, consoante previsão legal, justifica-se que o certame licitatório deverá ser processado com o tipo de avaliação "menor preço por lote e devem ser executados de forma global, uma vez que, a consecução do objeto em vários contratos, maximizaria a influência de fatores que contribuiriam para tornar mais dispendiosa a contratação, dificultando assim o acompanhamento e a fiscalização dos contratos, sobretudo considerando a escassez de mão de obra disponível para executar tais atividades no Município de Três Barras do Paraná. Deve-se observar ainda, as empresas fornecedoras de sistemas são responsáveis por todas as fases, desde a instalação/implantação até o treinamento e suporte técnico posterior, justificando a avaliação por lote.

**3.3.** Justifica-se a não realização DE EXCLUSIVIDADE para Microempresa e/ou Empresa de Pequeno Porte pelo fato de que, a exclusividade, apesar de um lote ser estimado abaixo de R\$

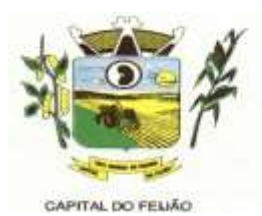

80.000,00 (Oitenta mil reais), poderá representar prejuízos ao conjunto ou complexo do objeto a ser contratado.

**3.3.1** Aplicando-se a exclusividade, haverá restrição à participação de empresas de portes médios e grandes do ramo do ramo de atividade, dessa forma podendo bloquear a participação de empresas com grande potencial de mercado e excelência na prestação dos serviços de objeto deste Termo de Referência, prevalecendo-se as ME/EPP, desencadeando a onerosidade. Com efeito, se a Administração insistir na limitação com exclusividade, corre o risco de ver frustrado o certame e os itens serem considerados fracassados por não acudir interessados capazes de realizar suas propostas pelos preços estimados neste Termo de Referência.

**3.3.2.** Embora que a exclusividade ou a reserva de cotas é amparada na Lei Complementar nº 123/2006, conforme estabelece o artigo 48, temos ainda que a Lei visa ampliar a participação das empresas menores (ME/EPP) nas contratações públicas. Essa condição não deve ser elevada acima do interesse público. Nessa visão, é importante analisar os princípios licitatórios da competitividade, da economicidade e da eficiência, buscando a proposta mais vantajosa para a administração.

**3.3.3.** Visto que o objeto trata-se de fornecimento de licença de uso de sistema integrado de gerenciamento da Administração Pública, não será possível aplicar a exclusividade, pois, conforme subitem 3.3.1 deste Termo de Referência, o certame poderá representar prejuízos ao erário, além da necessidade de repetição de novos certames para os itens fracassados. A obrigatoriedade na exclusividade é atenuada na própria LC 123/2006, mais precisamente no seu artigo 49, onde o dispositivo prevê a possibilidade da não aplicação, ou seja, *"não se aplica o tratamento diferenciado e simplificado para as microempresas e empresas de pequeno porte quando não for vantajoso para a administração pública ou representar prejuízo ao conjunto ou complexo do objeto a ser contratado"*.

**3.4.** Todas as empresas interessadas, independentemente do seu enquadramento, poderão cotar os preços de todos os itens do objeto, sendo que será estendido às microempresas e/ou empresas de pequeno porte a preferência na contratação, conforme preconiza os artigos 44 e 45 da Lei Complementar nº 123/2006.

## **4. CONDIÇÕES DE ENTREGA (EXECUÇÃO) E PAGAMENTO**

**4.1.** A execução dos serviços será realizada de acordo com o cronograma abaixo:

**4.1.1.** Para os Sistemas de Gerenciamento da Saúde e Assistência Social:

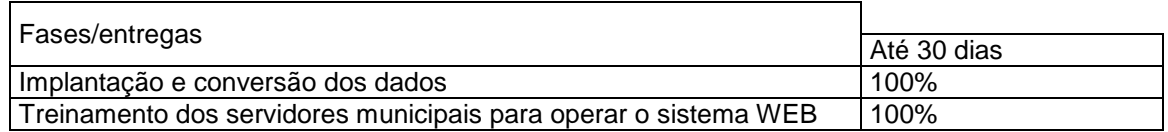

**4.1.2.** A licença de uso se dará pelo prazo de 12 (doze) meses, devendo ser garantida a ampla e irrestrita utilização de forma contínua e ininterrupta, a todo tempo, de todos os módulos dos sistemas, obedecido o cronograma de implantação.

**4.1.3.** Os sistemas serão utilizados nos locais e nas quantidades de computadores a seguir:

**4.1.3.1.** Sistema de Gerenciamento em Saúde:

- a) 15 (quinze) computadores no Hospital Municipal, sito a Avenida São Paulo, centro;
- b) 20 (vinte) computadores no Centro Municipal de Saúde, sito a Avenida São Paulo, centro;
- c) 02 (dois) computadores no Posto de Saúde do Distrito de Barra Bonita, zona rural;

35/79

Av. Brasil, 245 – Fone/Fax: (45) 3235-1212 – CEP 85485-000 – Três Barras do Paraná – PR CNPJ 78.121.936/0001-68 – E-mail: [prefeitura@tresbarras.pr.gov.br](mailto:prefeitura@tresbarras.pr.gov.br)

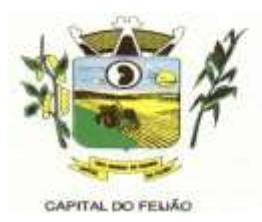

- d) 02 (dois) computadores no Posto de Saúde do Distrito de Santo Izidoro, zona rural;
- e) 02 (dois) computadores no Posto de Saúde do Distrito de Alto Alegre, zona rural.

**4.1.3.2.** Sistema de Gerenciamento em Assistência Social:

- a) 05 (cinco) computadores no CRAS (Centro de Referência de Assistência Social), sito a Rua das Margaridas, centro;
- b) 10 (dez) computadores no CREAS (Centro de Referência Especializado de Assistência Social), sito a Avenida Brasil, centro.

**4.2.** O objeto tem como regime de execução indireta, empreitada por preço global por lote, e será executado pela contratada de acordo com este Termo de Referência, após solicitação de entrega (pedido) expedida pelo órgão solicitante.

#### **4.2.1. Os serviços deverão iniciar-se no máximo em 10 (dez) dias após a assinatura do Contrato de Prestação de Serviços mediante emissão de ordem de serviço pelo órgão solicitante.**

**4.2.2.** Caso o início do serviço somente seja possível após esta data, deverá ser considerada como data de início dos serviços, a data da efetivação da publicidade do extrato do contrato.

**4.3.** A prestadora dos serviços deverá disponibilizar e manter as condições (gerais e particulares) dos serviços de acordo com as disposições legais e normas relativas aos mesmos.

**4.4.** O licitante vencedor deverá entregar os serviços de acordo com o Cronograma, conforme condições estabelecidas neste Termo de Referência.

**4.4.1.** Independentemente da aceitação, a adjudicatária garantirá a qualidade dos serviços obrigando-se a repor aquele que apresentar defeito ou for entregue em desacordo com o apresentado na proposta.

**4.5.** O licitante vencedor ficará obrigado a trocar as suas expensas, imediatamente, o serviço que vier a ser recusado sendo que o ato de recebimento não importará sua aceitação.

**4.6.** O(s) serviços estarão sujeitas à verificação, pela unidade requisitante, da compatibilidade com as especificações deste Edital e de seus Anexos, no que se refere à quantidade e qualidade, principalmente este Termo de Referência.

**4.7.** Os serviços deverão ser entregues para a Secretaria Municipal de Saúde e de Assistência Social ou em outro setor, conforme designação da mesma, mediante emissão de solicitação.

**4.8.** Para os itens relativos a implantação, conversão e treinamento dos servidores os pagamentos serão efetuados em até 30 (trinta) dias após o recebimento da medição conforme Cronograma, emissão da Nota Fiscal e conferência da quantidade e qualidade pelo Órgão competente da Administração, à base dos preços apresentados na proposta. As horas técnicas serão utilizadas conforme necessidade da Administração, sendo pagas nos mesmos moldes da implantação e conversão.

#### **4.8.1. Caso a empresa vencedora do certame já seja fornecedora dos softwares de gestão de Saúde e Ação Social, os valores referentes a implantação e conversão de dados não serão contemplados no contrato.**

**4.9.** Para os itens relativos a manutenção e suporte mensal do sistema, os pagamentos serão efetuados mensalmente após a implantação do sistema, em até 30 (trinta) dias ao mês subsequente da prestação dos serviços, emissão da Nota Fiscal, a qual deverá ser emitida no último dia útil do mês de referência da prestação dos serviços, e conferência da quantidade e qualidade pelo Órgão
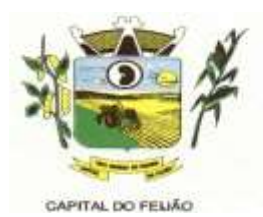

competente da Administração, à base dos preços apresentados na proposta.

**4.10.** Os pagamentos somente serão efetuados mediante a apresentação de:

- a) Termo de recebimento emitido pelo Órgão solicitante;
- b) Comprovação de regularidade fiscal e trabalhista.

**4.11.** O município de Três Barras do Paraná poderá deduzir do montante a pagar os valores correspondentes a multas ou indenizações devidas pelo fornecedor.

**4.12.** O pagamento efetuado não isentará o fornecedor das responsabilidades decorrentes do fornecimento.

### **5. DA PROVA DE CONCEITO**

**5.1.** O licitante que ofertar a proposta mais vantajosa deverá demonstrar e comprovar que a solução informatizada atende os requisitos descritos neste Termo de Referência.

**5.2.** A apresentação será realizada em no máximo 05 (cinco) dias úteis após a fase de habilitação, nas dependências do Município de Três Barras do Paraná (Sala de Reuniões do Paço Municipal).

**5.3.** A demonstração dos sistemas deverão ser realizada em infraestrutura de nuvem ou em equipamentos pertencentes a empresa licitante, a qual deverá disponibilizar dados necessários para as comprovações dos atendimentos aos requisitos exigidos neste Termo de Referência.

**5.3.1.** As demais licitantes participantes do certame poderão acompanhar a realização da prova de conceito, observando os seguintes critérios:

- a) Inscrição limitada ao representante credenciado no certame para representar a empresa licitante. O representante poderá estar assessorado por outras pessoas (no máximo 02) para auxiliá-lo durante a apresentação, mas somente o credenciado poderá se manifestar em nome da empresa licitante;
- b) Durante o acompanhamento dos trabalhos será permitido ao representante credenciado das empresas licitantes formular questionamentos de forma escrita e entrega-los a Comissão.

**5.4.** O Município de Três Barras do Paraná, para a demonstração, somente disponibilizará acesso a internet com velocidade mínima de 5Mbps.

**5.5.** A prova de conceito terá duração máxima de 8 (oito) horas para o sistema de gerenciamento em saúde e 3 (três) horas para o sistema de gerenciamento em assistência social, devendo a licitante demonstrar todos os requisitos descritos neste Termo de Referência, sendo que nesse período poderá ser realizadas correções de funcionalidades que apresentarem erros durante a demonstração. Todos os requisitos e funcionalidades deverão realizar operações completas (entrada de dados, gravação e consulta) demonstrando se os registros foram efetivamente armazenados, na data e hora da realização da apresentação.

**5.6.** Será aprovada a solução informatizada, onde após a demonstração, fique evidenciado o atendimento de no mínimo 90% (noventa por cento) dos requisitos funcionais constantes neste Termo de Referência. Os itens que não ficar comprovado o atendimento mínimo deverão ser implementados até a entrada em produção do sistema, sem nenhum ônus ao Município de Três Barras do Paraná.

**5.7.** Caso, após a demonstração, ficar comprovado o não atendimento do percentual mínimo geral para a aceitação da amostra, será recusada a proposta da licitante tornando a desclassificada, onde será convocada a segunda colocada para a demonstração, e assim sucessivamente até que se conclua a contratação.

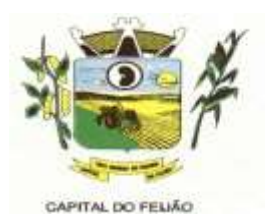

**5.8.** Serão aplicados os ditames da legislação relativa a licitações durante a apresentação com o intuito de evitar tumultos e outros transtornos durante a realização da prova de conceito.

**5.9.** Todos os custos relativos a elaboração das propostas, inclusive para a realização da prova de conceito, serão de inteira responsabilidade da empresa licitante sem nenhum direito a ressarcimento ou indenização mesmo que desclassificada do processo de seleção.

## **6. DA VISTORIA DO OBJETO**

**6.1.** Os interessados poderão vistoriar previamente a estrutura Municipal para conhecimento das condições para execução do serviço e formulação das propostas.

**6.1.1.** A vistoria é de caráter facultativa e não obrigatória para participação na licitação, a qual servirá para conhecimento das condições do objeto ou qualquer outro fator inerente que venha compor a proposta de preços a ser apresentada. A administração se isenta de qualquer questionamento futuro ou reclamações quando da execução do objeto.

**6.1.2.** Caso a licitante opte pela vistoria, esta deverá ser realizada até a data limite para apresentação das propostas, em horário de expediente normal, ou seja, das 08h30 às 12h e das 13h30 às 17h e ser agendada previamente no Departamento de Licitações pelo telefone (45) 3235-1212, sob pena de não emissão do Atestado de Vistoria.

**6.1.3.** A licitante que optar pela não realização da vistoria não poderão descumprir as obrigações pertinentes a esse objeto, alegando o desconhecimento como justificativa para se eximirem das obrigações assumidas ou em favor de eventuais pretensões de acréscimos de preços em decorrência da execução do objeto deste Termo de Referência, devendo apresentar Declaração Formal de Dispensa de Visita Técnica.

### **7. CUSTOS COM IMPOSTOS, TAXAS, FRETES, E DEMAIS DESPESAS**

**7.1.** Os custos com impostos, taxas, transporte, despesas com hospedagem e alimentação e demais despesas serão de responsabilidade da(s) empresa(s) vencedora(s).

### **8. PRAZO DE CONTRATAÇÃO**

**8.1.** O prazo de contratação é de 12 (doze) meses, contados **a partir da assinatura do contrato**, podendo ser prorrogado, devidamente justificado e fundamentado, conforme Artigo 57 da Lei 8.666/93.

### **9. DOS ITENS E VALOR MÁXIMO**

**9.1.** Com relação aos quantitativos dos itens, deverá ser de acordo com a necessidade dos sistemas de gerenciamento distribuídos conforme subitem 4.1.3.

**9.2.** Quanto aos preços, foram realizados orçamentos prévios, dos quais originaram-se os preços médios para fixação do preço máximo, conforme segue:

| <b>ITEM</b> | <b>DESCRIÇÃO DOS SERVIÇOS</b>                                                                                       | <b>QTDE</b> | UNID.<br><b>MEDIDA</b> | <b>VALOR</b><br><b>UNITARIO</b> | <b>VALOR TOTAL</b> |
|-------------|----------------------------------------------------------------------------------------------------|-------------|------------------------|---------------------------------|--------------------|
| 01          | Implantação, conversão de dados,<br>treinamento dos servidores da saúde<br>no sistema de Gestão em Saúde<br>Pública | 01          | Servico                | 14.430,00                       | 14.430,00          |
| 02          | Licença de uso, manutenção, suporte<br>remoto, correções e atualizações do                                          | 12          | Valor<br>Mensal        | 4.890,00                        | 58.680,00          |

LOTE 01 – SISTEMA DE GERENCIAMENTO EM SAÚDE

Av. Brasil, 245 – Fone/Fax: (45) 3235-1212 – CEP 85485-000 – Três Barras do Paraná – PR CNPJ 78.121.936/0001-68 – E-mail: [prefeitura@tresbarras.pr.gov.br](mailto:prefeitura@tresbarras.pr.gov.br)

38/79

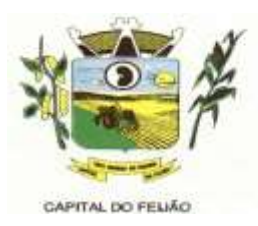

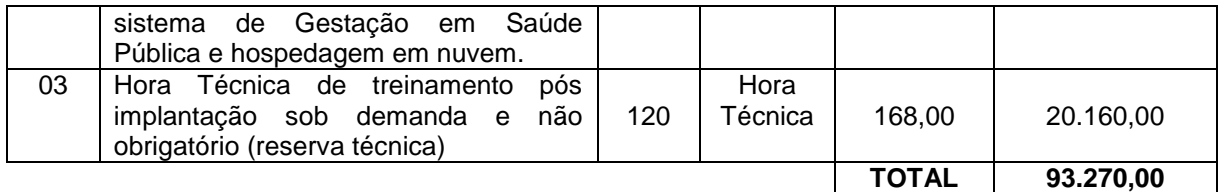

Observações do lote 01:

- a) Nos itens 1– Implantação: incluem-se todas as despesas de locomoção, hospedagem e alimentação dos funcionários da prestadora dos serviços;
- b) No item 2 Manutenção: estão incluídas as atualizações do sistema/software necessárias para melhor operacionalização do mesmo, incluindo alterações/atualizações dos sistemas de informação do Ministério da Saúde, sem custo adicional para o Município;
- c) No item 3 Contratação de horas técnicas: incluem-se todas as despesas de locomoção, hospedagem e alimentação dos funcionários da prestadora dos serviços.

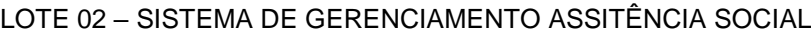

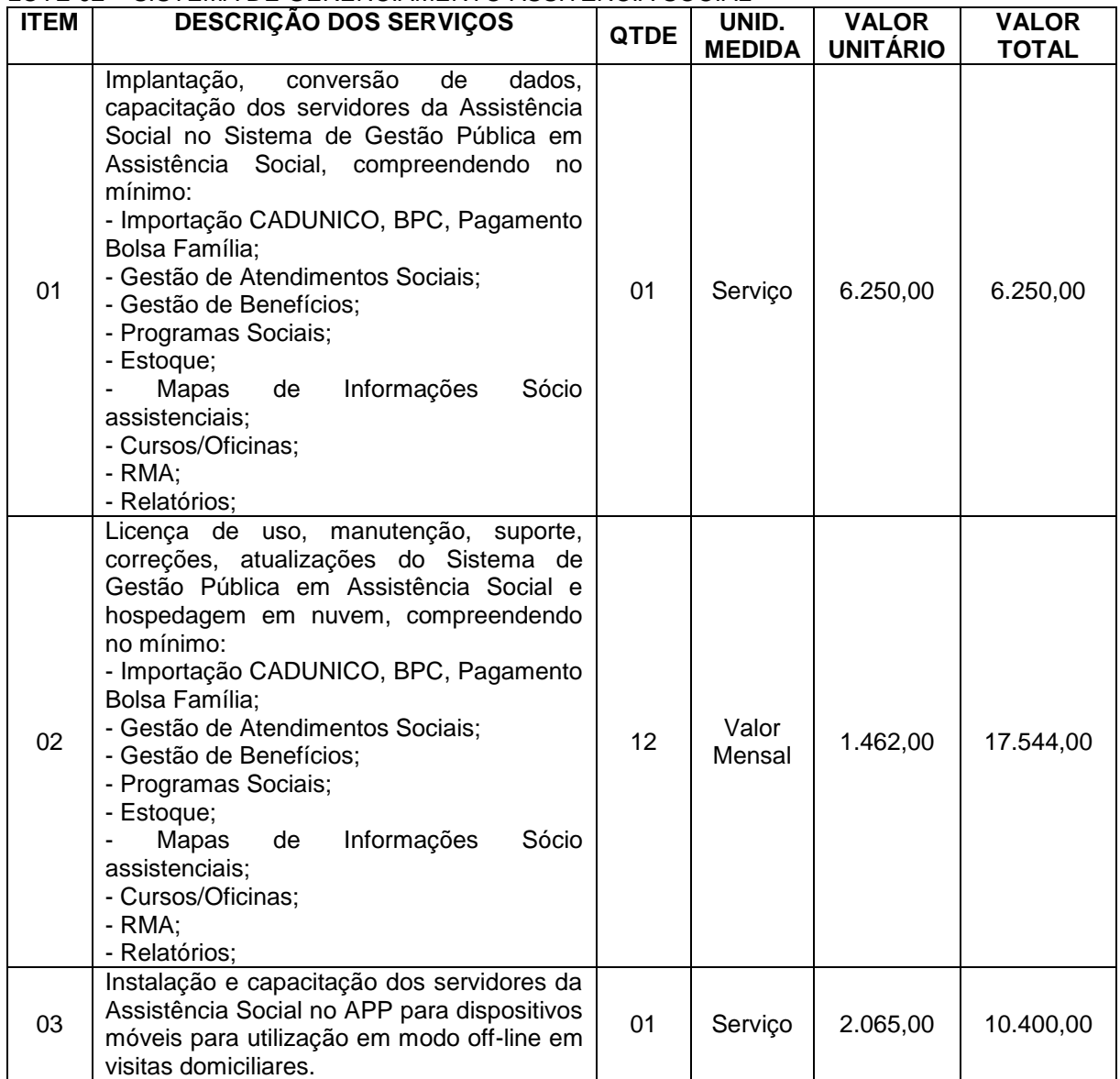

Av. Brasil, 245 – Fone/Fax: (45) 3235-1212 – CEP 85485-000 – Três Barras do Paraná – PR CNPJ 78.121.936/0001-68 – E-mail: [prefeitura@tresbarras.pr.gov.br](mailto:prefeitura@tresbarras.pr.gov.br)

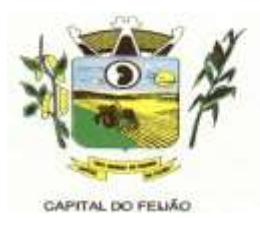

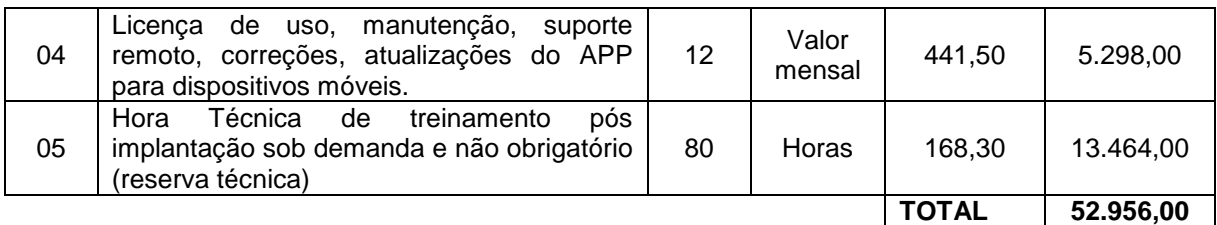

Observações do lote 02:

- a) Nos itens 01 e 03 Implantação: incluem-se todas as despesas de locomoção, hospedagem e alimentação dos funcionários da prestadora dos serviços;
- b) Nos itens 02 e 04 Manutenção: estão incluídas as atualizações do sistema/software necessárias para melhor operacionalização do mesmo, incluindo alterações/atualizações dos sistemas de informação do Ministério do Desenvolvimento Social, sem custo adicional para o Município;
- c) No item 05 Contratação de horas técnicas: incluem-se todas as despesas de locomoção, hospedagem e alimentação dos funcionários da prestadora dos serviços.

**9.3.** Os valores de referência dos itens não poderão ser superiores aos valores acima descritos.

**9.3.1.** O valor total dos itens deste Termo de Referência somam a importância de R\$ 146.226,00 (Cento e quarenta e seis mil duzentos e vinte e seis reais).

**9.4.** A empresa licitante que apresentar proposta com preço do lote ou unitário superior ao fixado neste Termo de Referência será desclassificada do lote que apresentar a incongruência.

### **10. REQUISITOS ADMINISTRATIVOS**

**10.1.** Documentação fiscal: os serviços devem ser entregues acompanhados da documentação fiscal, em duas vias, com especificação da quantidade entregues de cada serviço.

**10.2.** Os serviços devem ser entregues nas quantidades requeridas, obedecendo todas as descrições, inclusive no que diz respeito à apresentação declarada na proposta de preços da fornecedora vencedora.

**10.3.** Os componentes dos serviços devem ser entregues de acordo com os prazos estabelecidos no neste Termo de Referência.

**10.4.** Os preços devem estar descritos em documento especificado: unitário e preço total de acordo com o especificado na licitação.

# **11. DEFINIÇÕES DOS SERVIÇOS E ESPECIFICAÇÕES TÉCNICAS**

**11.1.** As especificações técnicas dos serviços tem uma gama de normativas e condições relativas ao tema.

### **11.2. Sistema Integrado de Gerenciamento em Saúde Pública**

**11.2.1.** Necessita-se do desenvolvimento de um sistema de informação para a área de saúde, o qual permitirá a gestão de todas as ações de saúde do Município, tendo como características principais as seguintes funções:

**11.2.1.1.** A locação da Licença de Direito de Uso do Sistema de Gestão Saúde compreende o uso sem restrição das funcionalidades, e de todos os módulos sem limitação do número de usuários.

Av. Brasil, 245 – Fone/Fax: (45) 3235-1212 – CEP 85485-000 – Três Barras do Paraná – PR CNPJ 78.121.936/0001-68 – E-mail: [prefeitura@tresbarras.pr.gov.br](mailto:prefeitura@tresbarras.pr.gov.br)

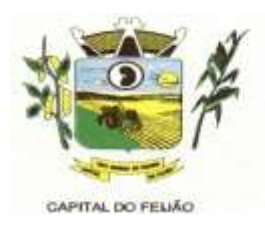

**11.2.1.2.** Nas hipóteses de término da vigência do contrato ou sua rescisão por qualquer motivo, os módulos do SISTEMA INFORMATIZADO DE GERENCIAMENTO DA SAÚDE PÚBLICA, ficarão disponíveis em modo Consulta por no máximo 60 dias e a prestadora dos serviços fica obrigada a fornecer os dados em formato .XML ou .TXT salvo em mídia do tipo CD-ROM ou pen drive em no máximo três dias.

## **11.2.2. Serviços Técnicos**

## **11.2.2.1. Instalação, Configuração e Parametrização do Sistema Informatizado de Gerenciamento da Saúde Pública**

**11.2.2.1.1.** A implantação compreende a realização da instalação do SISTEMA INFORMATIZADO DE GERENCIAMENTO DA SAÚDE PÚBLICA em todos os computadores que a Secretaria Municipal de Saúde do Município de Três Barras do Paraná determinar.

**11.2.2.1.2.** A configuração e parametrização visam à carga de todos os parâmetros inerentes aos processos em uso pela Secretaria Municipal de Saúde e que atendam a legislação Estadual e Federal.

## **11.2.2.2. Importação de Dados dos Sistemas em uso (Conversão**)

**11.2.2.2.1.** Esta etapa compreende a importação, reorganização e reestruturação dos dados existentes no sistema de gestão em saúde em uso pela Secretaria Municipal de Saúde, visando permitir a utilização plena de cada um dos módulos aplicativos.

### **11.2.2.3. Capacitação Inicial**

**11.2.2.3.1.** Compreende a realização de capacitação de toda a equipe de usuários responsáveis pela operacionalização de todos os produtos adquiridos.

**11.2.2.3.2.** Ao final da capacitação inicial, os servidores da Secretaria Municipal de Saúde, envolvidos no projeto, deverão ter pleno domínio da tecnologia adotada para a solução, estando aptos a executar atividades como: operação, validação, testes, controle de qualidade, entre outros.

### **11.2.2.3.3. Aspectos Gerais da Capacitação**

- I. NÍVEL DE TREINAMENTO Os treinamentos poderão ocorrer em três níveis para cada um dos módulos: básico, avançado e técnico.
	- a) Treinamento Básico: visa à operação e será disponibilizado a todos os usuários de cada módulo;
	- b) Treinamento Avançado: terá alcance para os gestores responsáveis de cada área atendida pelo Sistema Informatizado de Gerenciamento da Saúde Pública. Deverá possibilitar a realização de todas as configurações e parametrizações de cada módulo;
	- c) Treinamento Técnico: será voltado à equipe de Tecnologia da Informação da Secretaria Municipal de Saúde.

### **11.2.2.4. Local de Treinamento**

**11.2.2.4.1.** Os treinamentos serão realizados nas dependências da Secretaria Municipal de Saúde, em ambiente próprio, com a infraestrutura necessária.

41/79

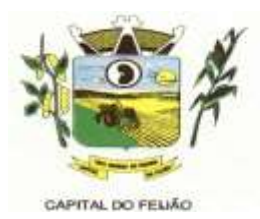

**11.2.2.4.2.** A capacitação será realizada com turmas de no máximo 10 (dez) servidores.

### **11.2.2.5. Suporte Técnico**

**11.2.2.5.1.** A prestadora dos serviços deverá manter serviço de suporte técnico capacitado via telefone e chat on-line ilimitado emitindo protocolo de atendimento prestado em idioma português, disponível contato com os técnicos da sede da prestadora dos serviços, em horário das 08h às 17h, de segunda a sexta-feira.

**11.2.2.5.2.** A prestadora dos serviços deverá manter link de acesso de serviço de suporte técnico via chat on-line ilimitado emitindo protocolo de atendimento prestado, no site da mesma.

**11.2.2.5.3.** Para chamados solicitados no canal online, a prestadora dos serviços deverá cumprir prazos para solução dos problemas, não podendo se estender para mais de sete dias, exceto em casos e/ou situações que demandem suporte de outros setores (ex: implantação de novas funcionalidades específicas para o Município).

**11.2.2.5.4.** A prestadora dos serviços deverá possuir técnicos especialistas no módulo de Gestão em Saúde Pública para que possam atender o município e sanar dúvidas de forma rápida e eficaz.

**11.2.2.5.5.** Nas visitas rotineiras ao município, a prestadora dos serviços deverá enviar profissionais que dominem todos os setores existentes no módulo de Gestão em Saúde Pública. Caso alguma situação não seja resolvida, deverá em até sete dias revolver o caso, repassando informações por meio do canal online ou telefone.

### **11.2.2.6. Manutenções**

**11.2.2.6.1.** Compreende os serviços necessários para a prestadora dos serviços manter o Sistema Informatizado de Gerenciamento da Saúde Pública sempre em perfeita operacionalização visando, garantir as características mínimas do sistema.

**11.2.2.6.2.** A prestadora dos serviços deverá manter, em sua sede, equipe técnica alocada exclusivamente ao desenvolvimento e aprimoramento dos softwares, de novas versões e adequações às legislações estadual e federal.

**11.2.2.6.3.** As atualizações do Sistema Informatizado de Gerenciamento da Saúde Pública poderá ocorrer em três níveis: manutenção corretiva, manutenção preventiva e manutenção personalizada.

**11.2.2.6.4.** O Corpo técnico e os usuários, quando necessário, emitirão parecer a respeito do serviço realizado.

**11.2.2.6.5.** A prestadora dos serviços deverá disponibilizar novas versões/atualizações para o sistema durante o prazo de contratação, sem nenhum ônus adicional.

**11.2.2.6.6.** A prestadora dos serviços deverá documentar previamente a coordenação do Município sobre a atualização da nova versão para o sistema.

**11.2.2.6.7.** No caso de desconfiguração em massa na versão de atualização do sistema, a prestadora dos serviços deverá encaminhar imediatamente um profissional para reorganizar as configurações sem custo adicional, cabendo ao Município notificar via oficio quando necessário.

**11.2.2.6.8.** Para todo o atendimento de Suporte Técnico que não puder ser solucionado

42/79

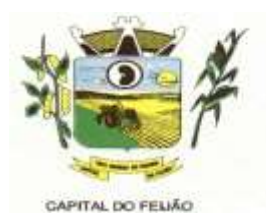

no momento, o técnico da prestadora dos serviços deverá dar retorno no prazo máximo de 48 horas, para o usuário que solicitou o suporte, com a indicação da solução para o mesmo, ou fazendo o encaminhamento para uma das modalidades de manutenção.

**11.2.2.6.9.** O atendimento de Suporte Técnico deverá ser a todos os usuário do sistema.

### **11.2.3. Manuais**

**11.2.3.1.** Todos os manuais relativos ao sistema aplicativo objeto deste Termo de Referência deve estar no idioma português.

**11.2.3.2.** A única exceção aplicável diz respeito à documentação relativa aos produtos básicos, que poderão opcionalmente estar no idioma inglês, tais como: banco de dados, produtos de comunicação, etc.

**11.2.3.3.** O sistema oferecido deve ter toda documentação, escrita no idioma português, em papel ou mídia eletrônica, os quais deverão ser entregues no final da implantação de cada módulo.

#### **11.2.4. Backup**

**11.2.4.1.** O sistema deve possuir mecanismos que permitam a execução automática de cópias de segurança previamente agendadas.

**11.2.4.2.** O backup é de responsabilidade da prestadora dos serviços, ficando em posse dela a cópia de segurança.

**11.2.4.3.** A cópia de segurança poderá ser solicitada pelo município em qualquer momento, devendo a prestadora dos serviços informar qual a forma de armazenamento das informações.

### **11.2.5. Prazos Gerais**

**11.2.5.1.** A prestadora dos serviços deverá realizar a implantação e migração dos dados no prazo máximo de até 30 (trinta) dias após emissão da ordem de serviço.

**11.2.5.2.** Declarado executado e entregue o objeto pela prestadora dos serviços, o órgão solicitante terá o prazo de até 10 (dez) dias, contados da entrega, para rejeitá-lo sob o fundamento de não atendimento a qualidade e especificações contidas nesse edital.

### **11.2.6. Relação das Funcionalidades Requisitadas Para o Sistema Informatizado de Gerenciamento da Saúde Pública**

### **11.2.6.1. Agendamentos**

- Possibilitar agendamentos de consultas para as unidades de saúde específicas ou para qualquer outra unidade de saúde, respeitando parâmetros previamente definidos, como central de agendamentos.
- Possibilitar a configuração de agendas de consultas por período, dias da semana e intervalo de horário. Possibilitar a configuração de consultas por horário (conforme tempo de atendimento) ou quantidade, por motivos específicos de consultas, todos ou exceto informados. Possibilitar definir horário de atendimento específico para as unidades de saúde ou todas. Permitir definir agenda de consulta para agendamento via portal on-line ou aplicativo pelo próprio usuário.
- Possibilitar a configuração de agendas de exames por período, dias da semana e

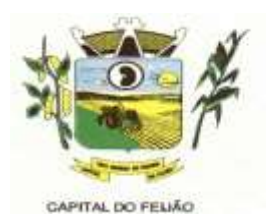

intervalo de horário. Possibilitar a configuração de exames por quantidade ou quantidade por tempo (conforme tempo de atendimento), para todos os exames ou específicos. Possibilitar definir horário de atendimento específico para as unidades de saúde ou todas.

- Possibilitar a distribuição de vagas para consultas ou exames conforme a população atendida pelas unidades de saúde. Conforme a quantidade de consultas ou exames disponíveis, calcular a quantidade de vagas para cada unidade de saúde proporcionalmente à população atendida.
- Possibilitar a configuração de cotas de consultas e exames por quantidade e/ou valor orçado para o período. Possibilitar configurar cotas de consultas e exames por unidade de saúde de atendimento, convênio, profissional, especialidade ou exame, motivos de consultas específicos ou exceto informados. Permitir ignorar vagas de cotas para agendamento e autorização realizada por sobra.
- Conforme o motivo do cancelamento de atendimento de consultas e/ou exames possibilitar o retorno de cota para utilização em novo agendamento.
- Possibilitar realizar agendamentos de consultas através de encaixe quando dos horários disponíveis esgotados, definindo uma data e horário para o encaixe. Possibilitar também configurar e realizar encaixes pendentes para realizar posteriormente a autorização do encaixe.
- Possibilitar realizar agendamentos de exames através de encaixe, permitir acesso ao encaixe mediante privilégio especial, realizar encaixe para múltiplos exames.
- Possibilitar identificar os agendamentos de exames realizados por encaixe.
- Possibilitar o bloqueio de horários de agendamentos de consultas por unidade de saúde de atendimento, profissional, especialidade, período e intervalo de horário.
- Possibilitar o cancelamento dos agendamentos de consultas pertencentes a bloqueios cadastrados sendo realizados automaticamente ou por confirmação conforme definição de critério.
- Possibilitar o bloqueio dos horários de agendamentos de exames por unidade de saúde de atendimento, exame período e intervalo de horários.
- Possibilitar o cancelamento dos agendamentos de exames pertencentes a bloqueios cadastrados sendo realizados automaticamente ou por confirmação conforme definição de critério.
- Controlar feriados bloqueando agendamentos de consultas e exames para a data.
- Possibilitar vincular os exames realizados em cada laboratório ou prestador de serviços definindo os convênios pelos quais cada exame é realizado.
- Controlar agendamentos de consultas determinando intervalo de idade para agendamentos de usuários por especialidade de cada profissional.
- Possibilitar agendamentos de consultas selecionando especialidade, profissional ou unidade de saúde. Possibilitar informar motivo da consulta e unidade de saúde de origem.
- Possibilitar o agendamento de consultas informando um dos convênios vinculados ao profissional na unidade de saúde.
- Possibilitar informar estratificação de risco para agendamentos de consultas definindo profissionais e unidades de saúde com necessidade de controle.
- Possibilitar o bloqueio de agendamentos de reconsultas quando não existir consulta anterior em período parametrizado.
- Possibilitar informar estratificação de risco para agendamentos de exames definindo unidades de saúde com necessidade de controle.
- Possibilitar o agendamento de procedimentos por sessões informando quantidade e distribuindo automaticamente as datas e horários de agendamento das sessões conforme disponibilidade. Considerar cotas de agendamentos disponíveis.
- Possibilitar o cancelamento de agendamentos identificando motivo.
- Disponibilizar calendário mensal com identificação das disponibilidades diárias de agendamentos conforme capacidade e agendamentos já realizados por profissional e exame.
- Consistir e visualizar no momento do agendamento de consultas e exames os saldos

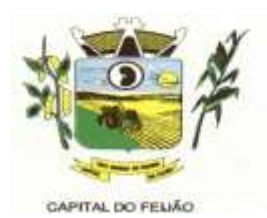

das cotas cadastradas para o período do agendamento.

- Alertar no momento do agendamento quando o usuário não compareceu na última consulta ou exame agendado.
- Emitir comprovantes de agendamentos possibilitando a assinatura do agendador.
- Emitir comprovantes de agendamentos de consultas e exames com código de barras que identifique unicamente o agendamento.
- Possibilitar o registro de recomendações para consultas e exames por unidade de saúde de atendimento. Possibilitar o complemento de recomendações para exames.
- Possibilitar o controle das salas de atendimentos de consultas e exames por horário imprimindo nos comprovantes para orientação dos usuários no atendimento.
- Possibilitar a transferência de agendamentos de consultas e exames por unidade de saúde, profissional ou exame, unidade de saúde de origem, data e horário informando a unidade de saúde, profissional, especialidade e horário de destino consistindo a disponibilidade de horários e cotas. Considerar os períodos de bloqueios de agendas de profissionais e exames.
- Possibilitar o controle das listas de espera de consultas por especialidade, profissional e unidade de saúde identificando usuário, unidade de saúde de origem, profissional solicitante e prioridade. Possibilitar controlar etapa de solicitação de inclusão em lista de espera.
- Possibilitar o controle das listas de espera de exames por exame e unidade de saúde identificando usuário, data e horário de inclusão, data de solicitação, unidade de saúde de origem, profissional solicitante e prioridade. Possibilitar controlar etapa de solicitação de inclusão em lista de espera. Identificar data de baixa e motivo de cancelamento conforme situação da lista de espera.
- Possibilitar a importação de usuário da lista de espera nos agendamentos de consultas e exames. Possibilitar a baixa ou exclusão dos usuários na lista de espera ao obter o agendamento ou autorização de consulta ou exame.
- Controlar cada etapa dos usuários em lista de espera identificando data, horário, responsável, prioridade, situação e agendamento realizado.
- Possibilitar a visualização e alterações nas listas de espera somente pela unidade de saúde de origem do usuário ou por unidade central de agendamento.
- Possibilitar a impressão de comprovante de lista de espera.
- Possibilitar a autorização de consultas e exames para prestadores externos informando prestador, profissional e especialidade ou exame, data e horário. Possibilitar informar o convênio para faturamento mostrando os respectivos valores dos procedimentos autorizados. Possibilitar determinar a validade de autorizações conforme profissional ou exame.
- Possibilitar limitar a quantidade de autorizações de exames para cada usuário em um período determinado. Consistir a existência de cotas disponíveis conforme a unidade de saúde de atendimento e o critério definido na cota.
- Possibilitar cadastrar pacientes informando a CID nas listas de esperas de consultas e exames, agendamentos de consultas e exames e nas autorizações de consultas e exames.
- Possibilitar sugerir a CID do paciente cadastrada nas listas de esperas durante o processo de agendamentos e autorizações (consultas e exames).
- Possibilitar nos estágios de atendimento (recepção, triagem e consultas) sugerir a CID quando o paciente possui CID já cadastrada através das listas de esperas.
- Possibilitar controle de protocolos para regulação, permitir arquivamento de documentos dos pacientes que são mantidos na unidade de saúde, permitir realizar o cadastro do local de arquivamento, permitir controlar os protocolos e acompanhamento de suas movimentações.
- Disponibilizar visualização de histórico dos agendamentos do usuário por tipo de agendamento (consultas médicas, consultas odontológicas, exames, sessões, transportes e apoios).
- Emitir relatório de bloqueios de agendas de profissionais e/ou exames, com totais por profissional, exame, motivo da falta, unidade de saúde de atendimento.

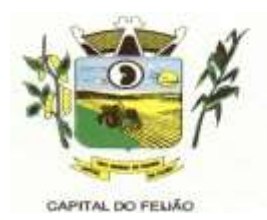

- Emitir relatório com agendamentos do profissional e exame em determinada data identificando horário, usuário, número do CNS - Cartão Nacional de Saúde, especialidade.
- Emitir relatório com agendamentos (consultas/exames) realizados e capacidade disponível mostrando percentual sobre disponibilidade.
- Emitir relatórios com quantidades disponíveis de consultas por unidade de saúde, profissional, especialidade mostrando a capacidade de atendimento, agendamentos já realizados, bloqueios e saldo disponível.
- Emitir relatórios com quantidades disponíveis de exames por unidade de saúde, exame mostrando a capacidade de atendimento, agendamentos já realizados, bloqueios e saldo disponível.
- Emitir relatórios comparativos de utilização de vagas de agendamentos mostrando quantidade disponibilizada, agendamentos, sobras obtidas, atendimentos realizados, faltas, percentual de aproveitamento em relação à quantidade disponibilizada.
- Emitir relatórios comparativos de:
	- a) agendamentos nas unidades de saúde em anos e meses anteriores, com percentual de aumento ou diminuição nos agendamentos em cada período.
	- b) agendamentos dos profissionais em anos e meses anteriores, com percentual de aumento ou diminuição nos agendamentos em cada período.
	- c) agendamentos de especialidades em anos e meses anteriores, com percentual de aumento ou diminuição nos agendamentos em cada período.
	- d) agendamentos de exames em anos e meses anteriores, com percentual de aumento ou diminuição nos agendamentos em cada período.
	- e) agendamentos por bairro em anos e meses anteriores, com percentual de aumento ou diminuição nos agendamentos em cada período.
	- f) agendamentos por logradouro em anos e meses anteriores, com percentual de aumento ou diminuição nos agendamentos em cada período.

### **11.2.6.2. Atendimento/PEP**

- Possuir prontuário eletrônico que atenda os seguintes estágios de atendimento: recepção de usuários, triagem/preparo de consultas e atendimento médico conforme estrutura das unidades de saúde.
- Permitir recepção de usuários pré-agendados com possibilidade de inclusão de usuários de procura espontânea, com seleção da ordem de atendimento. Possibilitar a recepção de usuários por leitura de códigos de barras dos agendamentos.
- Possuir na recepção de usuários, bloqueio automático dos agendamentos de consultas feitos com código de barras, que foram cancelados ou excluídos, apresentando alerta sobre a situação do agendamento no momento da leitura do código.
- Na recepção de usuários, possibilitar a utilização de biometria para identificação de usuários.
- Permitir o registro de triagem ou preparo de consultas de cada usuário (peso, altura, pressão arterial, pulsação arterial, frequência respiratória, cintura, quadril, perímetro cefálico, glicemia capilar, saturação) durante a pré-consulta. Permitir registrar os procedimentos realizados pela triagem de consultas. Permitir informar saída do atendimento com informação de encaminhamentos quando os usuários que não necessitam atendimento médico. Possibilitar a impressão da Ficha de Atendimento, Declaração de Comparecimento e Guias de Referência e Contra Referência.
- Calcular automaticamente o IMC Índice de Massa Corpórea, ICQ Índice de Cintura Quadril, estado nutricional para criança, adolescente, adulto e idoso conforme idade do usuário.
- Possibilitar a configuração de obrigatoriedade de preenchimento de peso, altura e pressão arterial conforme ciclo de vida dos usuários (criança, adolescente, adulto e idoso) conforme definido em cada local de atendimento.

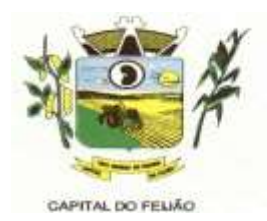

- Possibilitar o cadastro de escalas de avaliação de dor e a utilização por cada local de atendimento. Ao realizar atendimento de paciente possibilitar informar o nível da avaliação de dor apresentando a respectiva descrição conforme faixa de valores.
- Possibilitar registrar Dor Torácica, permitir coletar dados detalhados referente as características da dor.
- Possibilitar o cadastro de classificações de riscos (Protocolo de Manchester, HumanizaSUS) definindo níveis, tempo de espera para atendimento e identificação de cor. Possibilitar definir por local de atendimento a classificação de riscos adotada. Ao realizar atendimentos de pacientes possibilitar informar o nível de classificação de risco conforme local de atendimento. Ordenar pacientes para atendimento conforme classificação de risco identificando a respectiva cor e apresentando tempo de espera quando excedido.
- Possibilitar o cadastro de protocolos de classificação de riscos e ocorrências vinculando aos respectivos níveis de classificação de riscos. Ao realizar atendimentos de pacientes possibilitar informar protocolo de classificação de riscos e ocorrência gerando automaticamente o nível de classificação do risco.
- Possibilitar visualização dos gráficos de atendimento com as informações de I.M.C. Índice de Massa Corpórea, Peso (Kg), Altura (cm), Temperatura (ºC), Pressão Arterial, Pulsação Arterial (/min), Frequência Respiratória (/min), Cintura (cm), Quadril (cm), Perímetro Cefálico (cm), Glicemia Capilar (mg/dl), Saturação (SpO2).
- Possuir o registro de atendimentos médicos complementando a triagem/preparo de consulta do usuário com informações de anamnese, queixas, exame físico, histórico clínico, procedimentos realizados pelo médico, prescrições de medicamentos, requisições de exames, prescrição oftalmológica, diagnósticos e encaminhamentos. Listar os usuários previamente triados identificando respectiva cor e ordenando conforme a classificação de risco e tempo de espera. Possibilitar o encaminhamento de usuários para observação ou internação. Identificar automaticamente os usuários já atendidos pela triagem/preparo de consulta que aguardam pelo atendimento médico.
- Possibilitar o preenchimento do registro de atendimento médico com todas as informações sendo dispostas em ficha contínua. Disponibilizar atalho para acesso e posicionamento direto por funcionalidade da ficha de atendimento.
- Possibilitar o preenchimento de problemas e condições avaliadas, P.I.C. Práticas Integrativas e Complementares, aleitamento materno, modalidade atenção domiciliar, NASF e CIAP em conformidade com a ficha de atendimento individual do e-SUS do Ministério da Saúde.
- Possibilitar o registro de Marcadores de Consumo Alimentar em conformidade com a ficha do e-SUS do Ministério da Saúde.
- Possibilitar o registro da Ficha Complementar Síndrome Neurológica por Zika/Microcefalia em conformidade com a ficha do e-SUS do Ministério da Saúde.
- Possibilitar o registro de Plano de Cuidados permitindo restrição por especialidade.
- Possibilitar o registro de Estratificação do APSUS, permitindo o cadastro das fichas conforme necessidade do município.
- Possibilitar visualizar histórico de Estratificação do APSUS do paciente em atendimento.
- Emitir receita de medicamentos, atestado médico, declaração de comparecimento, orientações, requisição de exames e guia de referência e contra-referência.
- Possibilitar ao médico acesso completo aos atendimentos anteriores do usuário por ordem cronológica de data possibilitando detalhar individualmente os atendimentos realizados. Disponibilizar acesso minimamente às informações de: avaliação antropométrica, sinais vitais, classificações de riscos, avaliação de dor, queixas, anamnese, resultados de exames, diagnósticos, procedimentos realizados, prescrições de medicamentos, requisições de exames, prescrições oftalmológicas, encaminhamentos, atividades prescritas nas internações, avaliações de enfermagem, atividades coletivas e planos de cuidados.
- Possibilitar a visualização dos documentos digitalizados para cada usuário atendido.

47/79

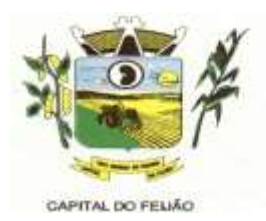

- Possibilitar o registro de atendimentos de enfermagem informando orientações a usuários pela metodologia CIPESC – Classificação Internacional das Práticas de Enfermagem em Saúda Coletiva.
- Possibilitar que no momento da prescrição do médico, seja possível identificar medicamentos de uso contínuo, via de administração e se o medicamento está disponível no estoque da farmácia da unidade. Possibilitar que o medicamento seja pesquisado pelo nome comercial. Possibilitar restringir os medicamentos que podem ser prescritos por local de atendimento.
- Permitir a repetição de um mesmo medicamento na mesma receita possibilitando informar posologias e quantidades distintas.
- Emitir receituário de medicamentos separadamente para medicamentos existentes em estoque, para medicamentos controlados (por categoria) e demais medicamentos.
- Possibilitar a emissão de ficha de solicitação para medicamentos prescritos e identificados como antimicrobianos.
- Emitir receituário de prescrição oftalmológica.
- Possibilitar no atendimento médico encaminhar o usuário para internação ambulatorial com informação de acompanhamento e alta do usuário.
- Possibilitar no atendimento médico encaminhar o usuário para atendimento psicossocial preenchendo e imprimindo a solicitação de atendimentos RAAS – Atendimento Psicossocial.
- Possibilitar o registro de informações clínicas (alergias, doenças) dos usuários. No momento do atendimento de consulta, atendimento odontológico, internação, aplicação de vacinas devem ser automaticamente visualizadas as informações cadastradas para o usuário.
- Possibilitar a restrição da visualização no prontuário de atendimentos realizados em unidades de saúde definidas.
- Gerar processos de notificação quando ocorrer CID's de notificação obrigatória para investigação dos casos.
- Possibilitar o registro das informações completas de atendimentos de consultas médicas realizados em atendimentos não informatizados. Possibilitar restringir os operadores concedendo acesso para registro dos atendimentos conforme profissional e período.
- Possibilitar a digitação de atendimentos realizados pelas unidades de saúde com atendimento não informatizado incluindo os procedimentos realizados.
- Possibilitar a digitação de procedimentos simplificados realizados por setores especializados (inalação, enfermagem).
- Possibilitar a digitação dos procedimentos em conformidade com a ficha de procedimentos do e-SUS do Ministério da Saúde.
- Verificar pendências de vacinas ao realizar atendimento de usuários apresentando informações de vacinas, dosagens, data prevista ou quantidade de dias em atraso.
- Possibilitar registrar notificação de agravo a saúde do trabalhador quando identificado a ocorrência durante a triagem ou preparo de consultas, atendimento de consultas ou atendimentos de enfermagem.
- Possibilitar estimar a quantidade mensal de procedimentos a serem realizados em cada unidade de saúde. Emitir relatório comparando a estimativa com o realizado em cada procedimento, emitindo percentual atingido da programação.
- Possibilitar a configuração de modelos de receituários de medicamentos distintos para cada médico.
- Possibilitar o registro de atividades coletivas informando data, horário de início, horário de encerramento, duração, participantes, população, profissionais, procedimentos realizados, usuários atendidos e estabelecimento. Possibilitar informar Temas para Reuniões e Práticas e Temas para Saúde em conformidade com e-SUS AB. Permitir informar grupo de usuários.
- Possibilitar o controle de solicitações de atendimento Atenção Domiciliar identificando usuário, unidade de saúde, origem, CID, destino, condições avaliadas, cuidador, conclusão/destino elegível. Atendendo informações necessárias para a Ficha de

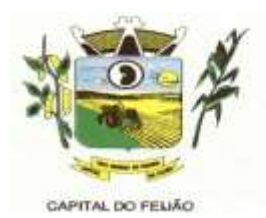

Avaliação de Elegibilidade e Admissão do e-SUS AB.

- Possibilitar a impressão do formulário de registro da atenção domiciliar.
- Possibilitar o registro de atendimentos de Atenção Domiciliar informando data, horário, profissional, especialidade, procedimentos, CID, CIAP, equipe, condições avaliadas, modelo de atenção domiciliar, procedimentos do e-SUS AB. Atendendo informações necessárias para a Ficha de Atendimento Domiciliar do e-SUS AB. Possibilitar a impressão do formulário de registro da atenção domiciliar listando os procedimentos realizados.
- Possibilitar a consulta de histórico de Atenção Domiciliar por usuário, unidade de saúde, período e situação apresentando informações das solicitações e atendimentos.
- Possibilitar o controle de solicitações de atendimento RAAS-PSI Psicossocial identificando usuário, situação de rua e uso de álcool ou drogas, unidade de saúde, origem, CID e destino. Possibilitar a impressão do formulário da atenção psicossocial no CAPS.
- Possibilitar o registro de atendimentos de RAAS-PSI Psicossocial informando data, horário, profissional, especialidade, procedimentos, CID, local da realização. Possibilitar a impressão do formulário da atenção psicossocial no CAPS listando os procedimentos realizados.
- Possibilitar a consulta de histórico de RAAS-PSI Psicossocial por usuário, unidade de saúde, período e situação apresentando informações das solicitações e atendimentos.
- Possibilitar o cadastro de indicadores dos profissionais, permitir o vínculo de procedimentos aos indicadores de produtividade.
- Possibilitar a digitação de indicadores dos profissionais, permitir informar os dados manualmente conforme configuração dos indicadores.
- Possibilitar consultar as informações registradas nos indicadores dos profissionais.
- Emitir relatório dos atendimentos constando diagnósticos, procedimentos realizados, prescrições de medicamentos, encaminhamentos, requisição de procedimentos, prescrições oftalmológicas, possibilitando detalhamento das informações de cada ficha de atendimento. Possibilitar totalizar atendimentos realizados por profissional, especialidade, unidade de saúde, motivo da consulta, município do usuário, bairro, faixa etária.
- Emitir relatório de tempo gasto nas etapas de atendimento (recepção, triagem e atendimento médico), tempo de espera entre cada etapa, média de tempo gasto no atendimento de cada etapa. Possibilitar totalizações por unidade de saúde, setor de atendimento, profissional e especialidade.
- Emitir relatórios de solicitações de Atenção Domiciliar e RAAS Psicossocial com totalizações por unidade de saúde, usuário, sexo, faixa etária, município.
- Emitir relatórios de atendimentos de Atenção Domiciliar e RAAS Psicossocial com totalizações por unidade de saúde, usuário, sexo, faixa etária, município, profissional, procedimento, classificação de serviço.
- Emitir relatórios comparativos de:
	- a) atendimentos realizados em anos e meses anteriores, com percentual de aumento ou diminuição nos atendimentos realizados em cada período.
	- b) CIDs diagnosticadas em anos e meses anteriores, com percentual de aumento ou diminuição nas CIDs diagnosticadas em cada período.
	- c) encaminhamentos realizados em anos e meses anteriores, com percentual de aumento ou diminuição nos encaminhamentos realizados em cada período.

# **11.2.6.3. Imunização/Aplicação de Vacinas**

 $\triangleright$  Permitir a parametrização de vacinas definindo obrigatoriedade, via de administração, vínculo com imunobiológico do SI-PNI, data de nascimento mínima e aplicação em doentes renais crônicos. Possibilitar o controle de frascos por dose ou quantidade

49/79

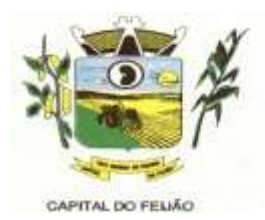

definindo as diferentes composições de frascos existentes e respectiva validade em horas. Possibilitar definir a quantidade padrão de doses por ciclo de vida (criança, adolescente, adulto e idoso). Possibilitar a definição das dosagens com alerta de pendências, respectivos critérios de intervalo mínimo e recomendado em relação à dosagem anterior e idade inicial e final. Possibilitar a definição de critérios de restrição em relação a outras vacinas definindo intervalo mínimo para aplicação e critério de exceção para aplicações em mesmo dia.

- Possibilitar a definição de faixas etárias por vacina conforme regras do SI-PNI.
- Possibilitar o registro de abertura de frascos de vacinas informando data e horário de abertura, vacina e quantidade. Possibilitar informar o lote e data de vencimento. Possibilitar vincular o lote a partir dos lotes existentes em estoque apresentando o respectivo saldo. Calcular a data e horário de validade conforme composição de frasco informado. Apresentar saldo do frasco.
- Controlar a situação dos Frascos quanto a ativo, baixado ou aplicado. Possibilitar o descarte dos frascos vencidos calculando quantidade de perda, identificando a data, horário e motivo do descarte.
- Disponibilizar processo automático para baixas de frascos de vacinas vencidos armazenando a quantidade de perda. Possibilitar a configuração do horário para a verificação automática.
- Possibilitar o registro das aplicações de vacinas informando data, horário, profissional, especialidade, usuário, identificação de gestante, comunicante de hanseníase, usuário renal crônico, vacina, dosagem, local de aplicação, operador e data e horário de inclusão. Possibilitar informar grupo de atendimento, estratégia de vacinação, laboratório produtor e motivo de indicação em conformidade com as regras do imunobiológico da vacina (regras do SI-PNI). Possibilitar informar a quantidade aplicada e o frasco ativo utilizado conforme configuração da vacina. Ao selecionar o frasco apresentar o respectivo saldo.
- Possibilitar a restrição de registro de aplicações de vacinas considerando sexo do usuário.
- Possibilitar informar a baixa de aplicações de vacinas para usuários informando motivo.
- Nas aplicações de vacinas alertar a existência de restrições em relação às outras vacinas obtendo confirmação quando não possui intervalo mínimo.
- Permitir a parametrização de alerta ou bloqueio de abertura de frasco e aplicações quando vacina estiver vencida.
- $\triangleright$  Realizar baixa automática do frasco utilizado quando quantidade encerrada.
- Realizar baixa automática da vacina no estoque quando integrado.
- Possibilitar o agendamento de vacinação por unidade de saúde identificando usuário, vacina, dose e observações.
- $\triangleright$  Na aplicação de vacina possibilitar selecionar agendamento de vacina a partir do usuário informado realizando a baixa do agendamento como atendido.
- Possibilitar a visualização e impressão de carteirinhas de vacinação com aprazamentos e histórico de vacinas aplicadas
- Emitir relatório para busca dos usuários com vacinas pendentes, identificando o atraso e a dose de cada vacina pendente.
- Emitir relatório de aplicações de vacinas totalizando por profissional, especialidade, vacina, dose, bairro e faixa etária. Detalhar percentual de vacinas aplicadas.
- Emitir relatório de aplicações e perdas de vacinas baseado nas informações dos frascos utilizados totalizando quantidade, aplicações de vacinas, quantidade perdida e saldo por unidade de saúde, local de armazenamento, vacina, frasco e lote.

# **11.2.6.4. Odontologia**

 Permitir configurar os procedimentos odontológicos para que apresentem cores no odontograma e identifique sua utilização (por dente, por face, geral, dente decíduo ou permanente).

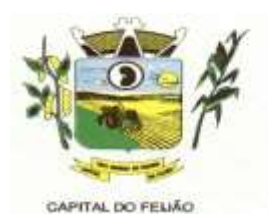

- Permitir classificação dos procedimentos odontológicos em grupos.
- Permitir elaborar questionário de anamnese de usuários com perguntas configuráveis por sexo e idade.
- Permitir recepção automática de usuários pré-agendados com possibilidade de inclusão de usuários de procura espontânea, com seleção da ordem de atendimento. Possibilitar verificação de pendências de vacinas dos usuários atendidos.
- Possibilitar o cadastro de classificações de riscos definindo níveis, tempo de espera para atendimento e identificação de cor. Possibilitar definir por local de atendimento a classificação de riscos adotada.
- Possibilitar o cadastro de protocolos de classificação de riscos e ocorrências vinculando aos respectivos níveis de classificação de riscos.
- Possibilitar o registro de triagem odontológica informando profissional e especialidade da triagem, pressão, temperatura, peso, altura e justificativa do atendimento. Possibilitar o registro de procedimentos gerando faturamento em BPA – Boletim de Produção Ambulatorial. Ao realizar triagem odontológica de pacientes, possibilitar informar o nível de classificação de risco conforme local de atendimento. Ordenar pacientes para atendimento conforme classificação de risco identificando a respectiva cor e apresentando tempo de espera quando excedido. Ao realizar triagem odontológica de pacientes possibilitar informar protocolo de classificação de riscos gerando automaticamente o nível de classificação do risco.
- $\triangleright$  Permitir registro do atendimento odontológico com informação dos procedimentos realizados em odontograma. Possibilitar o registro de diagnóstico individual dos dentes incluindo detalhamento. Permitir a programação de procedimentos a realizar para o usuário atendido. Possibilitar a visualização dos atendimentos realizados anteriormente para o usuário. Ao realizar atendimentos odontológicos de pacientes, possibilitar informar o nível de classificação de risco conforme local de atendimento. Ordenar pacientes para atendimento conforme classificação de risco identificando a respectiva cor e apresentando tempo de espera quando excedido. Ao realizar atendimentos odontológicos de pacientes possibilitar informar protocolo de classificação de riscos gerando automaticamente o nível de classificação do risco.
- Possibilitar o preenchimento do tipo de consulta, vigilância em saúde bucal e fornecimento de produtos odontológicos em conformidade com a ficha de atendimento odontológico individual do e-SUS do Ministério da Saúde.
- Permitir a programação de procedimentos a realizar para o usuário atendido.
- Possibilitar a visualização do diagnóstico dos dentes e os procedimentos em cores no odontograma.
- Emitir a ficha do atendimento odontológico com impressão do odontograma, prescrição de medicamentos, requisições de exames, guia de referência e contrareferência. Ao realizar a digitação da ficha de atendimentos odontológico para pacientes, possibilitar informar o nível de classificação de risco conforme local de atendimento. Ao realizar atendimentos odontológicos de pacientes possibilitar informar protocolo de classificação de riscos gerando automaticamente o nível de classificação do risco.
- Imprimir atestado, declaração de comparecimento, orientações e autorização para exodontia.
- Possibilitar a visualização dos documentos digitalizados para cada usuário atendido.
- Possibilitar a consulta de histórico de todos os atendimentos odontológicos por usuário mostrando odontograma completo, profissionais de atendimento, triagem odontológica, diagnósticos, procedimentos realizados, procedimentos odontológicos, prescrições de medicamentos, procedimentos solicitados, encaminhamentos, documentos emitidos, atividades coletivas, classificações de riscos.
- Permitir digitação de anamnese com impressão de formulário.
- Possibilitar digitação de atendimentos odontológicos realizados por unidades de saúde com atendimento não informatizado.
- Emitir relatório de atendimentos odontológicos constando procedimentos realizados, encaminhamentos, exames solicitados. Possibilitar totalizar atendimentos realizados

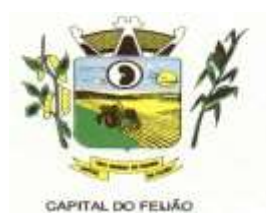

por profissional, especialidade, unidade de saúde, município do usuário, bairro, faixa etária.

- Emitir relatório de procedimentos odontológicos realizados com quantidades realizadas em cada face, por procedimento, dente, profissional, especialidade.
- Emitir relatório de usuários com procedimentos programados na odontologia com determinado tempo de atraso no comparecimento para realização.
- Emitir relatórios comparativos de:
	- a) atendimentos odontológicos realizados em anos e meses anteriores, com percentual de aumento ou diminuição nos atendimentos realizados em cada período.
	- b) procedimentos odontológicos realizados em anos e meses anteriores, com percentual de aumento ou diminuição nos procedimentos odontológicos realizados em cada período.
	- c) encaminhamentos odontológicos realizados em anos e meses anteriores, com percentual de aumento ou diminuição nos encaminhamentos odontológicos realizados em cada período.
	- d) requisições de procedimentos odontológicos em anos e meses anteriores, com percentual de aumento ou diminuição nas requisições de procedimentos odontológicos em cada período.

## **11.2.6.5. Estoque**

- Permitir o controle de estoque de diversos locais de estoque nas unidades de saúde (farmácias, almoxarifados).
- Possibilitar o controle de estoque de medicamentos, materiais de limpeza, insumos, por lote do fabricante, data de vencimento ou quantidade.
- Controlar medicamentos em conformidade com a Portaria 344 da ANVISA. Emitir relatórios definidos pela Vigilância Sanitária: BMPO - Balanço de Medicamentos Psicoativos e Outros Sujeitos a Controle Especial Trimestral e Anual, Livro de Registro de Substâncias.
- Possibilitar o controle de estoque por centros de custos identificando movimentações realizadas de cada lote.
- Permitir a movimentação de entrada e saída de insumos.
- Permitir a classificação dos medicamentos por grupos e princípio ativo.
- Possibilitar o controle de conjuntos de medicamentos e materiais a partir de protocolos, definindo insumo de referência e quantidade. Possibilitar a montagem dos conjuntos informando lote de cada medicamento e/ou material, quantidade de conjuntos e gerando código de barras único para identificação do conjunto. Possibilitar a impressão de etiquetas dos conjuntos conforme quantidade informada.
- Possibilitar o cálculo do custo dos medicamentos por custo médio, última compra ou custo de compra.
- Gerar custo dos medicamentos nos fornecimentos para usuários ou consumo próprio das unidades de saúde.
- Sugerir a compra e requisição de medicamentos a partir dos estoques mínimo e ideal definidos para cada local de estoque. Gerar pedidos de compra e requisição dos medicamentos.
- Estimar o consumo dos medicamentos com base na demanda alertando quanto à possibilidade de vencimento dos medicamentos.
- Possibilitar a digitação dos pedidos de compra de medicamentos. Controlar a situação, previsão de entrega e saldos dos pedidos.
- Possibilitar a impressão de guia de pedido de compra.
- Possibilitar a requisição de medicamentos para os locais de estoque visualizando o saldo no local de destino, mostrando previsão de entrega dos medicamentos em pedidos pendentes.
- Possibilitar a impressão de guia de requisição.

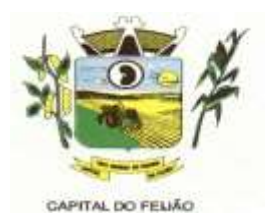

- Permitir a entrada de medicamentos por compras, doações ou transferências informando a localização no estoque. Permitir a importação dos itens dos pedidos de compra. Possibilitar informar os fabricantes dos medicamentos. Possibilitar classificar as entradas por centros de custos.
- Possibilitar a impressão de etiquetas para código de barras dos lotes dos insumos.
- Possibilitar a impressão de guia de entrada.
- Permitir as saídas de medicamentos para consumo próprio da unidade de saúde ou para usuários. Possibilitar a identificação do insumo e lote através da leitura de código de barras.
- Importar automaticamente as prescrições de medicamentos realizadas nos atendimentos médicos e odontológicos. Possibilitar definir o período considerado para importação. Identificar medicamentos pertencentes a conjuntos gerando automaticamente fornecimento para os demais materiais do conjunto.
- Possibilitar o fornecimento de medicamentos e materiais com identificação de conjuntos através de leitura de código de barras. Gerar automaticamente o fornecimento de todos os materiais do conjunto identificando lotes e quantidades para fornecimento.
- Ao fornecer medicamentos controlados solicitar data e numeração da receita.
- Alertar quando o medicamento já foi fornecido ao usuário no mesmo dia em qualquer outra unidade de saúde.
- Possibilitar a impressão de declaração de comparecimento para pacientes que vieram até a unidade buscar medicamentos.
- Informar o consumo diário para medicamentos de uso contínuo e controle especial.
- Alertar no fornecimento de insumos quando saldo abaixo do estoque mínimo.
- Possibilitar a impressão de guia de saída.
- Possibilitar a transferência de medicamentos para os locais de estoque, gerando automaticamente a entrada na unidade de destino. Possibilitar a identificação do insumo e lote através da leitura de código de barras.
- Alertar na transferência de insumos quando saldo abaixo do estoque mínimo.
- Possibilitar a impressão de guia de transferência.
- Possibilitar a geração de arquivo magnético com todas as informações da transferência para importação no local de estoque de destino.
- Possibilitar a visualização de requisições de medicamentos de outras locais de estoque, mostrando o saldo disponível, o saldo do solicitante, calculando o consumo médio do solicitante.
- Permitir o fornecimento parcial dos medicamentos solicitados.
- $\triangleright$  Possibilitar que cada local de estoque visualize as transferências de medicamentos recebidas possibilitando a confirmação das entradas de medicamentos no estoque.
- Possibilitar que as centrais de distribuição visualizem os itens das transferências não aceitos pelos locais de estoque realizando a devolução dos itens e readmitindo em estoque.
- Possibilitar a abertura e encerramento de competências, consistindo a data das movimentações de insumos.
- Permitir ajustes de saldos com lançamentos de entradas e saídas de estoque como quebra, devoluções, vencimento do prazo de validade.
- Possibilitar a impressão de guia de ajustes de saldos.
- Possibilitar a verificação de insumos a vencer conforme período informado. Possuir na entrada do sistema alerta automático dos insumos a vencer conforme período de alerta especificado em cada insumo.
- Possibilitar a verificação de insumos com estoque abaixo da quantidade mínima conforme local de armazenamento de acesso. Possuir na entrada do sistema alerta automático dos insumos com estoque abaixo do mínimo.
- Emitir relatório dos pedidos de compra, requisições, entradas, saídas, transferências, ajustes de saldos, mostrando valor e/ou quantidade, médias de consumo diário, mensal ou anual, totalizando por unidade de saúde, local de estoque, medicamento, lote e usuário.

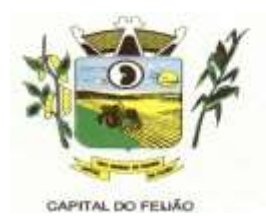

- Emitir relatório de saídas de insumos gerando gráfico com Curva ABC.
- Emitir relatório de saldos de estoque em qualquer data informada, detalhando valor e/ou quantidade por lotes, custo unitário, pedidos pendentes, mostrando apresentação e localização.
- Emitir balanço completo e de aquisições de medicamentos trimestral e anual conforme Portaria 344 da ANVISA.
- Emitir livro de registro de substâncias trimestral e anual conforme Portaria 344 da ANVISA.
- Emitir relação mensal de notificações de receita A em conformidade com as normas da ANVISA.
- Emitir relatórios comparativos de:
	- a) entradas de medicamentos em anos e meses anteriores, com percentual de aumento ou diminuição nas entradas de medicamentos em cada período.
	- b) saídas de medicamentos em anos e meses anteriores, com percentual de aumento ou diminuição nas saídas de medicamentos em cada período.
	- c) transferências de medicamentos em anos e meses anteriores, com percentual de aumento ou diminuição nas transferências de medicamentos em cada período.
	- d) ajustes de estoque em anos e meses anteriores, com percentual de aumento ou diminuição nos ajustes de estoque em cada período.

## **11.2.6.6. Ações Programáticas**

- Cadastrar as ações programáticas do Ministério da Saúde e de interesse municipal. Identificar os medicamentos utilizados nas ações programáticas.
- Permitir a programação de frequência dos usuários incluídos nas ações programáticas para fornecimento de medicamentos, consultas e exames conforme periodicidade definida.
- Permitir o atendimento de usuários das ações programáticas com recepção de usuários e atendimento médico.
- Controlar os usuários ativos e inativos das ações programáticas com data de inclusão e saída. Solicitando as informações necessárias conforme padronização dos programas do Ministério da Saúde.
- Possibilitar o registro de atendimentos dos usuários das ações programáticas, solicitando as informações necessárias conforme padronização dos programas do Ministério da Saúde.
- Possibilitar o cadastro e acompanhamento do programa saúde da criança obtendo informações de acompanhamento da saúde da criança, tais como: estado nutricional, peso, altura, perímetro cefálico, dieta, doenças, psicomotor.
- Possibilitar o cadastro e acompanhamento do programa planejamento familiar obtendo as informações de fatores de risco reprodutivo, complicações e método anticoncepcional.
- Possibilitar o cadastro e acompanhamento do programa climatério e menopausa obtendo as informações de sintomas, doenças por falta de estrogênio e situação da reposição hormonal.
- Possibilitar o registro de preventivos de câncer de colo do útero e mama informando profissional, usuário, situação da mama e colo do útero.
- Permitir registrar os fornecimentos de medicamentos aos usuários das ações programáticas.
- Emitir relatórios dos usuários das ações programáticas com totais de usuários por ação programática, sexo, faixa etária e bairro.
- Emitir relatório dos usuários programados nas ações programáticas com comparecimento em atraso para fornecimento de medicamentos, consultas e exames.
- Emitir relatório com estimativa de demanda dos usuários programados conforme

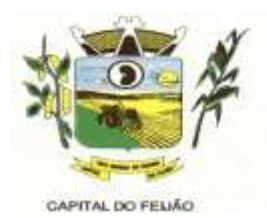

previsão de comparecimento para fornecimento de medicamentos, consultas e exames.

- Emitir relatórios de usuários e atendimentos realizados dos programas do Ministério da Saúde (HiperDia e SisPreNatal) com as informações dos atendimentos de cada programa.
- Emitir relatórios de usuários e atendimentos realizados dos programas saúde da criança, planejamento familiar e climatério e menopausa com as informações dos atendimentos de cada programa.

## **11.2.6.7. Preventivos de Câncer**

- Possibilitar o registro de requisições de exames citopatológicos de mama informando usuário, unidade de saúde de origem, profissional solicitante, especialidade, data de coleta e informações completas de anamnese conforme o Sistema de Informação do Câncer de Mama do Ministério da Saúde.
- Possibilitar a impressão da guia de requisição de exame citopatógico de mama.
- Possibilitar a digitação dos resultados de exames citopatológicos de mama a partir da requisição informando os dados completos do resultado conforme o Sistema de Informação do Câncer de Mama do Ministério da Saúde.
- Possibilitar o registro de requisições de exames histopatológicos de mama informando usuário, unidade de saúde de origem, profissional solicitante, especialidade, data de coleta e informações completas de anamnese conforme o Sistema de Informação do Câncer de Mama do Ministério da Saúde.
- Possibilitar a impressão da guia de requisição de exame histopatológico de mama.
- Possibilitar a digitação dos resultados de exames histopatológicos de mama a partir da requisição informando os dados completos do resultado conforme o Sistema de Informação do Câncer de Mama do Ministério da Saúde.
- Possibilitar o registro de requisições de exames de mamografia informando usuário, unidade de saúde de origem, profissional solicitante, especialidade, data de coleta e informações completas de anamnese, exame clínico e indicação clínica conforme o Sistema de Informação do Câncer de Mama do Ministério da Saúde.
- Possibilitar a impressão da guia de requisição de exame de mamografia.
- Possibilitar a digitação dos resultados de exames de mamografia a partir da requisição informando os dados completos do resultado conforme o Sistema de Informação do Câncer de Mama do Ministério da Saúde.
- Possibilitar a digitação dos resultados de exames de mamografia a partir da requisição informando os dados completos do resultado conforme o Sistema de Informação do Câncer de Mama do Ministério da Saúde.
- Possibilitar o registro de requisições de exames citopatológicos de colo do útero informando usuário, unidade de saúde de origem, profissional solicitante, especialidade, data de coleta e informações de anamnese conforme o Sistema de Informação do Câncer do Colo de Útero do Ministério da Saúde.
- Possibilitar a impressão da guia de requisição de exame citopatológico de colo do útero.
- Possibilitar a digitação dos resultados de exames citopatológicos de colo do útero a partir da requisição informando os dados completos do resultado conforme o Sistema de Informação do Câncer do Colo de Útero do Ministério da Saúde.
- Possibilitar o registro de requisições de exames histopatológicos de colo do útero informando usuário, unidade de saúde de origem, profissional solicitante, especialidade, data de coleta e informações do exame citopatológico conforme o Sistema de Informação do Câncer do Colo de Útero do Ministério da Saúde.
- Possibilitar a impressão da guia de requisição de exame histopatológico de colo do útero.
- Possibilitar a digitação dos resultados de exames histopatológicos de colo do útero a partir da requisição informando os dados completos do resultado conforme o Sistema de Informação do Câncer do Colo de Útero do Ministério da Saúde.

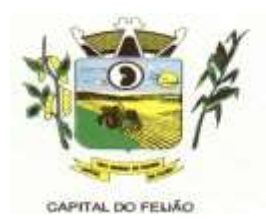

- Disponibilizar a visualização de histórico dos Preventivos de Câncer de Mama e Colo de Útero por usuário, tipo de exame, situação e período. Mostrar resumo de exames realizados com a data programada para a próxima realização.
- Possibilitar o faturamento em BPA Boletim de Produção Ambulatorial dos procedimentos de coleta informados nas requisições de exames Citopatológicos de Mama e Colo do Útero.

# **11.2.6.8. Saúde da Família**

- Possibilitar o cadastro das áreas, micro-áreas e equipes do EACS/ESF.
- Possibilitar o cadastramento de domicílio conforme as informações do cadastro domiciliar do e-SUS do Ministério da Saúde.
- Possibilitar a pesquisa de domicílio por responsável.
- Possibilitar a transferência de domicílio de área e micro área.
- Possibilitar o cadastramento de usuários com as informações sociodemográficas, situação de rua e condições de saúde em conformidade com o cadastro individual do e-SUS do Ministério da Saúde. Possibilitar a impressão da ficha de cadastro individual.
- Possibilitar o registro de visitas domiciliares com as informações de acompanhamento para cada integrante do domicílio de acordo com a ficha de visita domiciliar do e-SUS do Ministério da Saúde.
- Possibilitar configuração de obrigatoriedade do uso do GPS nas visitas de ACS realizadas através de dispositivos moveis.
- Emitir relatório de domicílio com quantidade e percentual, totalizando por área, micro área, bairro, logradouro e situação de moradia.
- Emitir relatório de visitas de ACS do EACS/ESF por quantidade e percentual, com totais por área, micro área, profissional, bairro e domicilio.

# **11.2.6.8.1. Aplicativo Saúde da Família Móbile**

- Possibilitar no dispositivo móvel o acesso a todas as micro-áreas de atuação do agente comunitário de saúde.
- Possibilitar a carga de todos os cadastros já existentes de domicílios e integrantes da base de dados central.
- Possibilitar o cadastro e atualização dos domicílios e a sua composição familiar com informações em conformidade com o Cadastro Domiciliar do sistema e-SUS do Ministério da Saúde.
- Possibilitar o cadastro e atualização de integrantes dos domicílios com as informações em conformidade com o Cadastro Individual do sistema e-SUS do Ministério da Saúde.
- $\triangleright$  Possibilitar o registro das visitas domiciliares realizadas por agente comunitário de saúde obtendo as informações da Ficha de Visita Domiciliar do e-SUS relativas a cada integrante do domicílio.
- Possibilitar o registro de múltiplas visitas domiciliares para domicílios.
- $\triangleright$  Possibilitar coletar o posicionamento geográfico (latitude e longitude) do agente comunitário de saúde no momento das visitas domiciliares.
- Possibilitar o registro de múltiplas visitas domiciliares para domicílios.
- Possibilitar no aplicativo móvel a sincronização das informações coletadas nas visitas domiciliares com a base de dados central. Possibilitar que sejam incluídos ou atualizados os cadastros de domicílio e integrantes e incluídas as visitas domiciliares realizadas pelo agente comunitário de saúde.
- O aplicativo móvel deve trabalhar de forma independente a qualquer meio de comunicação com a base de dados central.
- $\triangleright$  O aplicativo móvel deve permitir a instalação em dispositivos com sistema operacional Android.
- Possibilitar a exportação da base de dados (backup) do dispositivo móvel para o

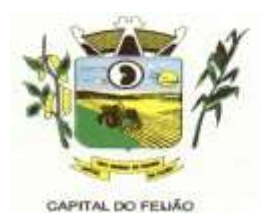

servidor.

 Na plataforma Android possibilitar a detecção automática de novas versões do aplicativo disponibilizadas no servidor, permitindo download e atualização através do próprio aplicativo.

## **11.2.6.9. Painel de Controle de ACS (Agentes Comunitários De Saúde)**

- Permitir o cadastro de metas das ACS controlando:
	- a) Quantidade de famílias a visitar;
	- b) Quantidade de integrantes a visitar;
	- c) Acompanhamento de gestantes;
	- d) Acompanhamento de hipertensos;
	- e) Acompanhamento de diabéticos;
	- f) Acompanhamento de hanseníase;
	- g) Acompanhamento de tuberculose;
	- h) Acompanhamento de desnutrição.
- $\triangleright$  Permitir criar metas gerais e individuais para ACS.
- Exibir mapa do Município com as Áreas que foram delimitadas no cadastro de Áreas de ACS.
- Possibilitar visualizar em mapa o trajeto percorrido por um ACS em um período de tempo, mostrando marcadores e a rota percorrida pelo Profissional, exibindo maiores detalhes da informação ao clicar sobre o marcador.
- $\triangleright$  Possibilitar visualizar em mapa de todos os pontos de visitas realizados em um determinado período baseado na geolocalização, possibilitando filtrar:
	- a) Área;
	- b) Micro área;
	- c) Período desejado.
- Ao clicar sobre o marcador deverá exibir maiores detalhes da informação. Exibir gráficos de visão geral com informações de:
	- a) Total de usuários por área;
	- b) Total de usuários por micro área;
	- c) Evolução das visitas realizadas.
- Exibir gráficos de evolução das visitas realizadas.
- Exibir gráficos comparativos de Produção e Metas que foram definidas para o Mês desejado.

## **11.2.6.10. Transporte**

- Permitir a configuração das rotas identificando os municípios de destino e o veículo que realiza a rota. Possibilitar definir o prestador, convênio, profissional responsável e procedimento para faturamento de transportes e exportação de BPA – Boletim de Produção Ambulatorial. Possibilitar definir procedimento de apoio e apoio de acompanhante para faturamento de apoios realizados. Possibilitar a definição do valor de transporte por passagem ou valor da viagem.
- Permitir a configuração de agendamentos por rota (municípios) com os horários de partida e quantidade de usuários para transporte.
- Possibilitar o cadastro de veículos para controle de despesas e transportes.
- Possibilitar informar a categoria de CNH no cadastro de veículo.
- Possibilitar informar a categoria de CNH no cadastro de motorista.
- Possibilitar consistir a categoria de CNH dos veículos com os condutores cadastrados.

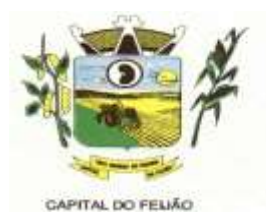

- Possibilitar o cadastro de locais de destino para transporte de usuários aos municípios.
- Possibilitar a configuração de cotas de transportes por quantidade e/ou valor para as rotas por período.
- Possibilitar o agendamento de transporte com identificação da rota, local de destino, motivo do transporte, local de embarque e horário de partida. Consistir a existência de cotas de transporte por rota e período.
- Possibilitar configuração para controlar poltronas, apresentando visualização dos acentos no momento de realizar os agendamentos.
- Emitir alerta para o operador do sistema quando o usuário não compareceu na última viagem agendada.
- Possibilitar o registro de apoios por rota e município identificando usuário, usuário acompanhante, período, procedimento de apoio e procedimento de apoio de acompanhante. Vincular unidade de saúde, profissional, especialidade e valor diário conforme a rota informada. Calcular a quantidade e valor total de apoios conforme período informado. Emitir comprovante referente ao apoio.
- Possibilitar a confirmação de viagens gerando informações de prestador, convênio, procedimento de transporte, profissional responsável para faturamento conforme definições da rota. Possibilitar identificar motorista e veículo para transporte. Possibilitar informar observações para a viagem imprimindo informações da viagem e relação de usuários agendados.
- Possibilitar a identificação dos usuários transportados previamente agendados e de demanda espontânea. Possibilitar a pesquisa dos usuários agendados por data.
- Possibilitar o registro de despesas de viagens informando adiantamentos de viagem e despesas dos motoristas, quilometragem, calculando automaticamente o saldo de acerto.
- Possibilitar a classificação das despesas de viagens em grupos permitindo com isso a emissão de relatórios de despesas sintéticos.
- Possibilitar o controle de solicitações de TFD Tratamento Fora do Domicílio registrando a unidade de saúde e município de origem do usuário, município de tratamento, informações de 1º tratamento ou tratamento continuado, situação do tratamento, parecer da comissão. Possibilitar a visualização dos atendimentos realizados durante o tratamento.
- Possibilitar a impressão do documento de solicitação de TFD Tratamento Fora do Domicílio.
- Possibilitar a visualização de histórico de TFD Tratamentos Fora do Domicílio realizados por usuário, período e situação detalhando as solicitações do usuário.
- $\triangleright$  Possibilitar o registro dos atendimentos realizados durante os TFD Tratamentos Fora do Domicílio informando a solicitação, unidade de saúde de atendimento, profissional, especialidade, procedimento, situação do atendimento quanto à realização e detalhamento.
- Emitir relatório com agendamentos de transportes em determinada data, identificando horário de partida, usuário, número do CNS.
- Emitir relatório com agendamentos de transportes e capacidade disponível mostrando percentual sobre disponibilidade.
- Emitir relatório de transportes realizados com totais por rota, município e local de destino, motivo do transporte, prestador, convênio. Detalhar percentual dos transportes realizados.
- Emitir relatório de despesas por quantidade e/ou valor, com totais por rota, veículo, motorista, despesa. Detalhar percentual das despesas.
- Emitir relatório de médias de consumo de combustíveis conforme quilometragem, por quantidade e/ou valor, com totais por rota, veículo, motorista, despesa.
- Emitir relatório das solicitações de TFD Tratamentos Fora do Domicílio por quantidade com totais por unidade de saúde de origem, município de origem, usuário, município de tratamento, parecer.
- Emitir relatório dos atendimentos de TFD Tratamentos Fora do Domicílio por

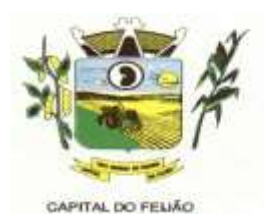

quantidade com totais por unidade de saúde de atendimento, profissional, especialidade, situação, unidade de saúde de origem, município de origem, usuário.

- Emitir relatórios comparativos de:
	- a) transportes em anos e meses anteriores, com percentual de aumento ou diminuição nos transportes em cada período.
	- b) despesas em anos e meses anteriores, com percentual de aumento ou diminuição nas despesas em cada período.
	- c) médias de consumo em anos e meses anteriores, com percentual de aumento ou diminuição nas médias de consumo em cada período.
	- d) solicitações de TFD Tratamento Fora do Domicílio, com percentual de aumento ou diminuição nas solicitações em cada período.
	- e) atendimentos de TFD Tratamento Fora do Domicílio, com percentual de aumento ou diminuição nos atendimentos em cada período.

# **11.2.6.11. Vigilância Sanitária**

- $\triangleright$  Cadastrar os estabelecimentos com registro dos responsáveis, contador e atividades econômicas.
- Possibilitar cadastrar estabelecimentos isentos de licença Sanitária.
- Emitir de licenças sanitárias por atividades econômicas, ano da licença e contador controlando as datas de vistorias. Possibilitar informar os serviços farmacêuticos para as licenças dos estabelecimentos de farmácias.
- Registrar as tarefas da Vigilância Sanitária como visitas, vistorias, acompanhamentos por estabelecimentos, possibilitando a atualização da área e situação do estabelecimento.
- Possibilitar o registro de procedimentos de vistoria, notificação, advertências ou multas para cada etapa de execução das tarefas.
- Imprimir fichas de vistoria de estabelecimentos e habite-se.
- Possibilitar programar a rotina de vistorias dos agentes sanitários, emitindo relatório da produtividade.
- Permitir o registro das reclamações identificando os estabelecimentos comerciais ou cidadãos. Emitir ficha de reclamação.
- Possibilitar o registro de habite-se com controle de unidades, emissão e valor da taxa.
- Possibilitar a emissão de licenças de veículos (transporte de alimentos, carros de som) conforme cadastro de veículos por proprietário e estabelecimento.
- Possibilitar a emissão em lote de licenças de veículos por tipo de licença, tipo de veículo, proprietário, estabelecimento.
- Imprimir as licenças de veículos com modelos diferenciados para cada tipo de licenca.
- Possibilitar o registro de inspeções de abates, informando a procedência, cada animal abatido com respectivo peso, idade, sexo, pelagem, doenças encontradas.
- Possibilitar o registro de acidentes com animais, informando o endereço da ocorrência e informações do animal. Possibilitar a impressão de ficha de acompanhamento.
- Possibilitar o registro de solicitações de análises de amostras de água informando a unidade de saúde de origem e coleta especificando as análises microbiológicas e físico-químicas que devem ser realizadas. Possibilitar a impressão da solicitação.
- Possibilitar a recepção de solicitações de análises de amostras de água confirmando as solicitações ou incluindo novas. Possibilitar a visualização das etapas percorridas pelas solicitações.
- Possibilitar o registro de resultados das análises de amostras de água visualizando as informações da solicitação e recepção e informando o resultado para as análises físico-químicas e microbiológicas e a conclusão e alerta. Possibilitar informar a necessidade de nova coleta.
- Possibilitar a assinatura digital das análises de amostras de água.

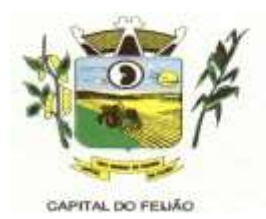

- Possibilitar o controle de entrega de resultados de análises de amostras de água por unidade de saúde de origem.
- Possibilitar o registro de solicitações de análises de amostras de alimentos informando a unidade de saúde de origem e coleta especificando as análises microbiológicas que devem ser realizadas. Possibilitar a impressão da solicitação.
- Possibilitar a recepção de solicitações de análises de amostras de alimentos confirmando as solicitações ou incluindo novas. Possibilitar a visualização das etapas percorridas pelas solicitações.
- Possibilitar o registro de resultados das análises de amostras de alimentos visualizando as informações da solicitação e recepção e informando o resultado para as análises microbiológicas e a conclusão. Possibilitar informar a necessidade de nova coleta.
- Possibilitar a assinatura digital das análises de amostras de alimentos.
- Possibilitar o controle de entrega de resultados de análises de amostras de alimentos por unidade de saúde de origem.
- Emitir relatórios de estabelecimentos: por contador, atividade econômica, data de abertura.
- Emitir relatórios de tarefas da Vigilância Sanitária, com totais por motivo, estabelecimento, atividade econômica, contador.
- Emitir relatórios de licenças dos estabelecimentos, com totais por estabelecimento, atividade econômica, bairro, logradouro.
- Emitir relatórios de arrecadação de licenças sanitárias, com totais por estabelecimento, contador, atividade econômica, mês, situação.
- Emitir relatórios de licenças de veículos, com totais por tipo de licença, tipo de veículo, proprietário, estabelecimento, veículo.
- Emitir relatórios de inspeções de abates com totais de tipos de animais, procedência, estabelecimento.
- Emitir relatórios de análises de amostras de água, com totais por ano e mês, situação, unidade de saúde de origem.
- $\triangleright$  Emitir relatórios de análises de amostras de alimentos, com totais por ano e mês, situação, unidade de saúde de origem, estabelecimento, bairro, logradouro.

### **11.2.6.12. Vigilância Ambiental**

- Possibilitar parametrizar Configurações de Vigilância Ambiental, inserindo procedimentos padrões, controle de visitas por QRCode.
- Permitir delimitar em mapa os quarteirões e quadras de controle.
- Possibilitar visualizar em mapa as quarteirões/quadras e imóveis cadastrados.
- Possibilitar realizar cadastro de reclamações recebidas pelo município para averiguação dos agentes de combate a endemias.
- Possibilitar registrar os acompanhamentos das reclamações recebidas.
- Possibilitar registrar o cadastro dos Ciclos dos ACE para vistorias realizadas para uma atividade em determinado período.
- Possibilitar registrar planejamento das visitas para determinado período.
- Possibilitar registrar as Vistorias dos Agentes Comunitários de Endemias realizadas para controle de focos de Aedes aegypti e Aedes albopictus.
- Possibilitar registrar a Análise de amostras coletadas pelos Agentes Comunitários de Endemias em vistorias de Aedes aegypti e Aedes albopictus.
- Possibilitar visualizar em mapa o local onde houve ocorrências de Dengue e Chikungunya e casos de focos positivos registrados.
- Possibilitar visualizar em mapa os marcadores de vistorias, identificando realizadas, recusadas, fechadas, e as que foram encontrados foco positivo.
- Possibilitar visualizar relatório de vistorias realizadas e análises de amostras coletadas de Aedes aegypti e Aedes albopictus.
- Permitir visualizar Histórico de Imóveis e Domicílios exibindo registros de visitas, vistorias e reclamações de imóveis informados.

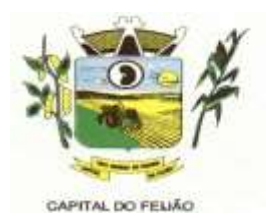

- Permitir cadastrar Motivos de Reclamações e Vistorias possibilitando definir dinamicamente pelo município para cada motivo quais os campos que será solicitado ao incluir uma reclamação e vistorias realizadas.
- Possibilitar o cadastro de Reclamações onde será incluído o registro de reclamações recebidas pelo município para zoonoses.
- Possibilitar registro de Acompanhamentos de Reclamações de Vigilância Ambiental, possibilitando o registro os acompanhamentos das reclamações recebidas.
- Possibilitar registro de Vistorias de Vigilância ambiental realizadas para controle de zoonoses.
- Disponibilizar Mapa de Reclamações com marcadores em locais que tiveram reclamações registradas.
- Permitir o cadastro de Zoonoses Animais e Pragas possibilitando definir marcadores de identificação para mapas.
- Permitir Registros de Animais, pragas e doenças detectadas no município para geração de índices e realizar ações de controle para áreas com foco.
- Disponibilizar Mapa de Animais, Pragas e Doenças com marcadores em locais que tiveram registros.

# **11.2.6.13. Aplicativo Controle de Endemias Móbile**

- Possibilitar no aplicativo móvel o acesso apenas aos quarteirões/quadras de atuação do agente comunitário de endemias.
- Possibilitar registrar as Vistorias dos Agentes Comunitários de Endemias realizadas para averiguação de reclamações de focos de Aedes aegypti e Aedes albopictus.
- Possibilitar importar para dispositivo somente planejamento de vistorias ou reclamações atribuídas ao profissional.
- Permitir exportar registros de vistorias realizadas no aplicativo fora um planejamento.

### **11.2.6.14. Epidemiologia**

- Possibilitar a definição de grupos epidemiológicos especificando CID's de interesse para controle.
- Possibilitar o registro de processos de investigação de agravos de notificação e o registro de acompanhamentos das ocorrências sobre os processos.
- Possibilitar o registro das notificações de agravos à saúde do trabalhador com informações de CID, usuário, unidade de saúde notificadora, estabelecimento, ocorrência e partes do corpo atingidas. Possibilitar a impressão de ficha da notificação de agravo.
- Possibilitar o registro das notificações de agravos de hepatites virais com informações para investigação, antecedentes, locais de exposição, pessoas em contato, resultados de exames.
- Possibilitar a impressão de ficha da notificação de agravo de investigação e pessoas em contato.
- Emitir relatório dos processos de investigação de agravos, com totais por ano e mês, CID, grupo da CID, usuário, município, bairro, faixa etária.
- Emitir relatório de notificações de agravos à saúde do trabalhador, com totais por ano e mês da notificação, unidade de saúde notificadora, estabelecimento, usuário, município, bairro.
- Emitir relatório de notificações de agravos de hepatites virais, com totais por ano e mês da notificação, unidade de saúde, profissional, usuário, município, bairro.

# **11.2.6.15. Ouvidoria**

 Possibilitar o registro de reclamações, denúncias, sugestões internas e externas para acompanhamento da ouvidoria. Identificar o reclamante, unidade de saúde, setor, profissional reclamado, assunto, prioridade e prazo para parecer.

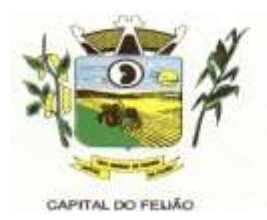

- Possibilitar o registro de cada etapa de acompanhamento dos processos da ouvidoria, informando data e parecer de cada responsável.
- Possibilitar a impressão de parecer conforme modelo de impressão para cada etapa do processo.
- Possibilitar a consulta de processos da ouvidoria para verificação do andamento.
- Emitir relatórios dos processos da ouvidoria com totais por reclamante, assunto, profissional reclamado, parecer.

# **11.2.6.16. Painel Eletrônico**

- Possibilitar o cadastro ilimitado de painéis eletrônicos definindo o local (IP e porta) de exibição, tempo de visualização de informações e notícias. Possibilitar o alerta por som ou chamado de voz. Possibilitar definir o texto para chamado de voz. Possibilitar definir a aparência com brasão, cores e fontes das áreas de visualização de informações. Possibilitar a visualização de até 3 rótulos com informações dos chamados recentes.
- Possibilitar o cadastro de notícias para exibição nos painéis eletrônicos. Possibilitar a exibição de texto, imagem, texto com imagem e vídeo. Possibilitar a exibição de notícias por RSS especificando o endereço, divulgação da fonte, período e exibição de data e horário da notícia. Possibilitar configurar fonte e fundo para textos e RSS. Possibilitar configurar a disposição de texto com imagem. Possibilitar configurar a exibição em todos ou especificando os painéis eletrônicos.
- Disponibilizar a visualização de painel eletrônico com acesso para as suas configurações. Disponibilizar a visualização de data e horário. Disponibilizar a visualização de foto do usuário chamado.
- Possibilitar no cadastro de cada setor a configuração de utilização de painel eletrônico para cada estágio de atendimento especificando descrição para visualização. Possibilitar definir o painel eletrônico utilizado para visualização.
- Possibilitar o chamado de usuários no painel eletrônico nos estágios de atendimento: recepção de usuários, triagem/preparo de consultas, atendimento de consultas, triagem odontológica, atendimento odontológico, recepções de internações, atendimentos de internações e atendimentos de enfermagem.
- Disponibilizar visualização de histórico de chamados em painel eletrônico identificando unidade de saúde, setor de atendimento, usuário, data, horário e operador do sistema.

### **11.2.6.17. Configurações do Sistema**

- Compatibilizar os cadastros conforme as Tabelas do SCNS Sistema Cartão Nacional de Saúde.
- Consistir automaticamente a existência de cadastros em duplicidade considerando nome do usuário, data de nascimento, nome da mãe e documento mostrando em tela os cadastros já existentes.
- Possibilitar realizar unificação de cadastro de usuários que estão em duplicidade na base, realizando comparação de informações e formatação do registro que permanecerá.
- Possibilitar a visualização do histórico de unificações dos usuários.
- Possibilitar realizar unificação de cadastro de endereços realizando comparação de informações e formatação do registro que permanecerá.
- Utilizar critério de nomes fonetizados para pesquisa e consistência de duplicidades.
- Exibir Nome Social dos pacientes (quando existente) para pesquisa para os estágios de atendimento: recepção de usuários, triagem/preparo de consultas e atendimento médico.
- Possibilitar o cadastramento de CEP do município possibilitando a pesquisa automática de bairro e logradouro nos cadastros de famílias, usuários, profissionais, unidades de saúde e estabelecimentos.
- Possibilitar a pesquisa de Endereços de usuários e famílias por CEP e/ou Logradouro

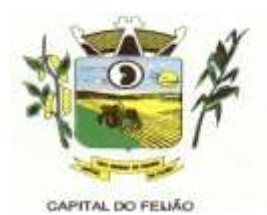

utilizando o padrão DNE dos Correios.

- Possibilitar a utilização de foto no cadastro de paciente.
- Permitir a captura de imagem de webcam através do sistema no cadastro de paciente.
- Possibilitar a pesquisa de informações dos pacientes disponíveis na base nacional do Cartão Nacional de Saúde através de comunicação com o WebService do CADSUS.
- Permitir cadastro de escalas e formulários dinâmicos para utilização em diversas telas do sistema.
- Possibilitar a obtenção de informações adicionais de usuários e unidades de saúde.
- Possibilitar definir procedimentos que possuem determinado tempo de carência, onde seja possível alertar e/ou bloquear conforme configuração do operador.
- Possibilitar controlar a quantidade de procedimentos que o paciente realizou em determinado período, onde seja possível alertar e/ou bloquear conforme configuração do operador.
- Possibilitar o cancelamento automático das recepções para pacientes que não compareceram aos atendimentos.
- Possibilitar configuração em dias para inicio do processo de cancelamento automático das recepções de pacientes faltantes.
- Possibilitar o cadastro de priorização dos atendimentos por idade do paciente, permitir definir a partir de qual idade deve consistir a priorização.
- Possibilitar inclusão automática em lista de espera para consultas e exames, conforme configuração de prioridades.
- Possibilitar configurar restrições de acessos nas listas de esperas de consultas ou exames por operadores, restringir listas de esperas de consultas somente para especialidades que o operador tenha acesso, restringir listas de esperas de exames somente para exames que o operador tenha acesso, conforme configurações em seu cadastro.
- Emitir em um único relatório um extrato de usuários e famílias detalhando os atendimentos realizados nas unidades de saúde, possibilitando visualizar: atendimentos realizados, medicamentos dispensados, encaminhamentos, aplicações de vacinas, exames realizados, procedimentos odontológicos, agendamentos, transportes, internações hospitalares.
- Emitir em um único relatório um extrato de unidades de saúde detalhando: atendimentos realizados, medicamentos fornecidos, encaminhamentos, aplicações de vacinas, exames realizados, procedimentos odontológicos, agendamentos, transportes, internações hospitalares.
- Emitir relatório de procedimentos realizados consolidando todos os atendimentos realizados: atendimento ambulatorial, aplicações de vacinas, procedimentos odontológicos, exames realizados. Totalizar quantidade e/ou valor por unidade de saúde, profissional, especialidade, bairro, faixa etária.

## **11.2.6.18. Importações, Exportações e Integrações com os Sistemas do Ministério da Saúde**

- Gerar automaticamente arquivo magnético para integração com o sistema SI-PNI do Ministério da Saúde.
- Possibilitar a exportação de aplicações de vacinas e/ou movimentações de estoque dos imunobiológicos conforme especificações da integração.
- Possibilitar a exportação automática das movimentações para o sistema Hórus do Ministério da Saúde através de comunicação por WebService. Possibilitar definir o período para exportação.
- Possibilitar a importação automática das definições do aplicativo SIGTAP do Ministério da Saúde, realizando automaticamente o download a partir do repositório do DataSUS (ftp), mantendo atualizadas as regras de faturamento de Procedimentos do SUS em relação a competência atual.
- Permitir a importação manual das definições do aplicativo SIGTAP do Ministério da

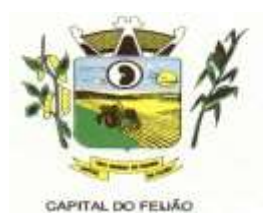

Saúde, possibilitando selecionar os arquivos das competências a partir do repositório do DataSUS (ftp) e realizar a importação das regras de faturamento de Procedimentos do SUS.

 Permitir a exportação das informações de compras dos medicamentos ao BPS (Banco de Preços em Saúde).

## **11.2.6.19. Faturamento**

- Possibilitar a apuração do faturamento dos prestadores de serviço totalizando os valores dos atendimentos realizados e não realizados por prestador.
- Possibilitar o faturamento por competência e período.
- Possibilitar selecionar individualmente os atendimentos para faturamento.
- Apresentar resumo dos procedimentos por quantidade e valor.
- Possibilitar a comparação entre o valor do prestador e o valor SUS mostrando diferença.
- Calcular os impostos conforme alíquota e incidência por faixa de valor de faturamento.
- Possibilitar a impressão do faturamento com totais por unidade de atendimento, profissional, especialidade, convênio e procedimento e relação de impostos calculados.
- Possibilitar a apuração de faturamento das unidades de saúde de origem totalizando os valores dos atendimentos realizados e não realizados por prestador.
- Possibilitar o faturamento por competência.
- Calcular o valor da taxa administrativa a partir do percentual informado para cada unidade de saúde de origem e o valor total dos atendimentos.
- Apresentar resumo dos procedimentos por quantidade e valor.
- Possibilitar a impressão do faturamento com totais por prestador, unidade de atendimento, profissional, especialidade, convênio, fonte de recurso e procedimento.
- Possibilitar a emissão de relatórios sobre os faturamentos dos prestadores mostrando valor e/ou quantidade realizado e não realizado com totais por competência, prestador, convênio, profissional, especialidade e procedimento.
- Consistir procedimentos no momento da realização quanto aos critérios definidos pelo Ministério da Saúde: sexo, idade, especialidade, classificação de serviços das unidades de saúde.
- Possibilitar o cadastro tabelas de valores para os procedimentos dos prestadores.
- Possibilitar definir os convênios para faturamento nos prestadores com a respectiva fonte de recurso utilizada. Possibilitar definir os Convênios que estão ativos e bloqueados para os prestadores.
- Possibilitar definir os impostos incidentes sobre o prestador.
- Possibilitar definir o prestador e o convênio para faturamento das consultas dos profissionais em cada unidade de saúde de atendimento.
- Possibilitar definir o prestador e o convênio para faturamento dos exames realizados em cada unidade de saúde de atendimento.
- $\triangleright$  Gerar automaticamente com base nos atendimentos realizados o arquivo magnético para BPA – Boletim de Produção Ambulatorial conforme especificações do Ministério da Saúde, permitindo a seleção dos procedimentos para geração.
- Possibilitar definir os convênios por unidade de saúde para faturamento em BPA Boletim de Produção Ambulatorial.
- Gerar automaticamente com base nos usuários e famílias cadastradas, visitas domiciliares, atividades coletivas, atendimentos médicos, procedimentos realizados e atendimentos odontológicos as informações necessárias para importação no sistema e-SUS AB – Atenção Básica.
- Gerar automaticamente com base nos atendimentos de RAAS Atenção Domiciliar e RAAS – Psicossocial arquivo magnético conforme especificações do Layout SIA - RAAS do Ministério da Saúde.
- Possibilitar o controle de contrato por Unidade de Saúde.

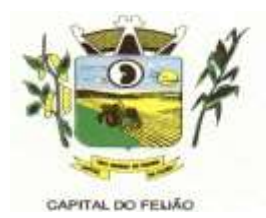

- $\triangleright$  Possibilitar cadastrar contratos com seus respectivos dados, permitir realizar aditivos aos contratos.
- Possibilitar relacionar os procedimentos para cada contrato.
- Possibilitar visualizar a disponibilidade de lavor ou quantidade de cada contrato.
- Possibilitar configurar notificações de vencimento de data e limite de valores e quantidade.
- Possibilitar consistir alertas e bloqueios de rotinas que envolvam procedimentos mediante indisponibilidade de data, valores e quantidade conforme contrato.
- Possibilitar realizar faturamento por contratos, permitir emitir documentos de faturamentos com procedimentos relacionados aos contratos.

## **11.2.6.20. Tecnologias/Funcionalidades Adicionais**

- Utilizar sistema gerenciador de banco de dados relacional (SGDB) Oracle 11g ou superior, ou Postgresgl, como repositório de dados.
- Possibilitar a digitalização de documentos para usuários identificando o tipo de documento, data, horário. Possibilitar a digitalização de documentos nos formatos: TIFF, JPEG, BMP, PNG. Restringir os tipos de documentos que podem ser visualizados por médicos, enfermeiros e outros profissionais. Possibilitar a visualização dos documentos digitalizados com navegação entre os documentos existentes. Possibilitar a navegação nas páginas dos documentos multipaginados. Possibilitar operações de visualização quanto a tamanho, posicionamento de imagens. Possibilitar a impressão dos documentos digitalizados.
- Possibilitar na emissão de relatório que seja selecionado o tipo de papel, orientação, tamanho, largura, altura, margens e impressão de linhas zebradas.
- Os relatórios devem possuir exportação para os seguinte formato de arquivo: PDF.
- Após a geração de relatórios, devem ser possíveis pela própria visualização do conteúdo gerado as seguintes operações:
	- a) Envio de e-mail do relatório gerado;
	- b) Edição do relatório gerado, possibilitando inserir textos, modificar fontes, inserir imagens, mudar alinhamentos/posicionamentos, eliminar informações, inserir elementos de desenho como retângulo, elipse e triângulo.
- $\triangleright$  O sistema deve possuir controle de acesso por operador para cada opção do sistema, identificando nível do privilégio (inclusão, alteração, exclusão, consulta).
- Controlar o número de tentativas de acesso ao sistema possibilitando o bloqueio de operadores ao esgotar tentativas.
- Controlar o tempo de inatividade do sistema exigindo a identificação do operador.
- O sistema deve permitir o acesso restrito dos operadores por identificação biométrica.
- Permitir o cadastro de grupos de usuários de sistema e seus privilégios de acesso.
- Permitir ao usuário do sistema a troca de senha quando entender ou se tornar necessário.
- Permitir que os usuários de sistema definam a utilização de acessibilidade visual, possibilitando que seja aplicado percentual de aumento de tela conforme definição do usuário.
- Disponibilizar ferramenta como parte integrante do sistema para troca de mensagens no modelo de correio eletrônico entre todos os usuários de sistema. Possibilitar o controle de mensagens recebidas, lidas, enviadas e excluídas. Possibilitar a utilização de arquivamento de mensagens em pastas. Possibilitar a composição de novas mensagens, resposta de mensagens recebidas, encaminhamento de mensagens recebidas e impressão de mensagens. Possibilitar a localização de mensagens recebidas ou enviadas por período, assunto e mensagem.
- $\triangleright$  Disponibilizar ferramenta como parte integrante do sistema que permita aos usuários de sistema a troca de mensagens em tempo real (bate papo), de forma que seja possível definir sua situação no bate papo como: disponível, ocupado e invisível.

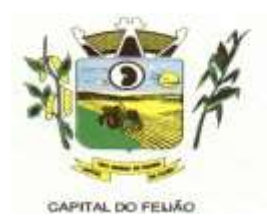

- Disponibilizar ferramenta como parte integrante do sistema que permita ao usuário de sistema o controle de sua agenda de compromissos. Possibilitar incluir novos compromissos, definindo horário de início e fim (data e horário), assunto e descrição. Possibilitar informar outros participantes do compromisso e solicitar o envio do compromisso por correio eletrônico a todos os participantes.
- O sistema deve registrar as operações realizadas pelos operadores do sistema possibilitando a auditoria e identificando o operador, operação realizada, data, horário e espelho das informações incluídas, alteradas ou excluídas. O espelho das informações deve ser fiel a estrutura de campos de cada tabela, não sofrendo alterações quando mudar a estrutura de tabelas e consequentemente mantendo a informação fidedigna de acordo com a data da geração do evento.
- $\triangleright$  O sistema deve registrar os acessos e tentativas de acesso ao sistema, identificando, nome do computador, endereço de rede IP, data e horário.
- O sistema deve possuir mecanismos que permitam a execução automática de cópias de segurança previamente agendadas.

# **11.2.6.21. Módulo Hospitalar**

- Possibilitar definir a situação dos laudos de internação conforme trâmite estabelecido pelo município.
- Possibilitar identificar a origem das internações.
- Controlar laudos de internações com informações adicionais para auditoria. Possibilitar visualização dos procedimentos e custos dos serviços hospitalares e serviços profissionais das internações para cada laudo.
- Possibilitar classificar o teto financeiro e o município referente à despesa com a internação.
- $\triangleright$  Disponibilizar ao auditor interno nos prestadores acesso aos laudos de internações armazenados na base da secretaria municipal de saúde, permitindo informar parecer.
- Possibilitar a importação de laudos de internação de sistemas próprios dos prestadores.
- Possibilitar definir por hospital o controle de leitos por central de leitos definindo a quantidade disponível de vagas por tipo de leito (UTI, Enfermaria, etc.).
- Possibilitar o controle de solicitações de internações informando data, horário, usuário, município de origem, unidade de saúde solicitante, profissional, especialidade, tipo de leito, dados clínicos e sinais vitais. Possibilitar controlar a situação sendo pendente, reservado, recusado, cancelado, internação, internação direta ou encerrado identificando cada situação através de cor. Ao cancelar possibilitar informar o motivo de recusa ou cancelamento a partir de cadastro.
- $\triangleright$  Nas solicitações de internação possibilitar o registro das tentativas de internações informando data, horário, unidade de saúde, situação indisponível ou internado e observações.
- Nas solicitações de internação submetidas à avaliação por central de leitos, possibilitar a visualização da data, horário e operador de análise, informações detalhadas da internação e respectivos leitos ocupados.
- Disponibilizar painel de visualização das vagas de leitos de internação para central de leitos. Possibilitar filtro por unidade de saúde e tipo de leito. Identificar através de cores as vagas disponíveis, reservadas e ocupadas por internação. Nas reservas mostrar informações detalhadas da solicitação de internação. Nas vagas ocupadas mostrar informações detalhadas das internações e leitos ocupados.
- Possibilitar a análise de solicitações de internação por central de leitos informando situação reservado ou recusado. Possibilitar a reserva selecionando vaga de leito disponível a partir do painel de visualização vinculando a unidade de saúde selecionada. Ao recusar informar o motivo da recusa ou cancelamento. Disponibilizar informações sobre a vaga ocupada identificando hospital, histórico de leitos e informações de encerramento de internação.
- Possibilitar a recepção de internações e observações com encaminhamento para

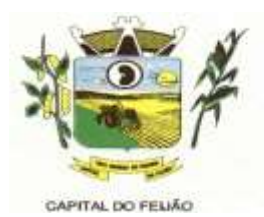

avaliação médica.

- Na recepção de internações possibilitar a visualização automática de histórico de internações.
- $\triangleright$  Ao recepcionar usuário para internação possibilitar a vinculação com solicitação de internação por central de leitos. Possibilitar a internação de usuário sem solicitação gerando solicitação de internação para acompanhamento da central de leitos. Possibilitar a alta administrativa de usuários internados encerrando o processo de solicitação de internação por central de leitos. Na alta de usuário disponibilizar a vaga pela internação para nova reserva de solicitação de internação por central de leitos.
- $\triangleright$  Possibilitar o registro e a visualização da ocupação dos leitos hospitalares, separados por setores e conforme tipo do leito. Possibilitar a transferência de leitos.
- $\triangleright$  Identificar por cores a situação de cada leito (disponível, ocupado, em higienização, em reforma, reservado).
- Possibilitar a restrição de utilização de leitos por sexo dos usuários.
- Possibilitar a visualização de resumo de ocupação de leitos por setor e ocupação de leitos de UTI.
- Possibilitar a impressão da ocupação de leitos hospitalares.
- $\triangleright$  Possibilitar o registro de pertences dos internados controlando a situação de entrega.
- Possibilitar a impressão de etiquetas para identificação de pacientes em ambiente hospitalar.
- $\triangleright$  Possibilitar identificar pacientes para atendimentos de internações, através da leitura de código de barras.
- Possibilitar o registro de visitas de internações controlando a entrada e saída de visitantes.
- Possibilitar a impressão de etiqueta para identificação de visitas ou acompanhantes em ambiente hospitalar.
- $\triangleright$  Possibilitar o registro de restrições de visitas para pacientes internados.
- $\triangleright$  Possibilitar o registro de atendimentos de internações com informações de sinais vitais, anamnese, exames físicos, avaliação de dor, medicamentos prescritos, requisição de exames, aferições de pressão e dietas. Possibilitar a programação de atividades de prescrição de medicamentos e atividades complementares.
- Possibilitar a inclusão de atividades complementares por grupo. Possibilitar a cópia de programação de atividades complementares anterior. Possibilitar a impressão de receitas de medicamentos, requisição de exames, prescrição médica e encaminhamentos.
- $\triangleright$  Possibilitar a visualização das programações de atividades apresentando a data e horário programado, atividade, usuário, última execução da programação, quarto, leito e setor. Possibilitar a visualização detalhada da programação e o registro da realização.
- Possibilitar a impressão das informações completas das internações e seus atendimentos e programações realizadas conforme período (data e horário inicial e final), setor, usuário específico.
- $\triangleright$  Registrar alterações da integridade da pele para pacientes adultos internados utilizando a classificação de Escala de Braden e para pacientes pediátricos a escala de Braden Q, calculando automaticamente os pontos e classificação de risco conforme informações das subclasses.
- $\triangleright$  Registrar informações para avaliação de risco de Queda para pacientes internados, utilizando a escala de Morse, calculando automaticamente os pontos e classificação de risco conforme informações das subclasses.
- $\triangleright$  Registrar informações para avaliação de risco de Flebite, para pacientes internados, utilizando a escala de Maddox, calculando automaticamente os pontos e classificação de risco conforme informações das subclasses.
- $\triangleright$  Registrar informações para avaliação de risco de Flebite em pediatria para pacientes internados, calculando automaticamente os pontos e classificação de risco conforme informações das subclasses.
- $\triangleright$  Registrar informações para avaliação de risco de queda em pediatria para pacientes

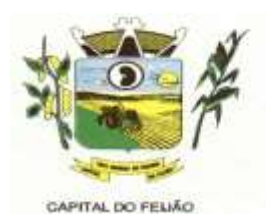

internados, calculando automaticamente os pontos e classificação de risco conforme informações das subclasses.

- $\triangleright$  Registrar informações de enfermagem para pacientes internados utilizando SCP Sistema de Classificação de Pacientes, usando a Escala de Fugulin para pacientes adultos e a Escala Dinni para pacientes pediátricos, calculando automaticamente os pontos e classificação de risco conforme informações das subclasses.
- Possibilitar o registro de avaliações de enfermagem de internados informando controle antropométrico, condições de chegada, antecedentes pessoais, antecedentes alérgicos, antecedentes cirúrgicos, antecedentes obstétricos, antecedentes hospitalares, hábitos e dependências, nutrição, eliminações fisiológicas, avaliação de dor, avaliação de risco e medicação de uso contínuo. Possibilitar a impressão da ficha de avaliação de enfermagem.
- $\triangleright$  Controlar lista de espera de internações identificando usuário, data, tipo de leito, caráter de internação, clínica de internação e situação.
- Controlar a reserva de leitos de internação identificando usuário, setor, leito, bloqueando ou alertando a ocupação do leito com antecedência definida.
- Possibilitar o registro da solicitação das higienizações de leitos e a respectiva execução identificando a atividade realizada, solicitante, executante, data e horário de realização e tempo gasto. Bloquear automaticamente os leitos em higienização liberando para ocupação quando concluído.
- $\triangleright$  Possibilitar o registro de fornecimentos de medicamentos para os usuários internados, considerando para o custo da internação.
- $\triangleright$  Possibilitar o cadastro de bloqueios de agendamentos de cirurgias por hospital, sala cirúrgica e intervalo de data e horário.
- Possibilitar o fechamento financeiro de internações mostrando histórico dos procedimentos realizados, medicamentos fornecidos e o respectivo custo. Permitir o registro de outros procedimentos que devem ser considerados na internação. Mostrar resumo da internação com os valores que devem ser cobrados com base nos procedimentos, medicamentos e diárias de leitos.
- Calcular os valores das diárias de internação conforme os leitos que o usuário ocupou durante a internação.
- Possibilitar o cadastro de cirurgias identificando sua classificação, tempo médio previsto de cirurgia, tipo de anestesia, procedimento principal, preparo, orientações, equipamentos, procedimentos secundários, materiais e equipe.
- $\triangleright$  Possibilitar o controle de agendas cirúrgicas por hospital e salas de cirurgias, conforme horários e dias de semana de funcionamento, tempo de cada cirurgia, considerando tempo de preparo e esterilização das salas de cirurgia. Identificar o usuário, cirurgia, cirurgião, anestesista, convênio, caráter de Internação e Clínica de Internação.
- $\triangleright$  Permitir execução de cirurgias de usuários agendados ou inclusão direta de usuário para realização de cirurgia.
- Possibilitar uso de texto prontos para agilizar na descrição das cirurgias, conforme o cadastro da cirurgia.
- $\triangleright$  Possibilitar a pesquisa de usuários internados para realização das cirurgias a partir da tela de execução de cirurgia.
- $\triangleright$  Permitir execução de cirurgias de usuários agendados ou inclusão direta de usuário para realização de cirurgia.
- Emitir relatório de lista de espera de cirurgia por cirurgia, hospital, usuário, Sexo, Município, bairro, Logradouro, Faixa Etária, Unidade de Saúde de Origem, Caráter de Internação, Clínica de Internação, Situação, Data da Baixa, Motivo de Cancelamento, Operador, Data, Ano e Mês da inserção na lista de Espera.
- Possibilitar o registo de controle NANDA Diagnósticos de Enfermagem para Atendimentos de Internações.
- $\triangleright$  Emitir relatórios de Agendamento de cirurgias por hospital, setor, Ano, Mês, Data, Horário, Cirurgião, Anestesista, Tipo de Anestesia, Cirurgia, Usuário, Unidade de Saúde de Origem, Sexo, Município, Bairro, Logradouro, Faixa Etária, Convênio,

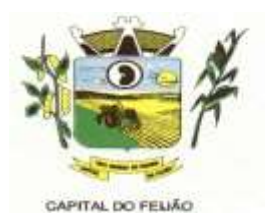

Procedimento, Carácter e Clínica de Internação, Diagnóstico Principal.

- Emitir relatórios e Gráficos de Execução de cirurgias por hospital, setor, Cirurgia, Unidade de Saúde de Origem, Usuário, Município, Bairro, Logradouro, Faixa Etária, Diagnóstico Principal, Procedimento, Cirurgião e Anestesista.
- $\triangleright$  Possibilitar a importação automática para faturamento de exames realizados nos laboratórios e prestadores de serviços durante o período de interação do usuário.
- Possibilitar a impressão de espelho dos faturamentos de AIHs.
- Possibilitar a Auditoria de AIHs possibilitando a informação do procedimento autorizado, auditor, data e observações.
- Possibilitar a impressão da auditoria.
- Possibilitar o encerramento mensal de movimentações de AIHs bloqueando a inclusão e alteração de informações de faturamento.
- Possibilitar registro de ocorrências diárias referente aos eventos ocorridos nas unidades restritas ao acesso do profissional.
- Emitir relatório de laudos de internação por município, prestador, origem da internação, bairro, usuário com o valor de cada internação, possibilitando detalhar os valores dos serviços hospitalares e serviços profissionais.
- $\triangleright$  Emitir relatório de tetos financeiros por município, teto financeiro, competência, mostrando valor do teto financeiro, valor gasto, quantidade de laudos de internação e o saldo do teto financeiro.
- Emitir relatórios comparativos dos laudos de internações em anos e meses anteriores, com percentual de aumento ou diminuição nas internações em cada período.

## **11.3. Sistema Integrado de Gerenciamento em Assistência Social**

**11.3.1.** Necessita-se do desenvolvimento de um sistema de informação para a área de assistência social, o qual permitirá a gestão de todas as ações de assistência social do Município, tendo como características principais as seguintes funções:

**11.3.1.1.** A locação da Licença de Direito de Uso do Sistema Integrado de Gerenciamento em Assistência Social compreende o uso sem restrição das funcionalidades, e de todos os módulos sem limitação do número de usuários.

**11.3.1.2.** Nas hipóteses de término da vigência do contrato ou sua rescisão por qualquer motivo, os módulos do Sistema Informatizado de Gerenciamento em Assistência Social, ficarão disponíveis em modo Consulta por no máximo 60 dias e a prestadora dos serviços fica obrigada a fornecer os dados em formato .XML o .TXT salvo em mídia do tipo CD-ROM ou pen drive em no máximo três dias.

### **11.3.2. Serviços Técnicos**

### **11.3.2.1. Instalação, Configuração e Parametrização do Sistema Informatizado de Gerenciamento em Assistência Social**

**11.3.2.1.1.** A implantação compreende em configurar o acesso do Sistema Informatizado de Gerenciamento em Assistência Social em todos os computadores que Secretaria Municipal de Assistência Social determinar.

**11.3.2.1.2.** A configuração e parametrização visam à carga de todos os parâmetros inerentes aos processos em uso pela Secretaria Municipal de Assistência Social e que atendam a legislação Estadual e Federal.

# **11.3.2.2. Importação de Dados dos Sistemas em Uso (Conversão**)

**11.3.2.2.1.** Esta etapa compreende a importação do CADÚNICO em uso pela

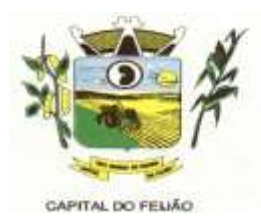

Secretaria Municipal de Assistência Social, visando permitir a utilização plena de cada um dos módulos.

### **11.3.2.3. Capacitação Inicial**

**11.3.2.3.1.** Compreende a realização de capacitação de toda a equipe de usuários responsáveis pela operacionalização de todos os produtos adquiridos.

**11.3.2.3.2.** Ao final da capacitação inicial, os servidores da Secretaria Municipal de Assistência Social envolvidos no projeto, deverão ter pleno domínio da tecnologia adotada para a solução, estando aptos a executar atividades como: operação, validação, testes, controle de qualidade, entre outros.

#### **11.3.2.3.3. Aspectos Gerais da Capacitação**

- NÍVEL DE TREINAMENTO Os treinamentos poderão ocorrer em três níveis para cada um dos módulos: básico, avançado e técnico.
	- a) Treinamento Básico: visa à operação e será disponibilizado a todos os usuários de cada módulo;
	- b) Treinamento Avançado: terá alcance para os gestores responsáveis de cada área atendida pelo Sistema Informatizado de Gerenciamento em Assistência Social. Deverá possibilitar a realização de todas as configurações e parametrizações de cada módulo;
	- c) Treinamento Técnico: será voltado à equipe de Tecnologia da Informação da Secretaria Municipal de Assistência Social.

### **11.3.2.4. Local de Treinamento**

**11.3.2.4.1.** Os treinamentos serão realizados nas dependências da Secretaria Municipal de Assistência Social, em ambiente próprio, com a infraestrutura necessária.

**11.3.2.4.2.** A capacitação será realizada com turmas de no máximo 10 (dez) servidores.

#### **11.3.2.5. Suporte Técnico**

**11.3.2.5.1.** A prestadora dos serviços deverá manter serviço de suporte técnico capacitado via telefone e chat on-line ilimitado emitindo protocolo de atendimento prestado em idioma português, disponível contato com os técnicos da sede da Contratada, em horário das 08h às 17h, de segunda a sexta-feira.

**11.3.2.5.2.** A prestadora dos serviços deverá manter link de acesso de serviço de suporte técnico via chat on-line ilimitado emitindo protocolo de atendimento prestado, no site da prestadora dos serviços.

**11.3.2.5.3.** Para chamados solicitados no canal on-line, a prestadora dos serviços deverá cumprir prazos para solução dos problemas, não podendo se estender para mais de sete dias, exceto em casos e/ou situações que demandem suporte de outros setores (ex: implantação de novas funcionalidades específicas para o município).

**11.3.2.5.4.** A prestadora dos sérvios deverá possuir técnicos especialistas no módulo de Gestão em Assistência Social para que possam atender o município e sanar dúvidas de forma rápida e eficaz.

**11.3.2.5.5.** Nas visitas rotineiras ao município, a prestadora dos serviços deverá enviar

70/79

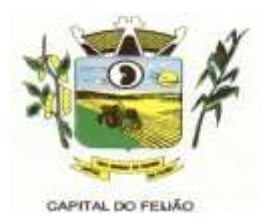

profissionais que dominem todos os setores existentes no módulo de Gestão em Assistência Social. Caso alguma situação não seja resolvida, a vencedora deverá em até sete dias revolver o caso, repassando informações por meio do canal online ou telefone.

### **11.3.2.6. Manutenções**

**11.3.2.6.1.** Compreende os serviços necessários para a prestadora de serviços manter o Sistema Informatizado de Gerenciamento da Assistência Social sempre em perfeita operacionalização visando, garantir as características mínimas do sistema.

**11.3.2.6.2.** A prestadora dos serviços deverá manter, em sua sede, equipe técnica alocada exclusivamente ao desenvolvimento e aprimoramento dos softwares, de novas versões e adequações às legislações estadual e federal.

**11.3.2.6.3.** As atualizações do Sistema Informatizado de Gerenciamento da Assistência Social poderá ocorrer em três níveis: manutenção corretiva, manutenção preventiva e manutenção personalizada.

**11.3.2.6.4.** O Corpo técnico e os usuários, quando necessário, emitirão parecer a respeito do serviço realizado.

**11.3.2.6.5.** A prestadora dos serviços deverá disponibilizar novas versões/atualizações para o sistema durante o prazo de contrato, sem nenhum ônus adicional.

**11.3.2.6.6.** A prestadora dos serviços deverá documentar previamente a coordenação do Município sobre a atualização da nova versão para o sistema.

**11.3.2.6.7.** No caso de desconfiguração em massa na versão atualização do sistema, a prestadora dos serviços devera encaminhar imediatamente um profissional para reorganizar as configurações sem custo adicional, cabendo ao Município notificar via oficio quando necessário.

**11.3.2.6.8.** Para todo o atendimento de Suporte Técnico que não puder ser solucionado no momento, o técnico da prestadora dos serviços deverá dar retorno no prazo máximo de 48 horas, para o usuário que solicitou o suporte, com a indicação da solução para o mesmo, ou fazendo o encaminhamento para uma das modalidades de Manutenção. **11.3.2.6.9.** O atendimento de Suporte Técnico deverá ser a todos os profissionais usuários do sistema.

#### **11.3.3. Manuais**

**11.3.3.1.** Todos os manuais relativos ao sistema aplicativo objeto deste Termo de Referência deve estar no idioma português.

**11.3.3.2.** A única exceção aplicável diz respeito à documentação relativa aos produtos básicos, que poderão opcionalmente estar no idioma inglês, tais como: banco de dados, produtos de comunicação, etc.

**11.3.3.3.** O sistema oferecido deve toda documentação, escrita no idioma português, em papel ou mídia eletrônica, os quais deverão ser entregues no final da implantação de cada módulo.

### **11.3.4. Backup**

**11.3.4.1.** O sistema deve possuir mecanismos que permitam a execução automática de

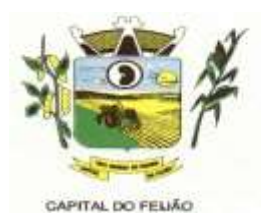

cópias de segurança previamente agendadas.

**11.3.4.2.** O backup é de responsabilidade da prestadora dos serviços, ficando em posse da mesma a cópia de segurança.

**11.3.4.3.** A cópia de segurança poderá ser solicitada pelo município em qualquer momento. Será necessário a prestadora dos serviços informar qual a forma de armazenamento das informações.

### **11.3.5. Prazos Gerais**

**11.3.5.1.** A prestadora dos serviços deverá realizar a implantação e migração dos dados no prazo máximo de até 15 (Quinze) dias, após emissão da ordem de serviço.

**11.3.5.2.** Declarado executado e entregue o objeto pela prestadora dos serviços, o Município terá o prazo de até 10 (dez) dias, contados da entrega, para rejeitá-lo sob o fundamento de não atendimento a qualidade e especificações contidas nesse edital.

### **11.3.6. Descritivo do Sistema: Relação das Funcionalidades Requisitadas Para o Sistema Informatizado de Gerenciamento da Assistência Social**

# **11.3.6.1. Geral**

- $\triangleright$  A interface de apresentação do sistema deve ser em modo gráfico sem limitação de usuários.
- O sistema deve ser desenvolvido em linguagem para Web não utilizando nenhum plugin adicional necessário para uso da aplicação, exceto para funções específicas como integração com equipamentos.
- O sistema deve ser operável via navegador web padrão, operando nos seguintes sistemas operacionais: Windows, Linux e MacOs.
- $\triangleright$  O sistema deve ser operável através dos principais navegadores: Internet Explorer, Firefox, Chrome, Opera e Safari, Microsoft Edge.
- Deve apresentar visual com características RIA (Rich Internet Application), onde não existe a necessidade de se atualizar (refresh) toda a página.
- O software Web desenvolvido pela prestadora dos serviços, por motivos de segurança de aplicações web, deve ser acessível por protocolo "HTTPS", ficando a cargo do Município a aquisição de certificado de uma entidade fornecedora para funcionalidades executadas nos servidores do ambiente interno.
- Todos os sistemas deverão estar baseados no conceito de transações mantendo a integridade dos dados em caso de queda de energia e/ou falha de software/hardware.
- O sistema deverá apresentar, logo após a realização do login, um painel visual que, de maneira centralizada, destaca um conjunto informações pertinentes para a gestão de assistência social.
- O painel visual deverá conter minimamente indicadores que apresentem as informações de atendimentos realizados, benefícios concedidos, violências ou violações de direito, acolhimentos e pessoas ou famílias que estão sendo acompanhadas pelo PAIF e PAEFI.
- O painel visual deverá possibilitar que o profissional de acesso personalize quais indicadores deseja ou não deseja visualizar.
- $\triangleright$  As informações apresentadas nos indicadores do painel visual deverão levar
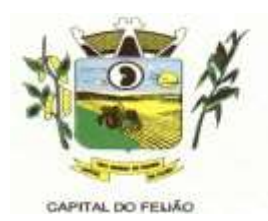

em consideração os privilégios de acesso dos profissionais, ou seja, um profissional não poderá ver as informações de unidades nas quais não esteja vinculado.

- Permitir o cadastro de Unidades de Assistência Social, Identificação, Endereço, Caracterização, Infraestrutura, Equipamentos.
- $\triangleright$  Permitir o cadastro dos profissionais da assistência social, definindo dados de endereço, documentos, especialidades e unidades que o profissional possui vínculo.
- O usuário deve obrigatoriamente ser relacionado a uma pessoa única do sistema, não permitindo que seja cadastrado para o usuário informações já disponíveis na pessoa, tais como nome, e-mail.
- O sistema deve possuir controle de acesso de usuários do sistema para cada opção do sistema identificando nível do privilégio (inclusão, alteração, exclusão, consulta).
- > Permitir o cadastro de perfis com seus privilégios de acesso.
- $\triangleright$  O sistema deve ocultar no menu as funcionalidades sem acesso para o usuário de sistema.
- $\triangleright$  Permitir que os usuários de sistema favorizem as funcionalidades que desejarem.
- $\triangleright$  Permitir a importação periódica dos cadastros realizados no CADUNICO, possibilitando visualizar o progresso do processo de importação.
- $\triangleright$  Permitir verificar o resultado da importação do CADUNICO. A verificação deverá ser realizada através da própria tela de importação, detalhando se a família foi ou não importada, o motivo, e linkando com o cadastro da Família no sistema, caso a importação tenha sido bem sucedida.
- Permitir a importação periódica dos registros dos descumprimentos das condicionalidades do Bolsa Família.
- Disponibilizar cadastro de cidadãos com informações em conformidade com Prontuário SUAS.
- Permitir o cadastro dos cidadãos com informações padronizadas pelo programa da Caixa Econômica Federal CADUNICO.
- $\triangleright$  Possibilitar a vinculação de múltiplos endereços ao cadastro de cada cidadão, identificando-os por tipo e permitindo a visualização através de mapa do endereço informado.
- Possibilitar a vinculação de arquivos digitalizados ao cadastro do cidadão.
- Permitir o armazenamento de foto no cadastro de cidadãos.
- $\triangleright$  Permitir o cadastro das famílias com informações de características do domicílio, origem e despesas mensais padronizadas pelo programa da Caixa Econômica Federal CADUNICO.
- $\triangleright$  Disponibilizar cadastro de famílias com informações de situação da família, condições habitacionais, convivência familiar e comunitária, bem como relações de convivência, em conformidade com Prontuário SUAS.
- Possibilitar a vinculação de arquivos digitalizados ao cadastro da família.
- Permitir a vinculação dos cidadãos ou famílias aos programas sociais identificando data de entrada, valor do benefício, unidade para atendimento, situação, data e motivo de inativação.

# **11.3.6.2. Atendimento**

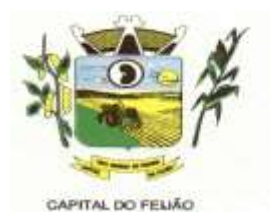

- $\triangleright$  Permitir a configuração de horários de agendamento para atendimentos, parametrizando por especialidade e/ou profissional.
- $\triangleright$  Permitir a realização de agendamento de atendimentos em horários prédefinidos.
- Permitir a realização de recepções de cidadãos, possibilitando o encaminhamento para atendimento social.
- Permitir o registro dos atendimentos de cidadãos e famílias por unidade social com identificação dos profissionais, estratégia, motivos, programas sociais e detalhes do atendimento.
- $\triangleright$  Permitir o registro de atendimento social para famílias identificando quais integrantes estão sendo atendidos.
- Permitir, durante o atendimento sem a necessidade de acesso a outra tela, o registro de liberação de benefícios eventuais.
- $\triangleright$  Permitir, durante o atendimento sem a necessidade de acesso a outra tela, o registro de violências ou violações de direito, com identificação do estágio, data e detalhes da ocorrência.
- $\triangleright$  Permitir, durante o atendimento sem a necessidade de acesso a outra tela, o registro de medidas socioeducativas, com identificação do processo, situação data de ocorrência.
- $\triangleright$  Permitir, durante o atendimento sem a necessidade de acesso a outra tela, o registro de informações de abordagem social.
- $\triangleright$  Permitir, durante o atendimento sem a necessidade de acesso a outra tela, a vinculação de anexos relacionados ao atendimento.
- $\triangleright$  Permitir, durante o atendimento sem a necessidade de acesso a outra tela, o encaminhamento para atendimento na rede interna ou externa da assistência social.
- Possibilitar encaminhamento de atendimento realizado ao cidadão entre as unidades e profissionais dentro do sistema.
- $\triangleright$  Permitir definir atendimento como sigiloso e, informando as especialidades que podem visualizá-lo.
- Permitir o cadastro de benefícios, configurando se será autorizado automaticamente no atendimento ou não.
- Permitir o controle de autorização de benefícios, quando benefício configurado para autorização não automática.
- $\triangleright$  Permitir o registro de atividades coletivas informando atividade, participantes, detalhamento e profissionais responsáveis.
- Possibilitar a vinculação de participantes das atividades coletivas através de grupos pré-definidos.
- Permitir o registro de acolhimentos institucionais ou familiares dos cidadãos por motivo, com identificação da situação e detalhes.
- $\triangleright$  Permitir o registro do descumprimento de condicionalidades do Bolsa Família. informando qual o descumprimento de cada integrante, mês e ano da repercussão, efeito, e identificação do registro no SICON.
- Permitir o controle de cursos realizados, com a formação de turmas e matrículas dos alunos.
- Permitir a vinculação de diversos módulos à cada turma.
- Permitir o registro de frequência (presença ou falta) para cada aluno e dia de aula da turma.
- $\triangleright$  Permitir a visualização de histórico de cidadãos e famílias quanto a composição

74/79

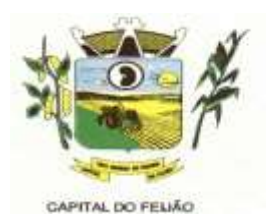

familiar, participação em programas sociais, descumprimentos de condicionalidades do bolsa família, obtenção de benefícios, atendimentos, encaminhamentos, atividades coletivas, violências e violações, medidas socioeducativas, acolhimento em institucionais ou familiares. Restringir a visualização de informações conforme sigilo do atendimento.

- Permitir, junto ao histórico de pessoas e famílias, a visualização da linha do tempo do cidadão selecionado.
- Possibilitar a geração do formulário mensal de atendimento CRAS gerando o formulário automaticamente de acordo com os registros dos atendimentos, acompanhamento PAIF, atendimentos individualizados e coletivos.
- Possibilitar a exportação de arquivo XML com informações do formulário mensal de atendimento – CRAS.
- Possibilitar a geração do formulário mensal de atendimento CREAS gerando o formulário automaticamente de acordo com os registros dos atendimentos, acompanhamento PAEFI, vítimas de violências e violações, pessoas em situação de rua e medidas socioeducativas.
- Possibilitar a exportação de arquivo XML com informações do formulário mensal de atendimento – CREAS.

### **11.3.6.3. Estoque**

- Permitir o controle de estoque de diversos locais de estoque nas unidades de assistência social.
- Possibilitar o controle de estoque através de insumos com as informações unidade de medida, grupo em que se encontra e fornecedor
- Permitir a movimentação de entradas, saídas e transferências de insumos.
- $\triangleright$  Ao realizar movimentações de insumos, o sistema deve permitir relacionar múltiplos insumos à uma mesma movimentação, indicando as quantidades
- Permitir informar as observações de uma movimentação de estoque.
- Quando, a movimentação for do tipo Transferência, permitir que seja relacionado o Local de destino da transferência.
- Ao realizar uma movimentação de Saída ou Transferência, deverá consistir se o Local de armazenamento possui saldo naquele insumo para realizar esta operação.
- Emitir relatório das entradas de estoque mostrando insumos, valores e quantidades.
- Emitir relatório das saídas de estoque mostrando insumos, valores e quantidades.
- Emitir relatório das transferências de estoque mostrando insumos, valores e quantidades.

### **11.3.6.4. Relatórios**

- $\triangleright$  Permitir a emissão de relatórios de sistema para cada funcionalidade ou rotina do sistema, com as seguintes configurações:
	- a) possibilitar a configuração diretamente pelo sistema como parte integrante do próprio aplicativo;
	- b) possibilitar a utilização de qualquer informação armazenada no banco de

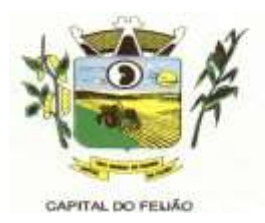

dados;

- c) possibilitar o desenho de forma visual, incluindo elementos como imagens, textos e expressões matemáticas;
- d) possibilitar que sejam informados filtros para qualquer informação do relatório;
- e) possibilitar a definição de totalizações de definindo os campos que serão apresentados na descrição da linha de totalização;
- f) possibilitar ordenações para qualquer informação do relatório;
- g) possibilitar que sejam configurados cálculos com contagem de registros, somas de informações e expressões de cálculo;
- h) possibilitar o detalhamento de qualquer informação disponível no relatório;
- i) possibilitar a configuração de papel (orientação, tamanho, largura, altura), margens (superior, inferior, esquerda e direita) e impressão de linhas zebradas;
- j) possibilitar que todas as configurações de emissão de relatórios sejam salvas para que possam ser utilizadas novamente a cada emissão de relatório definindo a descrição;
- k) possibilitar a cópia de configurações de emissão de relatório permitindo alterar a configuração;
- l) possibilitar que sejam definidas permissões de acesso para as configurações de relatórios por usuário ou grupo de usuários do sistema.
- Emitir relatório por motivo de atendimento filtrando por período.
- Emitir relatório por motivo de atendimento filtrando por período e unidade.
- Emitir relatório por motivo de atendimento filtrando por período e profissional.
- $\triangleright$  Emitir relatório por profissional filtrando por período e unidade.
- Emitir relatório dos atendimentos por bairro.
- Emitir relatórios dos atendimentos por programa social.
- Emitir relatório de atendimento por profissional.
- Emitir relatório dos encaminhamentos.
- Emitir relatório de todos os benefícios concedidos por profissional.
- Emitir relatório de todos os benefícios com a quantidade.
- Emitir relatório dos benefícios podendo filtrar por período e benefício.
- Emitir relatório das atividades coletivas por período.
- Emitir relatório das atividades coletivas por profissional.
- Emitir relatório dos usuário participantes das atividade coletivas.
- Emitir relatório das famílias participantes das atividade coletivas.
- Emitir relatório de ocorrência de violências ou violações dos direitos.
- Emitir relatório de ocorrência de medidas socioeducativas.
- $\triangleright$  Emitir relatório de acolhimento institucional ou familiar.
- $\triangleright$  Emitir relatório das pessoas participantes dos programa social por situação.
- Emitir relatório das pessoas participantes dos programa social por situação.
- Emitir relatório de recepção por profissional e motivo de recepção.
- Emitir relatório dos motivos de encaminhamento da recepção.
- Emitir relatório de quantidades de recepções por período.
- Emitir relatório de quantidades de recepções por período e profissional.
- Emitir relatório de quantidades de recepções por período, profissional e unidade.

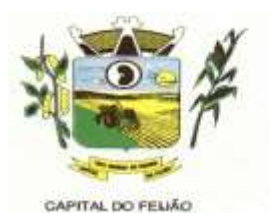

- $\triangleright$  Emitir relatório dos programas sociais, filtrando por unidade e programa social.
- $\triangleright$  Emitir relatórios dos atendimentos filtrando por período, unidade e programa social.
- Emitir relatório de quantidade de atendimento por profissional.
- Emitir relatório de família sem endereço.
- $\triangleright$  Emitir relatório de total de atendimentos sociais por profissional.

## **12. DA FISCALIZAÇÃO E DA GERÊNCIA**

**12.1.** O gerenciamento e a fiscalização da contratação decorrentes deste Termo de Referência caberão à Secretaria Municipal de Educação e Cultura, que determinará o que for necessário para regularizar faltas ou defeitos, nos termos do artigo 67, da Lei Federal nº 8.666/93 e, na sua falta ou impedimento, pelo seu substituto legal.

**12.1.1.** Ficam designadas como gestoras das contratações a Sra. DÉBORA NÁDIA PILATI VIDOR, Secretária Municipal de Saúde, CPF/MF nº 038.501.089-37 e a Sra. MARIA CRISTINA GUSSO, Secretária Municipal de Assistência Social, CPF/MF 471.434.280-00.

**12.1.2.** Ficam designados como fiscais os seguintes servidores:

SANDRA FRANCESCHINI PIZZATO, Assistente Social, CPF nº 026.027.739-80, fiscal titular da Secretaria Municipal de Ação Social;

FERNANDO CEZIMBRA GUIMARÃES, Professor, CPF nº 071.240.609-31, fiscal suplente da Secretaria Municipal de Ação Social;

CLEUZA ARAÚJO COSTA, Agente Administrativo, CPF nº 025.218.139-58, fiscal titular da Secretaria Municipal de Saúde;

DELINA GOMES DA SILVA OENNING, Enfermeira, CPF nº 036.697.099-24, fiscal suplente da Secretaria Municipal de Saúde;

**12.1.3.** O fiscal titular será responsável pela fiscalização do serviço realizado. Na ausência ou impossibilidade de atuação do fiscal titular descritos no parágrafo anterior, o fiscal suplente assumirá a função até o retorno do titular.

**12.2.** Competirá aos responsáveis pela fiscalização acompanhar a prestação dos serviços conforme prescritos no Contrato, inclusive com observância à qualidade, e verificando possíveis desacordos com as especificações do edital.

**12.3.** Fica reservado à fiscalização, o direito e a autoridade para resolver todo e qualquer caso singular, omisso ou duvidoso não previsto no edital e tudo o mais que se relacione com o fornecimento licitado, desde que não acarrete ônus para o Município ou modificação na contratação.

**12.4.** As decisões que ultrapassarem a competência do fiscal do Município, deverão ser solicitadas formalmente pela fornecedora, à autoridade administrativa imediatamente superior ao fiscal, em tempo hábil para a adoção de medidas convenientes.

**12.5.** O fornecedor deverá aceitar, antecipadamente, todos os métodos de inspeção, verificação e controle a serem adotados pela fiscalização, obrigando-se a fornecer-lhe todos os dados, elementos, explicações, esclarecimentos, soluções e comunicações de que esta necessitar e que forem julgados necessários ao cumprimento do objeto do Contrato.

**12.6.** A existência e a atuação da fiscalização em nada restringem a responsabilidade única, integral e exclusiva do fornecedor, no que concerne ao objeto da respectiva contratação, às implicações

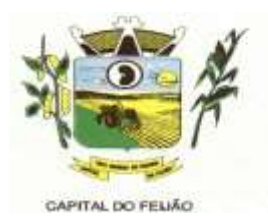

próximas e remotas perante o Município ou perante terceiros, do mesmo modo que a ocorrência de irregularidade decorrentes da execução contratual não implica em corresponsabilidade do Município ou de seus prepostos, devendo, ainda, o fornecedor, sem prejuízo das penalidades previstas, proceder ao ressarcimento imediato dos prejuízos apurados e imputados às falhas em suas atividades.

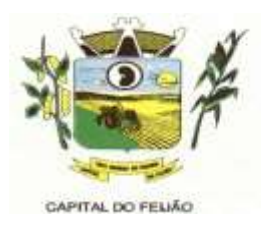

# **ANEXO VII – MODELO DE DECLARAÇÃO FORMAL DE DISPENSA DE VISITA**

Ao **Pregoeiro do Município de Três Barras do Paraná** PREGÃO ELETRÔNICO Nº 57/2023.

## **DECLARAÇÃO FORMAL DE DISPENSA DE VISITA**

O representante legal da empresa **(RAZÃO SOCIAL DA EMPRESA)**, inscrita no CNPJ/MF nº **XX.XXX.XXX/XXXX-XX**, Sr(a) **(NOME COMPLETO)**, **declara**, sob as penas da Lei, que renuncia à Visita Técnica aos locais e estrutura do objeto licitado e, que tem pleno conhecimento das condições e peculiaridades inerentes à natureza dos trabalhos, assumindo total responsabilidade por esse fato e informando que não o utilizará para quaisquer questionamentos futuros que ensejem avenças técnicas e/ou financeiras para com a Contratante

Por ser a expressão da verdade, firmamos a presente declaração.

Local e data.

79/79

**RAZÃO SOCIAL DA EMPRESA Carimbo e Assinatura**